# **NASA/TM-2000-209586**

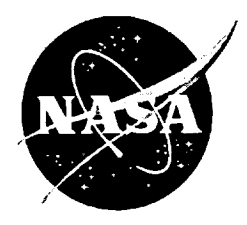

Ł

₹ë

 $\Rightarrow$ 

# **The Dynamic Planner: The Sequencer, Scheduler, and Runway Allocator for Air Traffic Control Automation**

*Gregory L. Wong*

#### The NASA STI Program Office... in Profile

Since its founding, NASA has been dedicated to the advancement of aeronautics and space science. The NASA Scientific and Technical Information (ST1) Program *Office* plays a key part in helping NASA maintain this important role.

The NASA STI Program Office is operated by Langley Research Center, the Lead Center for NASA's scientific and technical information. The NASA STI Program Office provides access to the NASA STI Database, the largest collection of aeronautical and space science STI in the world. The Program Office is also NASA's institutional mechanism for disseminating the results of its research and development activities. These results are published by NASA in the NASA STI Report Series, which includes the following report types:

- TECHNICAL PUBLICATION. Reports of completed research or a major significant phase of research that present the results of NASA programs and include extensive data or theoretical analysis, Includes compilations of significant scientific and technical data and information deemed to be of continuing reference value. NASA's counterpart of peer-reviewed formal professional papers but has less stringent limitations on manuscript length and extent of graphic presentations.
- TECHNICAL MEMORANDUM. Scientific and technical **findings** that are preliminary or **of** specialized interest, e.g., quick release reports, working papers, and bibliographies that contain minimal annotation. Does not contain extensive analysis.
- CONTRACTOR REPORT. Scientific and technical findings by NASA-sponsored contractors and grantees.
- CONFERENCE PUBLICATION. Collected papers from scientific and technical conferences, symposia, seminars, or other meetings sponsored or cosponsored by NASA.
- SPECIAL PUBLICATION. Scientific, technical, or historical information from NASA programs, projects, and missions, often concerned with subjects having substantial public interest.
- TECHNICAL TRANSLATION. Englishlanguage translations **of** foreign scientific and technical material pertinent to NASA's mission.

Specialized services that complement the STI Program Office's diverse offerings include creating custom thesauri, building customized databases, organizing and publishing research results.., even providing videos.

For more information about the NASA STI Program Office, see the following:

- Access the NASA STI Program Home Page at *http ://www. sti.nasa, gov*
- E-mail your question via the Internet to help @sti.nasa.gov
- Fax your question to the NASA Access Help Desk at (301) 621-0134
- Telephone the NASA Access Help Desk at (301) 621-0390
- Write to: NASA Access Help Desk NASA Center for AeroSpace Information 7121 Standard Drive Hanover, MD 21076-1320

**NASA/TM-2000-209586**

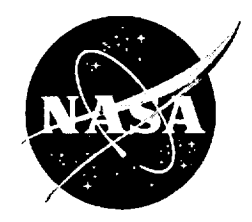

# **The Dynamic Planner: The Sequencer, Scheduler, and Runway Allocator for Air Traffic Control Automation**

*Gregory L. Wong Ames Research Center Moffett Field, California*

National Aeronautics and Space Administration

**Ames** Research Center Moffett Field, California 94035-1000

Available from:

NASA Center for AeroSpace Information 7121 Standard Drive Hanover, MD 21076-1320 (301) 621-0390

 $\hat{\mathcal{L}}$ 

National Technical Information Service  $5255 1011103$  and  $714.2161$  $(702)$   $(97.467)$  $(703)$  407-465

n n<del>ako</del>sobno in Zurusz ne <del>w</del>

 $\alpha = 10^{-12}$ 

# **Table of Contents**

 $\overline{\phantom{a}}$ 

 $\overline{\phantom{0}}$ 

 $\tilde{\mathbf{x}}$ 

 $\overline{a}$ 

 $\overline{a}$ 

 $\ddot{\phantom{a}}$ 

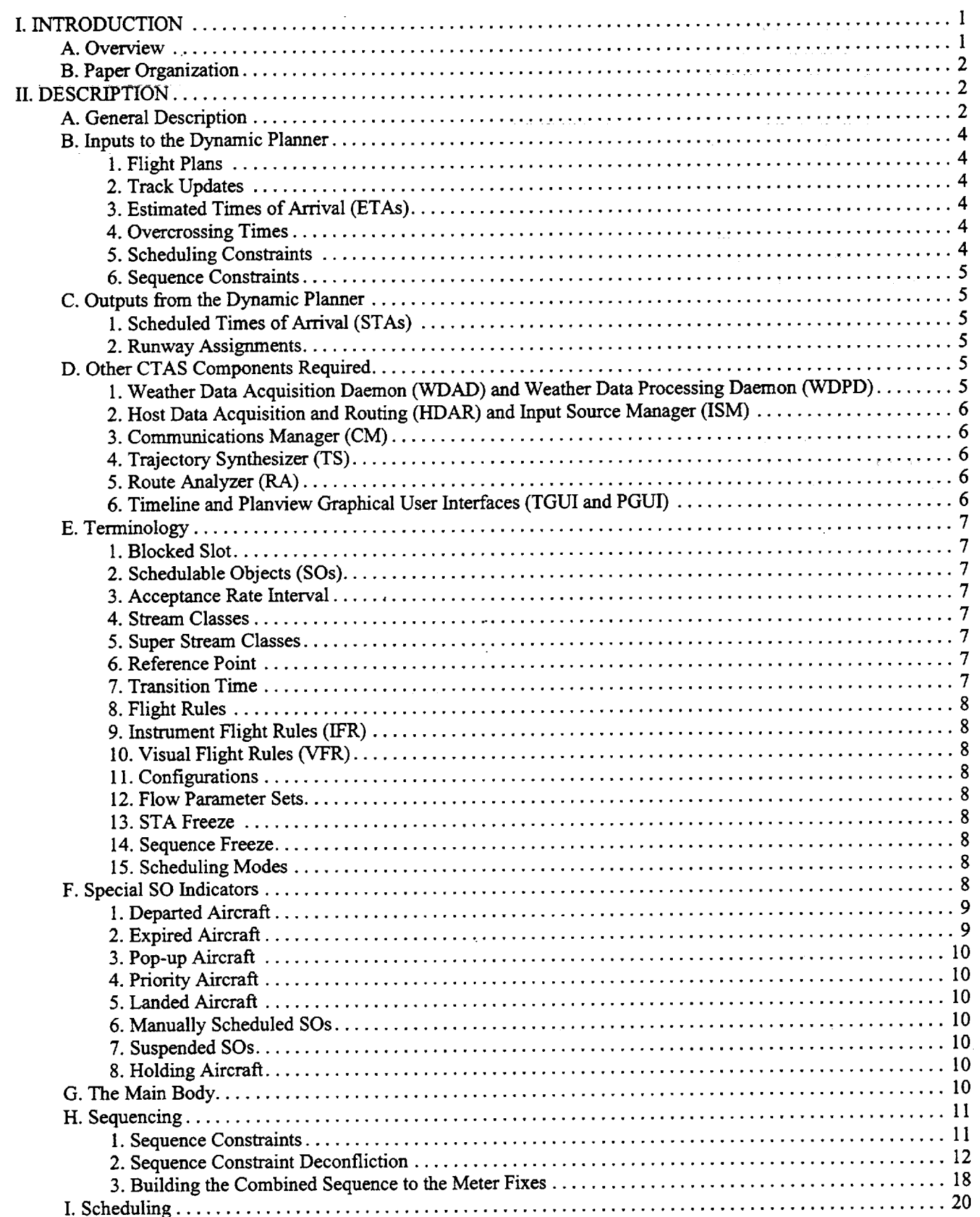

l,

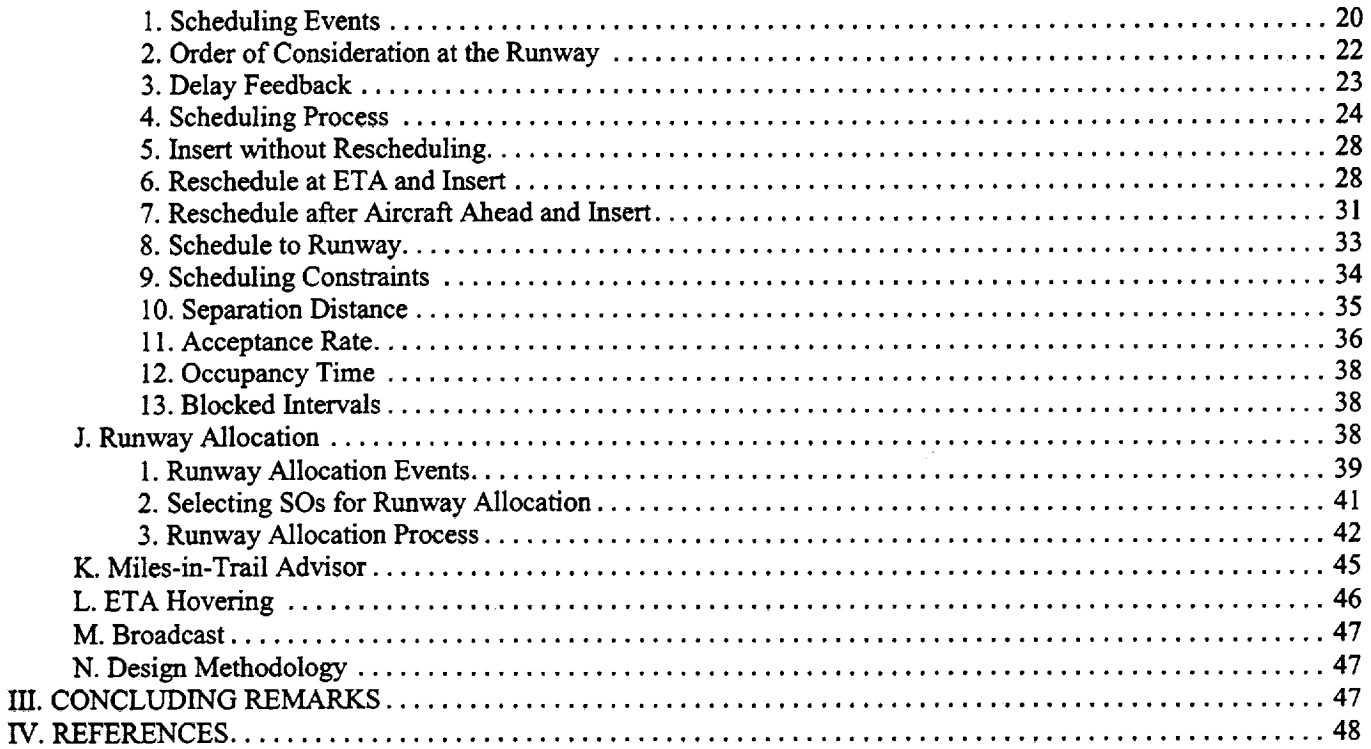

 $\sim 100$ 

 $\mathcal{L}_{\text{max}}$  , and  $\mathcal{L}_{\text{max}}$ 

 $\mathcal{L}^{\mathcal{L}}$  and  $\mathcal{L}^{\mathcal{L}}$  and  $\mathcal{L}^{\mathcal{L}}$ 

 $\mathcal{L}_{\text{max}}$  and  $\mathcal{L}_{\text{max}}$ 

 $\varphi$  is a set

 $\bar{\mathbf{v}}$ 

 $\sim 100$  km s  $^{-1}$ 

 $\sim$   $\sim$   $\sim$ 

 $\label{eq:2.1} \begin{split} \mathcal{L}_{\text{max}}(\mathbf{r}) = \mathcal{L}_{\text{max}}(\mathbf{r}) \mathcal{L}_{\text{max}}(\mathbf{r}) \mathcal{L}_{\text{max}}(\mathbf{r}) \mathcal{L}_{\text{max}}(\mathbf{r}) \mathcal{L}_{\text{max}}(\mathbf{r}) \mathcal{L}_{\text{max}}(\mathbf{r}) \mathcal{L}_{\text{max}}(\mathbf{r}) \mathcal{L}_{\text{max}}(\mathbf{r}) \mathcal{L}_{\text{max}}(\mathbf{r}) \mathcal{L}_{\text{max}}(\mathbf{r}) \mathcal{L}_{\text{max}}(\mathbf{r}) \$ 

 $\frac{1}{2} \sum_{i=1}^n \frac{1}{2} \sum_{j=1}^n \frac{1}{2} \sum_{j=1}^n \frac{1}{2} \sum_{j=1}^n \frac{1}{2} \sum_{j=1}^n \frac{1}{2} \sum_{j=1}^n \frac{1}{2} \sum_{j=1}^n \frac{1}{2} \sum_{j=1}^n \frac{1}{2} \sum_{j=1}^n \frac{1}{2} \sum_{j=1}^n \frac{1}{2} \sum_{j=1}^n \frac{1}{2} \sum_{j=1}^n \frac{1}{2} \sum_{j=1}^n \frac{1}{2} \sum_{j=$ 

 $\mathcal{L}(\mathcal{A})$  and  $\mathcal{L}(\mathcal{A})$  is a set of  $\mathcal{A}$ 

 $\sim$   $\sim$ 

İÝ

 $\mathcal{A}^{\mathcal{A}}$ 

 $\hat{\mathcal{L}}$ 

 $\frac{1}{2} \sum_{i=1}^{n} \frac{1}{2} \sum_{j=1}^{n} \frac{1}{2} \sum_{j=1}^{n} \frac{1}{2} \sum_{j=1}^{n} \frac{1}{2} \sum_{j=1}^{n} \frac{1}{2} \sum_{j=1}^{n} \frac{1}{2} \sum_{j=1}^{n} \frac{1}{2} \sum_{j=1}^{n} \frac{1}{2} \sum_{j=1}^{n} \frac{1}{2} \sum_{j=1}^{n} \frac{1}{2} \sum_{j=1}^{n} \frac{1}{2} \sum_{j=1}^{n} \frac{1}{2} \sum_{j=1}^{n$ 

 $\label{eq:1.1} \frac{1}{\sqrt{2\pi}}\left(\frac{1}{\sqrt{2\pi}}\right)^{2} \left(\frac{1}{\sqrt{2\pi}}\right)^{2} \left(\frac{1}{\sqrt{2\pi}}\right)^{2} \left(\frac{1}{\sqrt{2\pi}}\right)^{2} \left(\frac{1}{\sqrt{2\pi}}\right)^{2} \left(\frac{1}{\sqrt{2\pi}}\right)^{2} \left(\frac{1}{\sqrt{2\pi}}\right)^{2}$ 

# Acronyms

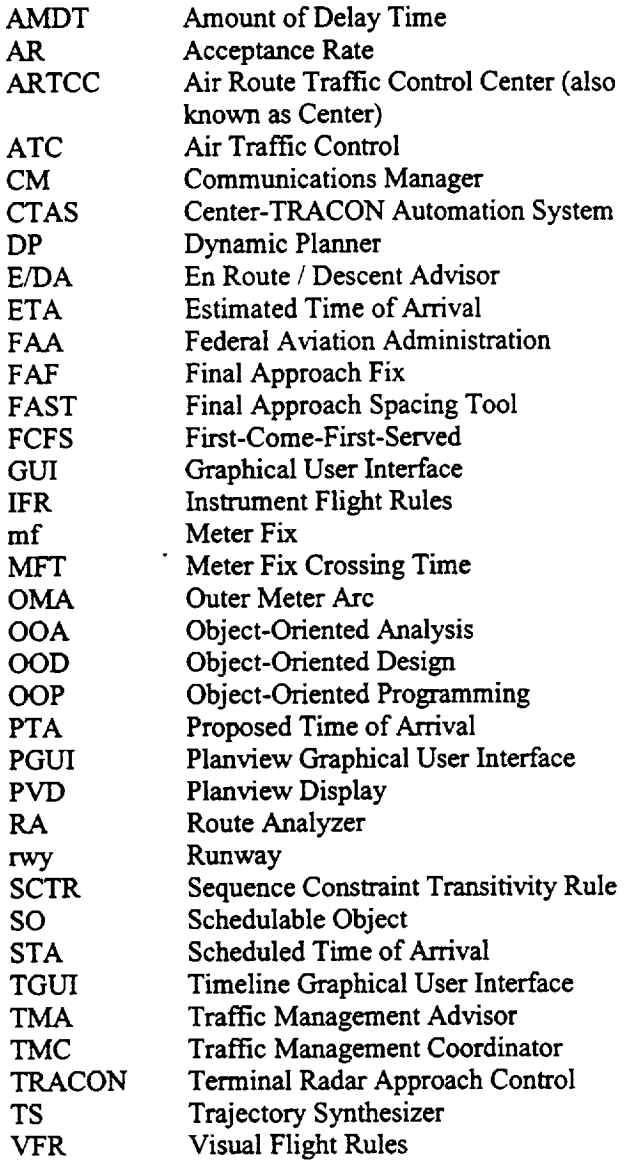

**V**

 $\mathcal{L}^{\text{max}}_{\text{max}}$  . The  $\mathcal{L}^{\text{max}}_{\text{max}}$  $\label{eq:2.1} \frac{1}{\sqrt{2}}\int_{\mathbb{R}^3}\frac{1}{\sqrt{2}}\left(\frac{1}{\sqrt{2}}\right)^2\frac{1}{\sqrt{2}}\left(\frac{1}{\sqrt{2}}\right)^2\frac{1}{\sqrt{2}}\left(\frac{1}{\sqrt{2}}\right)^2\frac{1}{\sqrt{2}}\left(\frac{1}{\sqrt{2}}\right)^2\frac{1}{\sqrt{2}}\left(\frac{1}{\sqrt{2}}\right)^2\frac{1}{\sqrt{2}}\frac{1}{\sqrt{2}}\frac{1}{\sqrt{2}}\frac{1}{\sqrt{2}}\frac{1}{\sqrt{2}}\frac{1}{\sqrt{2}}$ 

 $\label{eq:2.1} \frac{1}{\sqrt{2}}\int_{\mathbb{R}^3}\frac{1}{\sqrt{2}}\left(\frac{1}{\sqrt{2}}\right)^2\frac{1}{\sqrt{2}}\left(\frac{1}{\sqrt{2}}\right)^2\frac{1}{\sqrt{2}}\left(\frac{1}{\sqrt{2}}\right)^2\frac{1}{\sqrt{2}}\left(\frac{1}{\sqrt{2}}\right)^2\frac{1}{\sqrt{2}}\left(\frac{1}{\sqrt{2}}\right)^2\frac{1}{\sqrt{2}}\frac{1}{\sqrt{2}}\frac{1}{\sqrt{2}}\frac{1}{\sqrt{2}}\frac{1}{\sqrt{2}}\frac{1}{\sqrt{2}}$  $\mathcal{L}(\mathcal{A})$  and  $\mathcal{L}(\mathcal{A})$ 

 $\mathcal{L}^{\text{max}}_{\text{max}}$ 

# **The Dynamic Planner: The Sequencer, Scheduler, and Runway Allocator for Air Traffic Control Automation**

#### Gregory L. Wong

#### *Ames Research Center*

## Abstract

*The Dynamic Planner (DP) has been designed, implemented, and integrated into the Center-TRACON Automation System (CTAS) to assist Traffic Management Coordinators (TMCs), in real time, with the task of* planning *and scheduling arrival traffic approximately 35 to 200 nautical miles from the destination airport. The TMC may input to the DP a series of current and future scheduling constraints that reflect the operational* and *environmental conditions of* the *airspace. Under these constraints, the DP uses flight plans,* track *updates, and Estimated Time of Arrival (ETA) predictions to calculate optimal runway assignments and arrival schedules that help ensure an orderly, efficient, and conflict-free flow of traffic into the terminal area. These* runway assignments *and schedules can be shown directly to controllers or they can be used by other CTAS tools to generate advisories to the controllers. Additionally, the TMC and controllers* may *override the decisions made by the DP for tactical considerations. The DP will adapt its computations to accommodate these* manual *inputs.*

*This paper begins with an overview of CTAS in general and the Traffic Management Advisor (TMA) tool in particular. It lists the DP's inputs and outputs as well as the other CTAS software components required to* run *the DP.* The *heart of the paper describes the principal algorithms and data structures of the DP. This description includes a detailed discussion of the design and operation of the scheduling, sequencing,* runway *allocation, and miles-in-trail* advisor *modules of the DP.* The *paper concludes* with *a description of the* methodology *used in the design of the DP, the DP's current daily operational use to schedule real air traffic, and future DP research.*

## **I. INTRODUCTION**

#### **A.** Overview

**The** Center-TRACON **Automation System (CTAS) is a** set **of** automation **tools** that assist air traffic controllers and traffic management coordinators (TMCs) in the Air Route Traffic Control Center (ARTCC, also known as Center) and the Terminal Radar Approach Control (TRACON) with the planning and control of arrival air **traffic** [1][2] [3]. CTAS is designed to generate advisories that assist air traffic controllers to improve airport capacity and reduce delays. CTAS has shown benefits such as reducing controller workload and increasing situational awareness without decreasing safety.

Currently, there are three primary tools, in various stages of development, that make up CTAS. The Traffic Management Advisor (TMA) assists Center controllers and TMCs with the scheduling of arrival aircraft within the Center's airspace [4][5][6]. The Center's airspace extends from approximately 35 to 200 nautical miles

from the airport (see **figure** 1). The **En Route/Descent** Advisor (E/DA) works in **conjunction** with the TMA and **assists Center controllers in** meeting the **schedules set** by the TMA [7]. The **Final** Approach Spacing Tool (FAST) provides advisories to TRACON air traffic controllers to balance runways and sequence arrival aircraft within 40 nautical miles of and less than 10,000 feet altitude above the airport (see figure I) [8][9][10]. CTAS also includes a capability referred to as Conflict Probe which assures that CTAS advisories are conflict free [11][12]. The Dynamic Planner (DP) is the main computational engine of the *TMA* and computes the sequences and schedules of arrival aircraft in the Center.

Before the 1970s, the United States air traffic control system concerned itself primarily with maintaining proper separation between aircraft. The TMCs dealt **mainly** with special situations such as weather and equipment failures. Under normal **situations,** the **traffic** was allowed to run freely until it became necessary **to**

hold the traffic in the terminal area. **However,** holding **traffic at low** altitudes is **not** fuel **efficient.**

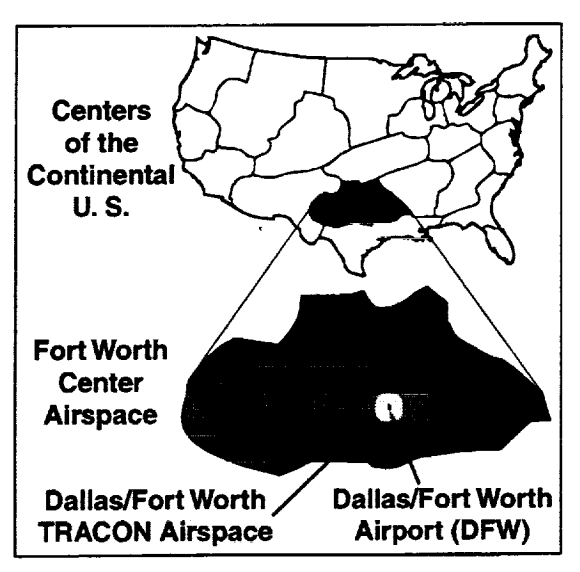

Figure **1.** Air Traffic Control Airspaces

The energy crisis of the 1970s resulted in a<sub>n</sub> increasing emphasis on fuel efficiency. This, coupled  $\frac{1}{2}$  the air emphasis on fuel efficiency. This, coupled traffic controller strike of 1981, made it cles has managing the traffic flow was necessary to *rease* fuel **efficiency,** and to **smooth** out the workload \_::\_controllers while maintaining safety **[**13]. Thus, TMCs were given the added responsibility for traffic flow management.

The TMA assists the Center TMCs and controllers in a number of ways. First, the TMA helps TMCs anticipate the future traffic flow by predicting where an **aircraft** will be at any point in the future. The TMA also uses these predictions to **compute** the desired sequences and arrival times to various reference points to improve the overall flow of traffic. To help optimize the arrival times, the TMA **computes** runway assignments for each aircraft. In addition, the TMA assists with traffic analysis by generating statistics and reports about the traffic flow. The TMA is to be deployed nationally as part of the **Federal** Aviation Administration's (FAA) Free Flight Phase I program.

The DP's role in the TMA is to compute the orderly sequence, arrival times, and runway assignments to ensure a smooth flow of traffic into the terminal area. Normally, the DP sequences the aircraft so that they arrive in a first-come-first-sewed (FCFS) order, but TMCs can override this order by inputting sequence **constraints.** In addition, the TMC may input scheduling **constraints** which restrict the traffic flow or affect the required separation **between** aircraft. These **scheduling constraints** may be necessary due to **current** runway **capacity,** traffic density, aircraft type distribution, airport configuration, **and** weather **conditions. This** paper **describes** the **details** of **the** DP's modules **and algorithms.**

There has been considerable effort in the **development of** schedulers for **air** traffic. Most of these include some variation of FCFS order [13][14]. There have **also** been attempts at designing a scheduler that specifically optimizes a cost function [15]. Some of these schedulers lack sufficient accuracy, while others are incompatible with **the** number of constraints that **are** required for use by TMCs in busy **air** traffic control facilities such as Ft. Worth Center. The DP is conceptually similar to many of these schedulers previously developed, but it has been designed to:

- 1. explicitly account for a variety of specified traffic **constraints,**
- 2. provide schedule updates that respond to the CTAS trajectory predictions,
- **3. optimally** assign **delay between** the **TRACON** and Center, and
- 4. **allow for** the inclusion **of** advanced **optimization features at a later date.**

## **B. Paper** Organization

This paper describes the **details** of the **DP** modules and **algorithms.** This paper begins with **a** view of the DP from outside of the DP. The inputs **to** the **DP** and the **outputs** from the DP are summarized. This is followed by descriptions of the other CTAS processes required to run concurrently with the DP. Next is a list of terms and defmitions. The view switches to the internals of the DP with a list and explanation of the indicators and flags that the DP uses to identify special situations. This is followed by a description of the DP's principal modules. These are the main body, sequencing, scheduling, runway allocation, and miles-in-trail advisor modules. The important data structures and algorithms for each module are explained. Next, this paper describes the ETA Hovering mechanism used to compensate for errors in each aircraft's coordination fix time. This is followed by a discussion on the broadcast of the schedules computed by the DP. Next this paper describes the DP's object-oriented design methodology. **Finally,** this paper describes the DP's current status and future direction.

# **II. DESCRIPTION**

## **A. General Description\_** ........

The flight paths of some typical arrival aircraft are shown in figure 2. As each arrival aircraft flies through the Center's airspace, it crosses the outer meter arc. The outer meter arc is approximately 60 nm outside its

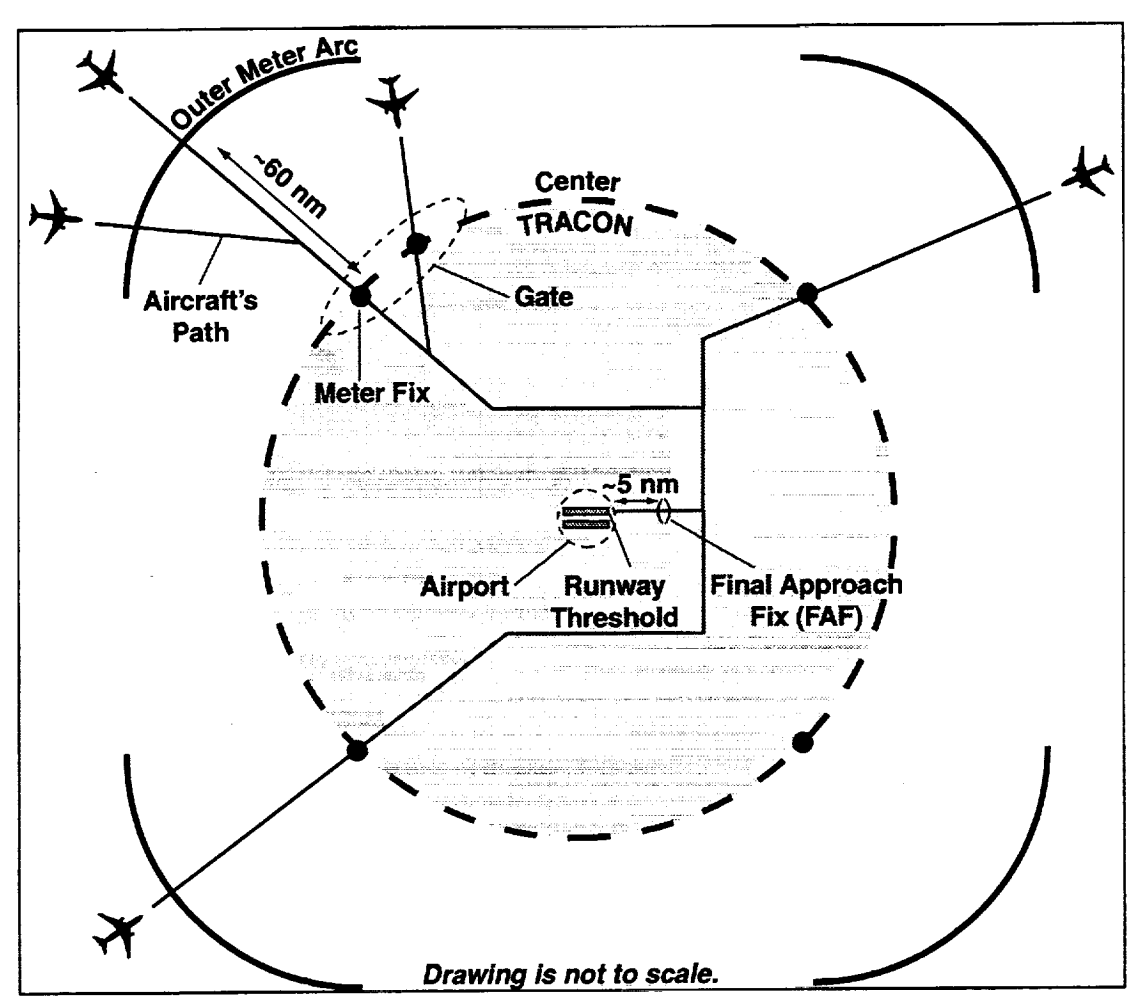

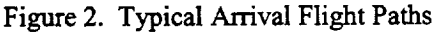

**associated** meter **fix. The aircraft** then **crosses** the **meter** fix **which** lies at the boundary between the **airspaces** of the Center **and TRACON. For** some Centers, **the DP groups meter** fixes **together,** and these **meter fix** groups **are called gates. From** the **meter fix, the arrival aircraft flies** through the **TRACON's airspace, crosses** the **final approach fix** (FAIr), **and touches down on the runway.**

**The DP** schedules **an arrival time at** the **outer** meter **arc, meter fix, FAF,** and **runway threshold for each aircraft.** The **outer meter arc 1,**meter fix, **FAF,** and **runway threshold are collectively** known **as** Reference **Points,** and **each of** these **computed arrival** times **is called a** Scheduled Time **of Arrival (STA). To account for various traffic, weather,** and **airport conditions,** the **TMC** (the **primary user of the DP) can control** the schedule **by** inputting scheduling **constraints** such **as** separation

**distances** and acceptance **rates. The DP will obey** these scheduling **constraints** when **computing** the STA **for** each **arrival aircraft. In addition, the DP** sequences the **aircraft** to **arrive at** the **meter fix in FCFS order.** The *TMC* may **alter** this sequence **by inputting** specific sequence **constraints. Furthermore,** the **DP,** through **a process** known as Runway **Allocation, will** assign **aircraft to runways that** reduce the **overall delay.** The **TMC may override runway** assignments and manually assign an **aircraft to a particular runway.**

**All** sequencing, scheduling, **and runway allocation take place while** the **aircraft is** in the Center's **airspace (approximately 25 to 300 miles from** the **arrival airport). Moreover,** scheduling **of** some **aircraft** takes place **before** the **aircraft have even entered** Center's **airspace.** The **DP only** requires an **aircraft's flight plan for** scheduling. **This can occur as** early as **90 minutes before** the **aircraft enters** the Center's **airspace.** The **DP updates** these sequences, schedules, and runway assignments constantly **to adapt to changes** in the traffic situation, **changes in** the environment, or in **response to inputs by TMCs.**

IAII **of the** points that make **up the outer** meter arc are **collectively** treated as a single point by the TMA. Thus, an outer meter arc arrival time is the time that the aircraft will cross any point along the outer meter arc.

## B. Inputs to the Dynamic Planner

The inputs to the DP are summarized below.

- **•** Flight **Plans**
- **•** Radar Track Updates
- Reference Point Estimated Times of Arrival (ETAs)
- Overcrossing Times
- Scheduling Constraints
- **•** Sequence Constraints

## *1. Flight Plans*

Flight **plans** contain **fundamental** information **on** each **aircraft that** is **in, or due to** enter, the **Center's airspace.** The **flight plans** are submitted by the **airlines** and processed by the **Center's Host computer. Flight plans** may **also be** amended by **air traffic** controllers **while** the **aircraft is under their** command.

The **DP** receives **a** flight **plan for** each **aircraft** being **processed** by **CTAS. The DP uses the following flight** plan **information for** each **aircraft:**

- **• Aircraft's** identification
- **• Aircraft's type** and characteristics
- **• Aircraft's planned route of** flight
- **Anticipated** time **when** the **aircraft will** enter the **Center's airspace**
- Flight **plan status** (see **below)**

**The following are** the **possible flight plan status** indicators **which DP receives** from the **Center's Host computer:**

*Estimated Flight Plan.* The **aircraft is** enterihg the **Center's airspace from** an **adjacent Center.**

*Proposed Flight Plan.* **The** aircraft is **anticipated** to **depart** from an **airport** within the Center's airspace.

*Departed Flight Plan.* The aircraft has departed from an airport within the *Center's* airspace.

# *2. Track Updates*

CTAS receives radar tracks, from the **Center's Host** computer, **on** aircraft that are in the **Center's** airspace. Those aircraft which have radar tracks are known as active aircraft. The DP maintains flight plans for both active and inactive aircraft.

# *3. Estimated Times of Arrival (ETAs)*

The TMA's Route Analyzer (RA) and Trajectory Synthesizer (TS) programs work together to provide the DP with Estimated Times of Arrival (ETAs) to each of

the reference **points** shown in figure 2. The **RA computes** the **horizontal route** of the arriving aircraft as well as the various speed restrictions at various points along the route. The TS then takes this information, along with highly accurate aircraft and weather models, and computes a complete 4-dimensional trajectory from the aircraft's current location to touchdown at the runway threshold. From this trajectory, the RA can extract the ETAs to the reference points and send these ETAs to the DP. The ETAs are recomputed with each radar update.

**From** the DP's perspective, the ETAs are a **prediction of** when each aircraft will cross each reference point **if** there were no other aircraft in the airspace. Hence, the DP treats the ETAs as the earliest allowed STA. When building a schedule involving all aircraft, each aircraft's STA may have to be delayed in order to avoid a conflict with other aircraft. Thus, barring any manual interaction by the controller or TMC, each aircraft's STA will be equal to or later than the aircraft's ETA.

## *4. Overcrossing Times*

The RA sends **to** the DP the time that an **aircraft** enters the TRACON's airspace from the Center's airspace. Within the DP, this time is referred to as the overcrossing time. Usually, this is the time that the aircraft crosses the meter fix. However, some aircraft do not actually cross a meter **fix** when entering the TRACON's airspace, and the RA has special logic to account for this. In either case, the DP interprets the overcrossing time as the time that the aircraft has crossed the meter fix.

# *5. Scheduling Constraints*

When the DP **computes** the **STAs,** it obeys the **scheduling constraints.** These **scheduling constraints** are entered by the TMC to reflect the actual current and future airport capacity, mix of traffic, weather conditions, staffing level, runway topology, and air traffic control procedures. When there are **no scheduling** constraints, the computed STA for each aircraft will be equal to its ETA. However, when the traffic is heavy enough or the scheduling constraints are restrictive enough, the DP will begin to delay aircraft to accommodate the scheduling constraints. As a result, aircraft STAs will be later than their ETAS.

The scheduling **constraints** are **listed** below and grouped by similarity in software implementation.

• Separation Distance

*Miles-in-trail.* This is the **minimum** horizontal **distance** allowed between **aircraft** as they **cross a** particular meter **fix.**

È.

*Wake Vortex* Separation. *This* is the minimum distance allowed between aircraft as they land at a particular runway.

**•** Occupancy Time

*Runway Occupancy Time.* This is the minimum amount of **time** allowed between landings at a particular runway. The TMC may enter this scheduling constraint to account for runway stopping conditions or extra time required to clear the runway.

**•** Acceptance Rate

*TRACONAcceptance Rate. This* restricts the number **of** aircraft that may **cross** any of the meter fixes and enter the TRACON per hour.

*Meter Fix Acceptance Rate.* This **restricts the** number of aircraft that may cross a particular meter **fix per** hour.

*Gate Acceptance Rate.* This **restricts** the **number of aircraft** that may cross any meter fixes within a **particular gate per hour. Meter** fixes **in** the **same** region **of** airspace **may be** grouped together into gates. The grouping of meter fixes into gates is part of the site-adapted data of CTAS.

*Airport Acceptance Rate.* This restricts the number **of** aircraft that may land **at a particular** airport **per hour.**

*Runway Acceptance Rate.* This restricts the number **of** aircraft that may land at a particular runway per hour.

• Blocked Interval

*Meter Fix Blocked IntervaL* This **is** a period of time **during** which no aircraft are allowed to cross a particular meter fix.

*Runway Blocked Interval.* This is a period of time **during** which **no aircraft** are **allowed** to land on a particular runway.

#### *6.* Sequence *Constraints*

The **DP normally schedules aircraft to arrive at** the meter **fix in FCFS order** based **on** their ETAs **to** the **meter** fix. **However, the TMC can** enter **sequence** constraints which **force** certain **aircraft to** be **scheduled before or after other aircraft.** The **DP must take all such constraints** into **account** when **generating a** sequence **at** the **meter fix.**

#### C. Outputs **from the Dynamic Planner**

The outputs **from** the DP are summarized below.

- **•** STAs
- **• Runway** Assignments

#### *1. Scheduled* Times *of Arrival (STAs)*

The **DP's calculations result in a set of** STAs **for** each **aircraft at** the **following reference points (see figure 2).**

- **• Outer meter** arc
- **• Meter fix**
- **\*FAF**
- **• Runway** threshold

These STAs **will meet** all **of the scheduling and sequence** constraints. The **STAs are displayed at** the **controllers'** and **TMCs' workstations to assist with traffic** flow management. **Additionally, DP sends** the **STAs to other CTAS processes** that **generate** controller **advisories.**

#### *2. Runway Assignments*

In a **process** known as Runway Allocation, the DP will assign each aircraft to a runway. These runway assignments are designed to reduce the total delay of all aircraft and thus optimize the schedule. Additionally, the *TMC* can override the DP's computed runway assignment and manually assign an aircraft to a particular runway.

#### **D.** Other **CTAS Components Required**

The DP **is** a **significant** software component **of** the TMA, computing the **schedule,** sequences, and runway assignments based on the current air traffic situation. The DP cannot work alone. It relies on the TMA's other software components (see figure 3). *The* most important of these are described below.

## *1. Weather Data Acquisition Daemon (WDAD) and Weather Data Processing Daemon (WDPD)*

**The Weather Data Acquisition Daemon (WDAD) and Weather** Data **Processing Daemon** (WDPD) **acquire** and **process** the **atmospheric data** that **CTAS receives** from an external host **computer. Currently, atmospheric** data **is provided** by the National **Centers for** Environmental **Prediction (NCEP).**

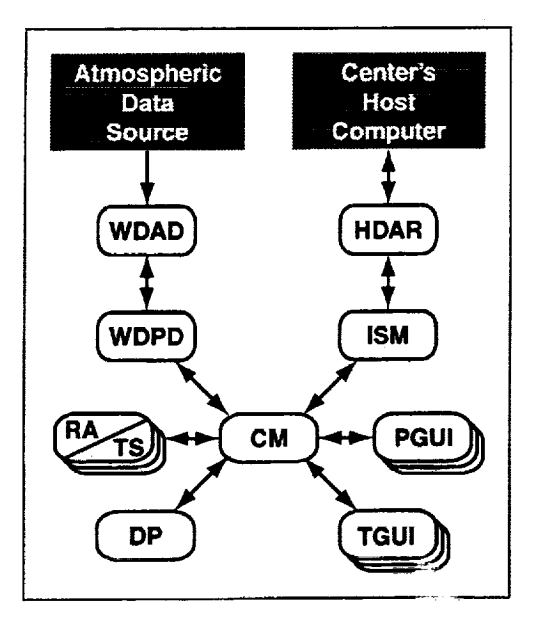

**Figure** 3. TMA Software Compc,: **,ts**

### *2. Host* Data *Acqulsition and Routing (itDAR) and Input Source Manager (ISM)*

The Host Data Acquisition and Routing (HD AR) process and the Input Source Manager (ISM) serve as the interface between **the** Center's Host computer and CTAS. This is a two-way interface through which flight plan information and radar tracks **are** sent from the **Host** to CTAS while schedules and flight plan amendments are sent from *CTAS* to the Host.

#### *3. Communications Manager (CM)*

*The* Communications Manager (CM) controls the communication between each CTAS software process and maintains a central database to keep all the processes in synch with one another. All of the DP's input and output data (such as schedules and flight plan amendments) are received from, or sent to, the CM. It is the CM's responsibility to distribute the data to the proper CTAS processes. In **addition, CM** maintains a centralized database that includes all of the scheduling constraints entered by the user. Every time a CTAS process is started and connects to the CM, the database is transferred to the newly connecting process to synchronize it with the rest of CTAS.

#### *4. Trajectory Synthesizer (TS)*

*The* Trajectory Synthesizer (TS) is the computational engine of CTAS [ 16][**17].** It provides the other CTAS processes with accurate 4-dirnensional trajectories and the associated ETAs at various reference points for each aircraft. Inputs to the TS include aircraft model data for

all aircraft types (including aerodynamic and **propulsion** characteristics, and preferred **speeds), airspace structure** data, and near real-time weather information. In addition, the Route Analyzer (P.A) (see section II.D.5) provides the *TS* with each aircraft's initial condition, horizontal route of flight, desired end conditions, and intermediate **speed** and altitude **constraints.** The output **of** the TS consists of nominal, slow, fast, and meet-time ETAs to various reference points, aircraft ground speeds at the reference points, and the nominal 4D trajectory for each aircraft. Of particular importance to the DP's calculations are the ETAs to, and the ground speeds at, each of the following reference points.

- Outer Meter Arc
- Meter Fix
- Final Approach Fix
- Runway Threshold

The thoroughness and accuracy of the TS is a significant improvement in generating ETAs over that of previous engineering efforts. The DP is a beneficiary of this improvement and can create realizable schedules given the highly accurate ETAs provided by the *TS.*

#### *5. Route Analyzer (RA)*

The Route Analyzer (RA) generates all possible realistic horizontal routes for an aircraft. *These* routes extend from the aircraft's current position to its end point based on a set of site-adaptable analysis rules. These horizontal routes are computed for each aircraft every time a radar update is received. The horizontal routes, along with the aircraft's initial condition, desired end conditions, and intermediate altitude and speed restrictions, determined by the RA, are passed along to the TS. From the resulting TS output, the RA extracts the fast, nominal, and slow ETAs to every eligible runway threshold, FAF, assigned meter fix and outer meter arc. Currently, the DP only uses the nominal ETAs. The fast and **slow** ETAs are reserved for future scheduling research. Additionally, the RA **extracts** the ground speeds **at** these points. **The** RA then **sends** these ETAs and ground **speeds** to the DP. Finally, when **the** RA detects that an aircraft has crossed its meter fix or has otherwise entered the *TRACON's* airspace from the Center's airspace, it sends the DP the overerossing **time** of that aircraft.

## *6. Timellne and Planview Graphical User Interfaces (TGUI and PGU1)*

The **Timeline** Graphical **User** Interface **(TGLrl)** and the Planview Graphical User Interface (PGUI) provide the principal means by which the user may interact with the DP. All scheduling and sequencing constraints and any other manual inputs to the DP are done through the

÷

various panels and displays provided by the GUIs. The **DP's** output, such as schedules and aircraft status, is displayed to the user on the GUIs. The GUIs also provide other information which serve to enhance the TMA user's situational awareness.

#### **E. Terminology**

The **following** terms and **concepts** are **used** to describe the DP. Some terms may be specific to the DP and are not part of the air traffic control (ATC) vernacular.

#### *1. Blocked Slot*

Blocked **slots can** best be thought **of** as **phantom aircraft.** A blocked **slot** may **be** used to **hold** open a **space** where **a** real but untracked aircraft is anticipated to be. The *TMC* may create a blocked slot relative to a meter fix or a runway. For a meter fix blocked slot, the user specifies the blocked slot type, assigned meter fix, arrival airport, and ETA to the meter fix. For a runway blocked slot, the TMC specifies the blocked slot type, assigned runway, and ETA to the runway. The blocked slot type is selected by the TMC from a set of engine type and weight class combinations. A flight plan is created by the CM using an aircraft model representative of the engine type and weight class the user has selected (see table 1). This flight plan is then distributed throughout CTAS as an inactive aircraft (since there are no **tracks** for it). For a meter fix blocked slot, the TMC specifies the meter fix ETA of the blocked slot. The ground speeds at the meter **fix,** FAF, and runway **threshold,** and the ETAs to the FAF and runway threshold are computed by the RA based on **nominal** trajectory information for the representative aircraft model. For a runway blocked slot, the TMC specifies the runway ETA. The ground speed at the runway is computed by the RA based on nominal trajectory information for the representative aircraft model.

#### *2. Schedulable Objects (SOs)*

The DP computes STAs for Schedulable Objects (SOs). Aircraft and blocked slots are collectively known as SOs.

#### *3. Acceptance Rate Interval*

Although the acceptance rate is expressed as the number of SOs per hour, the actual time period used by the DP is a fraction of an hour. This time period is known as the Acceptance Rate Interval and varies from site to site. For example, at Denver airport (DEN), the Acceptance Rate Interval is 15 minutes. In contrast, the Acceptance Rate Interval at Dallas-Ft. Worth airport (DFW) is 10 minutes. Thus, an acceptance rate of 96 SOs per hour is treated as 24 SOs per 15 minute period at DEN and 16 SOs per 10 minute period at DFW. The acceptance rate must be

**satisfied** over any window the **size of** the **Acceptance** Rate Interval. For example, at DFW, any 10 minut window should not contain more than 16 SOs.

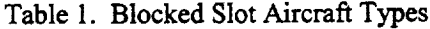

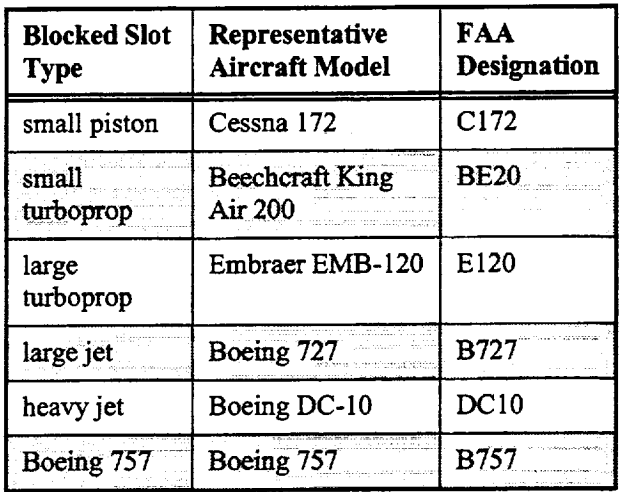

#### *4. Stream Classes*

Center arrival traffic is categorized into **stream** classes. Each stream class contains SOs with **similar scheduling** characteristics. Currently, **this** categorization is based on engine **type,** destination airport, and assigned meter fix.

## *5. Super Stream Classes*

During runtime, stream classes with similar scheduling characteristics may be grouped into super stream classes. Every stream class will be included in one super stream class though several stream classes may be placed in the same super stream class.

#### *6. Reference Point*

The runway threshold, FAF, meter fix, and outer meter arc are all reference points. For **each** SO, the DP computes STAs to various reference points, and the scheduling constraints are applied at these reference points.

#### *7. Transition* Tune

The transition time is the **time** an **SO** takes to fly from **one reference point to** another if there were **no other SOs** in the system. The transition time is computed by taking the ETA of the destination reference point and subtracting the ETA of the source reference point. For example, if the meter fix ETA is 1045Z and the FAF ETA is 1102Z for a particular SO, the transition time from the meter fix to the FAF is 17 minutes.

#### *8. Flight Rules*

The DP's computation of STAs **to** the runway depends on the flight rules in effect for the airport's configuration. The two **flight** rules handled by the DP are Instrument Flight Rules (IFR) and Visual Flight Rules (VFR). These flight rules, within the DP's context, are defined below.

## *9. Instrument Flight Rules (IFR)*

Under IFR **conditions,** the **controllers guide** the aircraft ali the **way** to touchdown. Hence, the **DP** will compute the STA for **each** aircraft at **the runway** threshold to meet the **runway** and airport scheduling constraints. The **FAF** STA **is** computed **by** subtracting the transition time **between the** FAF and the threshold from the threshold STA.

## *10.* **F'tsual** *Flight Rules (VFR)*

**Under** VFR conditions, the **controllers** guide the aircraft to the FAF. *E-'lce,* the DP will compute the STA for each aircraft \_ .he **FAF to meet** the runway and **airport** scheduling constraints. The threshold STA is computed by adding the transition time between FAF and the threshold to the FAF STA.

#### *11. Configurations*

The TMC specifies an airport's **current** and future configurations and the time of the future configuration changes. The configuration defines which runways are active, which runways are dependent on each other, and which flight rules are in effect. When scheduling to dependent runways, the DP treats the runways within a dependent set as if they were a single runway.

Associated with each configuration is a flow parameter set. One flow parameter set is selected for a configuration from a group of flow parameter sets available for that configuration.

#### *12. Flow Parameter Sets*

Flow **parameter** sets are scheduling **constraint** macros associated with **each** airport configuration. A **flow** parameter **set** is designed to set a number of **scheduling** constraints to control the traffic **flow** rate to the airport.

## *13. STA Freeze*

An SO will become STA-Frozen when its **ETA** at the meter fix is less than or equal to M minutes in the future. The value of M is known as the STA Freeze Horizon and varies from stream class to stream class and from site to site. A typical value is 19 minutes for jets. Inside the STA Freeze Horizon, an SO's STA will not change when the schedule is updated. Exception: STA-Frozen SOs will have their STAs recomputed and, possibly, changed in response to scheduling **events** that correspond to Scheduling Modes 1 through 5 (see table 2).

#### *14.* Sequence *Freeze*

**An** SO will become Sequence-Frozen **when** its **ETA at** the meter fix is less than **or equal** to N+M minutes in the future. The value of N is known as the Sequence Freeze Horizon and M is the STA Freeze Horizon. Both N and M vary from stream class to stream class and **from** site to site. A typical value for N is 5 minutes. Because both N and M are non-negative numbers, aircraft that are STA-Frozen are also Sequence-Frozen.

Unlike STA-Frozen SOs, Sequence-Frozen SOs can have their STAs changed during the scheduling process. For Scheduling Modes 4, 5, 8, and 9 (see table 2), Sequence-Frozen aircraft will be scheduled such that they maintain their super stream class sequence. For example, if aircraft A and B axe both Non-Sequence-Frozen aircraft in the same super **stream class,** and A's ETA is earlier than B's ETA, then A will be placed in the sequence ahead of B. Later, if A and B become Sequence-Frozen and A's ETA becomes later than B's ETA, then A will still be placed in the sequence ahead of B.

Sequence Freeze only applies to meter fix sequences. Sequences at the runway threshold or FAF may change. Also, some events will result in the resequence of Sequence-Frozen SOs. These events correspond to Scheduling Modes 1, 2, 3, 6, and 7 (see table 2).

#### *15. Scheduling Modes*

Each scheduling **event** is mapped to a scheduling mode. The scheduling mode influences which SOs are rescheduled. Some events affect all SOs, while some events affect only those SOs whose ETA is at, or later than, a certain point in time. Additionally, some scheduling events require that all or some of the SOs be resequenced as part of the scheduling process. For each possible freeze state (STA-Frozen, Sequence-Frozen, and Other), the scheduling mode indicates whether or **not sequences** from the previously computed schedule are to be maintained in the new schedule. The scheduling modes are listed in table 2.

#### •F\_ **S\_ial** SO **Indicators**

There **are** a **number** of indicators or flags associated with each **SO.** These flags may **affect how the SO** is **treated** during **scheduling** and **runway** allocation. **Some** of these flags may be set as a **result of** the user's interaction with the **DP. Additionally, some** flags are set **by** the **DP** automatically in **response to** changes in data or the **receipt** of various events.

| <b>Scheduling</b><br>Mode # | <b>Which SOs</b><br>Included <sup>a</sup> | STA-Frozen <sup>b</sup>         | Sequence-Frozen                 | Other <sup>c</sup> |
|-----------------------------|-------------------------------------------|---------------------------------|---------------------------------|--------------------|
|                             | single SO                                 | disregard sequence <sup>d</sup> | disregard sequence <sup>e</sup> | disregard sequence |
|                             | all SO <sub>s</sub>                       | disregard sequence              | disregard sequence              | disregard sequence |
| 3                           | all SOs from <sup>t</sup>                 | disregard sequence              | disregard sequence              | disregard sequence |
| $\overline{\mathbf{4}}$     | all SOs                                   | maintain sequence               | maintain sequence               | disregard sequence |
| 5                           | all SOs from                              | maintain sequence               | maintain sequence               | disregard sequence |
| 6                           | all SOs                                   | no change in STA                | disregard sequence              | disregard sequence |
| 7                           | all SOs from                              | no change in STA                | disregard sequence              | disregard sequence |
| 8                           | all SOs                                   | no change in STA                | maintain sequence               | disregard sequence |
| 9                           | all SOs from                              | no change in STA                | maintain sequence               | disregard sequence |
| 10                          | all SOs                                   | no change in STA                | no change in STA                | disregard sequence |
| 11                          | all SOs from                              | no change in STA                | no change in STA                | disregard sequence |

Table2. **Scheduling** Modes

**."Which** SOs Included" refers to the SOs that **are** selected **for** inclusion in the **next scheduling** update.

b.STA-Frozen SOs that are included in a scheduling mode update under a particular **scheduling** mode can have their STA changed by that scheduling update.

c."Other" refers to SOs that are neither STA-Frozen nor Sequence-Frozen.

d.If the single SO is STA-Frozen, it will be reseheduled disregarding its sequence, but the other STA-Frozen SOs will be left alone.

e.The **phrase** "disregard sequence" means that the **sequence** from the **last** scheduling **state** is not a sequence **constraint** for the next scheduling update. All other sequence constraints are still observed.

f.Not all SOs are reseheduled. An SO is rescheduled if its STA or ETA is equal to or later than a point in time as dictated by the scheduling event.

#### *I. Departed Aircraft*

**Arrival** aircraft **that are** to depart **from airports** within the **Center's** airspace are **represented** in **the** system by **proposed flight plans. Proposed flight plans** create **uncertainty** because their **filed departure times** are **often** inaccurate. **Aircraft** have been **known to actually depart up to three hours** earlier **or later than** the **time indicated** by the **flight plan.** These highly inaccurate **departure** times **result in** highly **inaccurate ETAs. If** the **DP** were **to schedule** the **aircraft** using such **a faulty** ETA, the **resulting STA** may be **unrealizable. Therefore,** these **aircraft require** special **treatment.**

**The DP will not schedule proposed** flight **plans unless** the TMC has manually **input** the aircraft's **departure time. When** the TMC **is informed of the accurate departure time of the aircraft,** the **TMC** enters the **departure time** into **the TGUI. The TGUI** informs the **DP, and** the **DP**

will set **a** status **flag** for that aircraft indicating that the aircraft has been "manually **departed."** Additionally, the TGUI will pass along the departure time as a flight plan **amendment** to the aircraft's coordination time. The DP will dispose of any previously computed ETA for the aircraft and will wait to receive a new ETA based on this coordination time. When the new ETA is received, DP will be able to compute an STA for the aircraft and thus hold a slot for that aircraft until the aircraft becomes airborne and radar tracks are received. Once track data is received, the **aircraft** is treated the same as any other tracked aircraft.

#### *2. Expired Aircraft*

Normally, after an aircraftlands **or** is **otherwise removed** from the Center **Host** computer's database, **the Host** computer instructs CTAS **to** delete the aircraft's flight plan. Occasionally, CTAS does not receive such a message, and the flight plan **remains** in CTAS. **If this**

aircraftwereleftunchecked, **the** DP would **continue to** schedule the aircraft as though it were simply an inactive flight plan, **and** this aircraft would **take** up a slot in **the schedule.** To assure **that** such an aircraft will not **take** up a slot in **the schedule, the** DP will flag **the** aircraft as **expired** and exclude it from the **scheduling** and runway allocation processes. An aircraft is flagged as expired if all of the following criteria are **true:**

- **•** Aircraft is inactive.
- Aircraft is not a proposed flight plan.
- **•** The aircraft's **runway** ETA is in the past.

Only aircraft can be flagged as **expired.** It is not necessary for a blocked slot **to expire** because the CM will delete a blocked **slot's** flight plan after a certain amount of **time.**

#### *3. Pop-up Aircraft*

An aircraft that is flagged as a pop-up is **excluded** from the scheduling and runway allocation processes. Note, only aircraft **can** be flagged as a pop-up. Blocked slots are never flagged as pop-ups.

The DP's initial design and implementation included provisions for pop-up aircraft.<sup>2</sup> However, the current DP implementation does not flag any aircraft as a pop-up. The pop-up functionality may be reactivated as part of a future enhancement.

#### *4. Priority Aircraft*

The user may **designate** an **aircraft** as **being a priority** aircraft. This functionality is used in emergency **situations** where the aircraft must land as soon as possible. A priority aircraft will have a different ETA computed for it by **the** RA. This ETA is based on a quicker and more direct **route to the runway threshold.** Priority aircraft will normally be scheduled at their ETA unless this puts them in conflict with SOs not being rescheduled, manually scheduled SOs, or other priority aircraft. *The* position **of a** priority aircraft in the sequence is irrelevant when scheduling to the ETA.

#### *5. Landed Aircraft*

**When** an **aircraft's track** is within a certain distance and **altitude of its arrival airport,** the **CM informs all CTAS processes that the aircraft** has **landed.** This **is necessary** because the **Center's Host** ¢\_.mputer **does not** inform CTAS when an aircraft has landed.

Landed aircraft are **not eligible** for scheduling **nor** runway allocation. **However,** the **number of** aircraft that have landed in the past hour must be counted when applying an acceptance rate scheduling constraint.

#### & *Manually Scheduled* SOs

The "lser may manually **set** the STA of an SO. The user ma; \_upply the STA **to** a **reference** point **such** as the meter fix or runway **threshold,** and the DP will compute the STA **to** the other **reference** points. The difference between the ETAs **to** the various **reference** points is added or subtracted from the user-entered STA **to** derive the STA **to** the other **reference** point. The DP will automatically freeze the STA of a manually **scheduled** SO. **If** the manually set STA places the SO in conflict with other STA-Frozen SOs, then the conflict will not be **resolved.** On the other hand, Non-STA-Frozen SOs will be scheduled in such a way as **to** avoid a conflict with the manually scheduled SO. The DP's philosophy regarding manually **scheduled** SOs is **that** the user has assigned the STA to an SO, and it is up **to** the DP **to schedule** the **remaining** SOs around the manually scheduled ones.

#### *7. Suspended SOs*

The user may suspend or unsuspend an SO. A suspended SO is **not** scheduled, and its slot is given up when the SO is first suspended.

#### *8. Holding Aircraft*

**Aircraft** which have **been placed in holding require special** handling by the **scheduler.** Some holding **aircraft** are **instructed,** by the controller, **to follow a** holding **pattern over a** meter fix until **it is taken out of holding. As a result,** the **aircraft's track** alternates between the **Center's airspace** and the **TRACON's airspace.** The **DP compensates for this by treating aircraft** that **are in** holding as **if** they **are** in the **Center's airspace even if** the aircraft's track indicates that the aircraft is in the TRACON's airspace. However, currently, no CTAS process informs the DP that an aircraft is in holding. *The* detection of an aircraft in holding is an area of future research.

#### .... G- **The** Main **Body** .............

**All of the DP's activity is event driven,** and **the DP's** main body controls the **program flow based on** these **events. Most events** come from **other CTAS processes** and are received via messages while other events are generated by the DP itself.

When a message is received from another CTAS process, the *DP* will update its databases as appropriate and then execute one of the following three activities.

*<sup>2</sup>In* **the DP's original**design an **aircraft**was **defined** as a pop-up **if** the **first**ETA associatedwith **the** aircraft's first radar **track**occurred within the STA Freeze Horizon.  $\sim$   $\sim$ 

*Do nothing.* This **occurs** when **the** message simply **requires that** the DP **update** its database.

*Place a rescheduling or runway allocation event on the list of pending events for processing later.* **Some events of** the same **event** type occur in bunches. To improve computing performance, these events are collected in a pending list and are processed as a group only after an event of a contrasting event type is received.

If the pending list is  $full<sup>3</sup>$  or if the current event differs from those in the pending list, then the appropriate rescheduling or allocation actions on one or more aircraft for the pending events are executed. The pending list is then flushed, and the current event is placed in the pending list.

*Carry out an immediate reschedule or runway allocation\_* **If** there **are events in** the **pending list,** then **rescheduling or runway allocation is executed on one or** more **aircraft for the pending** events. The **pending list is** then **flushed,** and **rescheduling or runway allocation is carried out on one or more aircraft for** the **current event.**

The **DP will** send messages **to** the other CTAS **processes as a** result **ofrescheduling or runway allocation. Runway allocation activity is always followed by** rescheduling **in** the **DP. If** an **aircraft's** assigned **runway is changed as a result of runway allocation,** then **a flight plan** amendment indicating **the runway change is** sent **by** the **DP to the other** CTAS **processes. Similarly, if** rescheduling an **aircraft** shifts the aircraft's STA **from** a **time** before **a** configuration change to a **time** after the configuration change, then a flight plan amendment indicating that the aircraft is under the influence of a different airport configuration is **sent** by the DP to the other CTAS **processes.** After rescheduling is complete, a schedule message is sent to all of the other processes indicating the newly computed STAs. The schedule message will also include information **about** the changes in the aircraft status as a result of rescheduling.

In **addition to** responding **to** messages sent by other CTAS processes, the **DP** generates its own internal rescheduling or runway allocation triggering **events.** If no rescheduling has been **executed** for six seconds, then the DP will carry out a reschedule known as a Periodic Reschedule. If an aircraft is about to have its STA frozen, then a runway allocation event for that aircraft is generated internally. Rescheduling may also be triggered internally when an aircraft's **ETA** is hovered. The mechanism of **ETA** hovering is described in a later section.

#### **H. Sequencing**

An integral part **of** scheduling is sequencing. A sequence is the **order** in which aircraft are to arrive at **a particular** scheduling reference point. The DP handles sequencing through its Sequencer and Sequence Constraint modules.

Aircraft to be scheduled are **first** sequenced in an FCFS order within **each** stream class **based** on their ETAs to the meter fix. However, depending on the scheduling mode, the sequence may be further restricted so that aircraft which are Sequence-Frozen maintain their sequence relative to other Sequence-Frozen aircraft. Furthermore, the user may input sequence constraints to the DP which force certain aircraft to be scheduled before or after other aircraft. The sequencer must take all of these restrictions into account when generating a sequence at the meter fix.

## *1. Sequence Constraints*

The sequence may deviate from the **FCFS** rule as **a** consequence of sequence constraints. A sequence constraint is an instruction to the DP to force certain aircraft to follow behind other aircraft. Currently, sequence constraints are entered by the users via CTAS's graphical user interfaces, PGUI and TGUI. These sequence constraints are sent to CM, and CM forwards them **to** the DP. So, from the DP's point of view, the sequence constraints are always generated by **other** CTAS processes. Sequence constraints always involve two aircraft, have a time stamp and priority associated with them, and occur in two **varieties.**

The first variety **of** sequence **constraint is referred** to as a "direct" **constraint.** If aircraft B is **constrained** directly behind aircraft A, then the DP will create a sequence that places aircraft B immediately following A even if **this** means delaying either aircraft so that B can follow behind A. A direct constraint is notated here with a double directed line pointing to the aircraft ahead. For example, the sequence constraint just described is shown in **figure** 4.

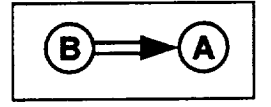

**Figure** 4. **Direct** Constraint

The second type of constraint is an "indirect" sequence constraint. If aircraft B **is** constrained indirectly behind A, then the DP will create a sequence that places B somewhere after A. This constraint allows for other aircraft to be sequenced behind A and in front of B so long as B is somewhere behind A. An indirect constraint is notated here with a single directed line pointing to the

<sup>&</sup>lt;sup>3</sup>The capacity of the pending list is site-dependent. Currently, for all adapted sites, the list can hold 50 pending events.

**aircraft** ahead. **For example, the sequence** constraint just **described** is shown in **figure** 5.

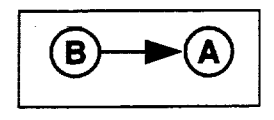

Figure 5. Indirect Constraint

Since sequences are computed independently for **each** super stream class, any sequence constraints involving aircraft that are in different super **stream classes** are ignored. For example, suppose aircraft B, a turbo prop, is constrained directly behind aircraft A, a jet. If the TMC has not combined these two engine types into the same super stream **class,** this sequence **constraint** will be ignored.

## *2. Sequence Constraint Deconfliction*

The most **complicated** function related to sequencing is sequence constraint deconfliction. If the DP has been issued sequence constraints that **conflict** with each other, the DP applies an order of precedence to determine which constraints are active and which are inactive at the time of the sequencing. Each sequence **constraint** received by the DP has a relative priority associated with it. In the current NASA proof-of-concept software, sequence constraints received from the TGUI have a priority of 10 and those received from the PGUI **have** a priority of zero<sup>4</sup>. If two sequence constraints are in conflict, then the sequence constraint with a higher priority number will have precedence, if the sequence constraints have the same priority, then the sequence constraint entered more recently is used.

The deconfliction of sequence constraints is dynamic. That is, two sequence constraints might be in conflict during one scheduling cycle, but they may not be in conflict during a later scheduling cycle. Therefore, a sequence constraint is not removed from the DP unless the DP is explicitly told to remove it, or if one of the aircraft listed in the constraint has been removed from the **system.** Instead, **sequence** constraints that are in conflict with constraints that have a higher priority (or are newer if the priorities are **equal)** are made inactive for that scheduling cycle.

Deconflicting **sequence** constraints requires building a directed graph called the Sequence Constraint Graph. Each **node** in the graph (represented by a circle in the accompanying figures) represents an SO involved in a

**constraint,** and **each** SO **can** appear, at **most, once** in the graph. **Each** directed **edge** (represented **by** an arrow in the accompanying figures) extends from the SO behind in the sequence constraint to the SO ahead in the sequence constraint. Additionally, each edge indicates if the **sequence** constraint is a "direct" constraint (represented by double lines in the following diagrams) or an "indirect" constraint (represented by a single line in the following diagrams).

Each node in the graph must obey **certain fan-in** and **fan**out limits. The allowable fan-in for a particular node (the number of directed edges pointing to a particular node) is either **one** direct **constraint** or zero **or** more indirect constraints. Similarly, the allowable fan-out for a particular node (the number of directed edges pointing away **from** a particular node) is **either** one direct constraint **or** *zero* **or** more indirect constraints. **Finally,** no edge may begin from and end at the same **node.** See figure 6 for an example of a valid Sequence Constraint Graph and figure 7 for three examples of invalid Sequence Constraint Graphs.

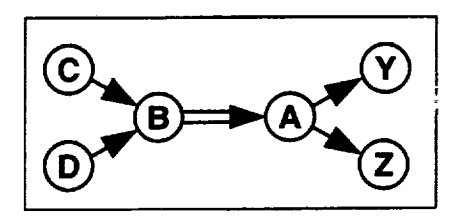

**Figure** 6. Valid Sequence Constraint Graph

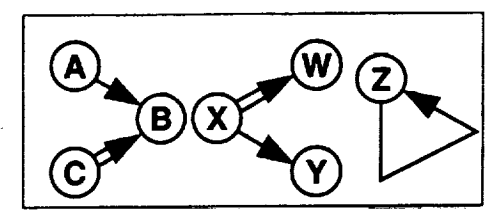

**Figure** 7. Examples of Invalid **Fan-in** and **Fan-out**

The process of deconflicting sequence constraints consists of iterating over **each** constraint **qi** in order from highest to lowest priority. *Within* **each** priority, the order is from newest to oldest. Each sequence constraint  $q_i$  is compared with each of the sequence constraints q<sub>i</sub> that has been examined during a previous iteration and has been marked as active. Each q<sub>i</sub> is compared against each q<sub>i</sub> using the following three checks.

- 1. Individual Check
- 2. Chain Check
- 3. Graph Update

<sup>&</sup>lt;sup>4</sup>The sequence constraint priority values are contained within the sequence messages that the DP receives from other *CTAS* processes. These values may be **changed**to suit the operational environment without changing the DP.

Ifqi **fails any** of **these** checks when compared **against any** of the previously examined active sequence constraints **qj, then** qi is marked **as inactive. An** inactive sequence **constraint will not affect** the sequence **during** the current scheduling **cycle.** On **the other hand, ifq** i **passes all of the** preceding checks **against** each **qj,** then qi is marked as **active. An active** sequence constraint will **influence** the sequence **during** the **current** scheduling **cycle, and** the **remaining** sequence constraints to **be** checked will **be examined for conflict** with each **of the active** constraints. Each **of these checks is described in greater** detail **below.**

*Individual Check.* Several simple quick checks are conducted between the sequence constraint **qi** and the sequence constraints **that** have already been accepted during the preceding iterations. These checks are broken down into **two** phases. During the first phase of individual checks, the constraint  $q_i$  is compared on a one**to-one** basis with each constraint qj which has already been accepted. During the **second** phase of individual checks, the constraint  $q_i$ , if it is an indirect sequence constraint, is compared against **the** indirect constraints contained within the Sequence Constraint Graph. The Sequence Constraint Graph is the **set** of **sequence** constraints  $q_i$  which have been deconflicted and are currently active. If the comparisons show that  $q_i$  is **redundant** or contradicts a previously accepted constraint qj, then qi is made inactive. The **specific** cases which result in making  $q_i$  inactive are as follows.

If a previously accepted constraint  $q_i$  is exactly like the constraint  $q_i$ , then  $q_i$  is made inactive. This is known as rejection by redundancy. For example, if q<sub>i</sub> and q<sub>i</sub> are those **shown** in **figure** 8, then qi is made inactive in favor of the higher priority or newer constraint which was previously accepted.

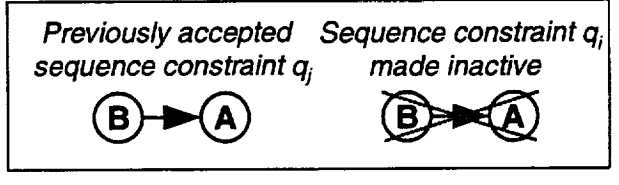

**Figure 8.** Redundant Constraint

If a previously accepted constraint  $q_i$  has the same two SOs **as** qi **but** in reverse order, then qi is made inactive. **For example, figure** 9 shows **qi which is** the **reverse of a previously accepted** constraint **qj. Due to** this contradiction, the **qi is made** inactive.

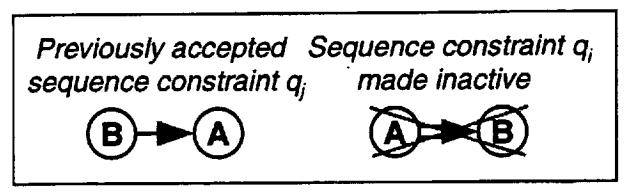

Figure 9. **Reverse** Constraint

If the **combination** of **the constraint** qi and **a** previously accepted constraint q<sub>i</sub> would result in one SO being constrained directly ahead of or behind two different SOs, then qi is made inactive. **For** example, **figure 10** shows a case where **the** combination of qi and a previously accepted constraint qj constrains **two** different SOs (B and C) directly behind **the** same SO (A). Also, figure 11 shows a case where the combination of  $q_i$  and qj constrains the same SO directly behind two **different** SOs. In both cases,  $q_i$  is made inactive.

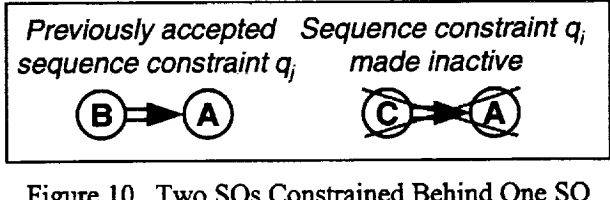

Figure **10. Two** SOs Constrained Behind One SO

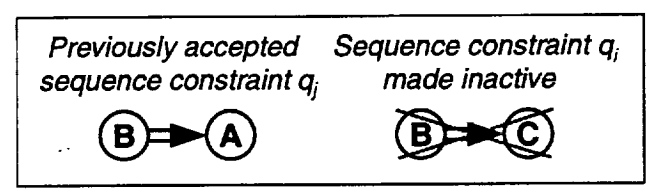

Figure **11.** SO Constrained Directly Behind Two SOs

**If a previously** accepted constraint qj **constrains one SO directly** ahead of or behind **a** second SO **while** the constraint qi only constrains the first SO indirectly ahead of or behind the second SO, then  $q_i$  is made inactive (rejection due to redundancy). In figure 12, the constraint qi does not add any more information because the previously accepted constraint is more restrictive. Therefore,  $q_i$  is made inactive.

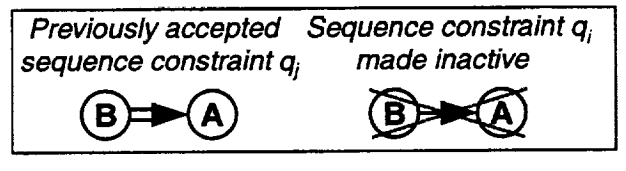

**Figure** 12. **Less Restrictive** Constraint

The second **phase** of the individual checks consists of comparing the indirect constraint  $q_i$  against the previously accepted indirect constraints that are

contained in the current Sequence Constraint Graph. The Sequence Constraint Graph is created and updated **during** the Graph Update step of sequence constraint deconfliction. Note that this second phase is only concerned with indirect constraints. If q<sub>i</sub> is a direct constraint, then it passes this second phase of individual checks. Furthermore, the construction of the Sequence Constraint Graph may alter some of the indirect sequence constraints that are added to the graph. The purpose of this second phase of individual checks is to compare the indirect constraint  $q_i$  against those altered indirect constraints contained **within** the **graph.** Those constraints contained **within** the **graph which** are unaltered have already **been** compared against qi in the first phase **of** the individual checks **described** above.

If the indirect constraint  $q_i$  is the same as an indirect constraint within the graph, then q<sub>i</sub> is made inactive (rejection due to redundancy). An example of this case is shown in figure 13.

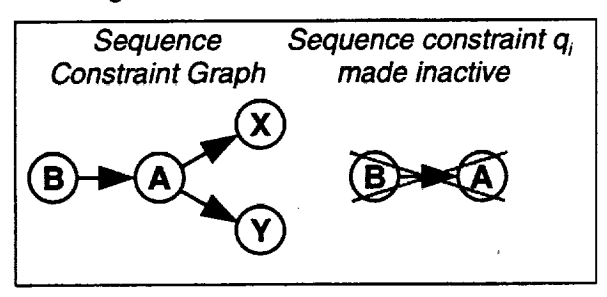

**Figure** 13. Redundant Constraint

**If** the indirect constraint qi is the **reverse** of an indirect constraint within the graph, then  $q_i$  is made inactive. In the example shown in figure 14,  $q_i$  is made inactive because it is the reverse of a constraint contained within the **graph.**

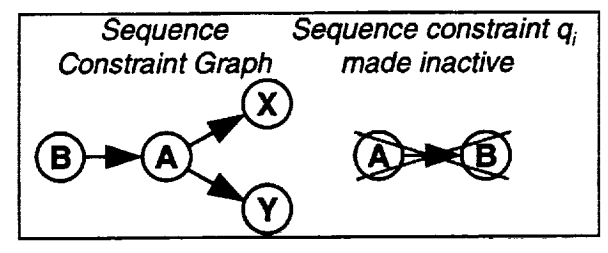

Figure 14. Reverse Constraint

*Chain Check.* Next, the constraint q<sub>i</sub> is checked against the **Sequence** Constraint Graph to see if **qi** conflicts with a chain of constraints contained within the graph. If either the preceding SO or the following SO (or both) in  $q_i$  is not contained in the Sequence Constraint Graph, then qi passes the Chain Check.

If both the ahead SO and the behind SO in the constraint qi are contained in the Sequence Constraint Graph, then

more detailed comparisons between  $q_i$  and the graph are conducted. **For** each SO contained in the Sequence Constraint Graph, a list containing all SOs constrained anywhere ahead of that SO is created. The constraint q<sub>i</sub> is then compared against these lists to determine if q<sub>i</sub> contradicts or duplicates the information contained in these lists. Cases where  $q_i$  is made inactive are described below.

If the constraint  $q_i$  is the reverse of a constraint chain contained in the Sequence Constraint Graph, then  $q_i$  is made inactive. An **example** is shown in figure 15.

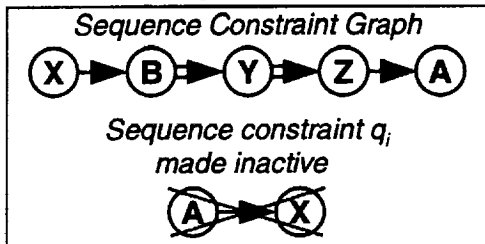

**Figure** 15. Reverse of a *Chain Constraint*

If the constraint qi is **a** duplicate of **a** constraint chain contained in the Sequence *Constraint* Graph, then the current constraint may be redundant. For example, in figure 16,  $q_i$  is made inactive because it is redundant.

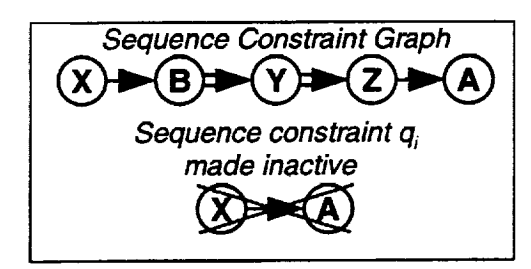

Figure 16. **Redundant** with a Chain Constraint

An exception to the case **described** above is shown in figure 17. Ifqi **is a direct** constraint, then it replaces **a less** restrictive indirect constraint involving the same SOs when there are no intervening SOs.

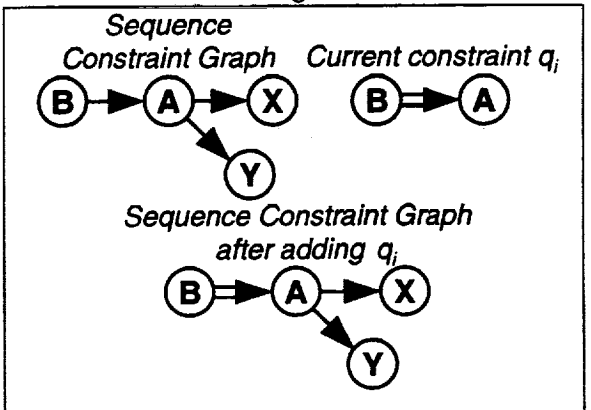

**Figure** 17. Adding a More Restrictive **Constraint**

*Graph Update.* **In** order to remain **within** the fan-in/fanout limits, the Sequence Constraint Transitivity Rule (SCTR) **is used to adjust** an existing **Sequence Constraint Graph when new sequence constraints are** inserted. **The** SCTR **is detailed** in the **sidebar at right.**

Building the **directed** Sequence Constraint Graph consists of examining each sequence **constraint qi** in **order,** beginning with the **newest/highest priority sequence constraint** and ending with the oldest/lowest priority sequence constraint. Each acceptable sequence constraint  $q_i$  is added to the graph, and adjustments are made to the graph to **comply** with the fan-in/fan-out limitations. Each **constraint** falls into one of the cases described below.

## Case **1: The sequence constraint qi is already in the graph.**

**The** constraint **qi is ignored** in favor of the **newer/higher priority** constraint already in the graph (see **figure** 18).

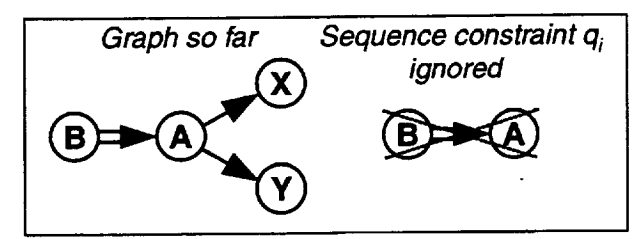

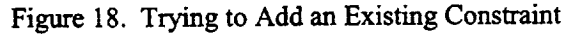

## **Case 2: Neither the SO ahead nor** the **SO behind** in constraint  $q_i$  appears in the graph.

A new node is created for the SO ahead and the **SO** behind in the constraint  $q_i$ , and the constraint itself is added. In this case,  $q_i$  is disjoint from the Sequence Constraint Graph thus far (see figure 19).

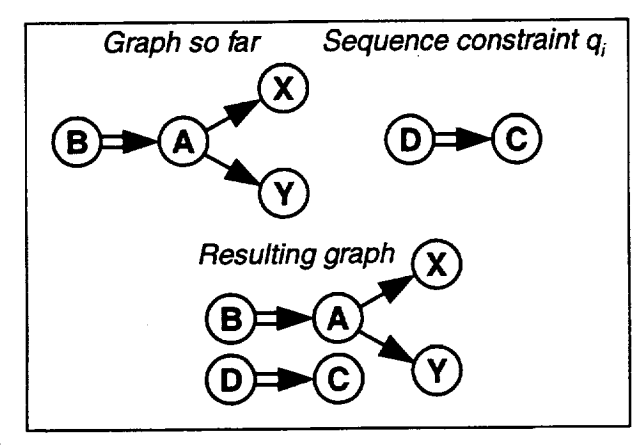

Figure 19. Disjoint Constraint Added to the Graph

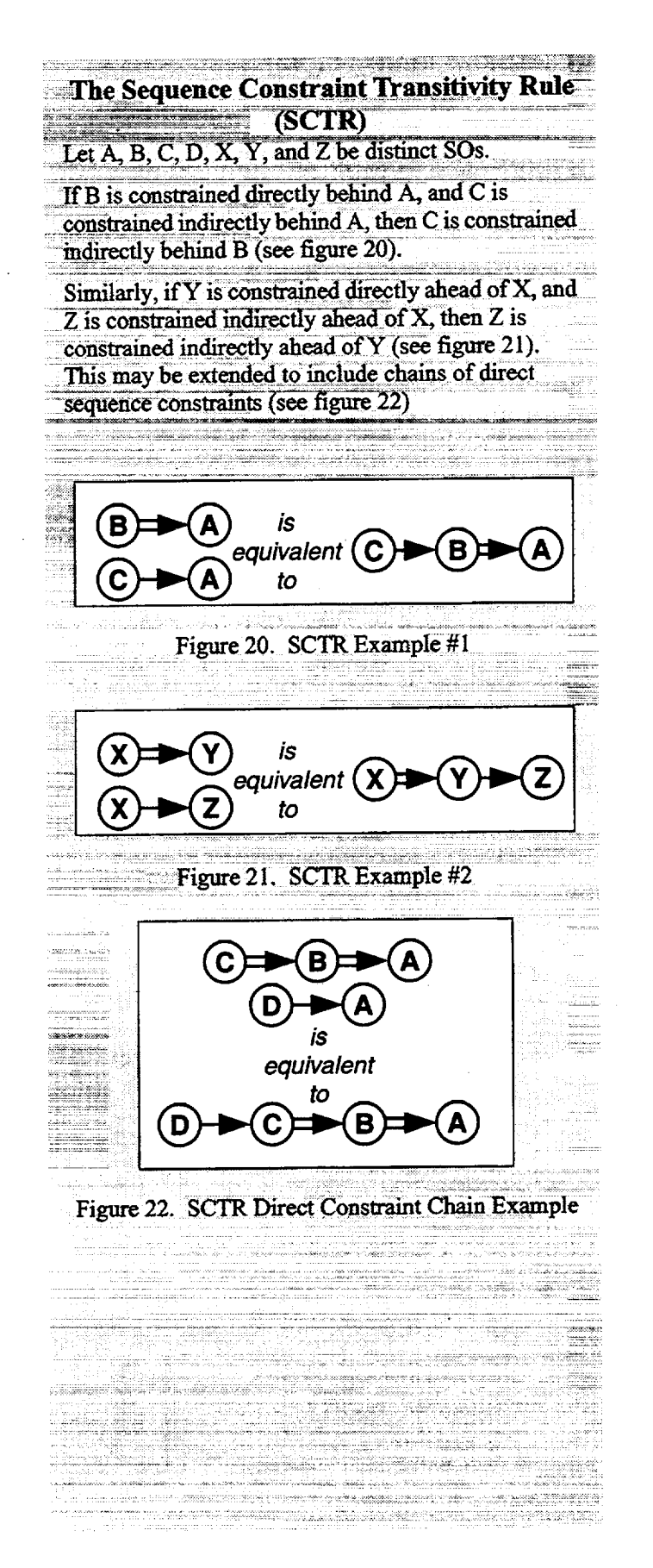

## Case3:**The constraint qi is an** indirect **constraint, and** either the **SO ahead or** the **SO behind** in the **constraint (but not both) is already** in the **graph.**

A new node is created for **the** SO in the constraint qi **that** is not already in **the** graph. An edge is added that **links the** new node with the SO **that** is in qi and already in **the graph** (see figure **23).**

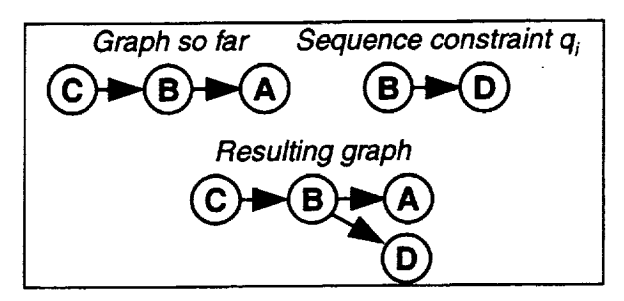

Figure 23. Indirect Constraint Added to the Graph

Simply inserting  $q_i$  could exceed the fan-in/fan-out limit because of direct constraints in the graph. In **this** case, **the** SCTR is applied, and the new edge is added at the end of the chain **of direct** constraints (see **figure** 24 **and figure** 25).

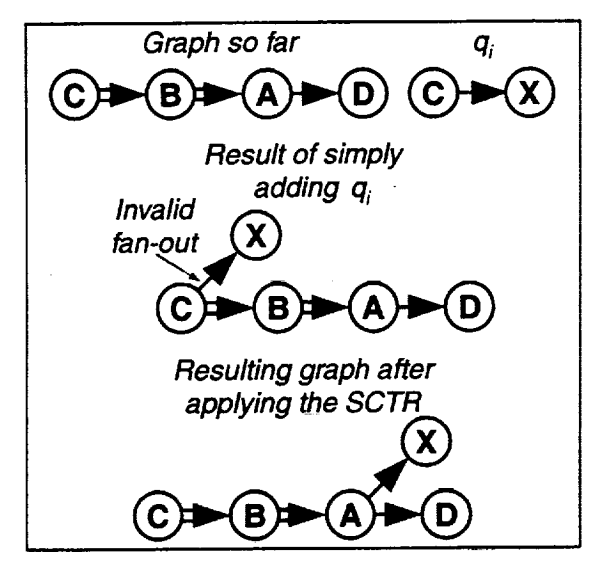

Figure 24. SCTR Applied to an Indirect Constraint

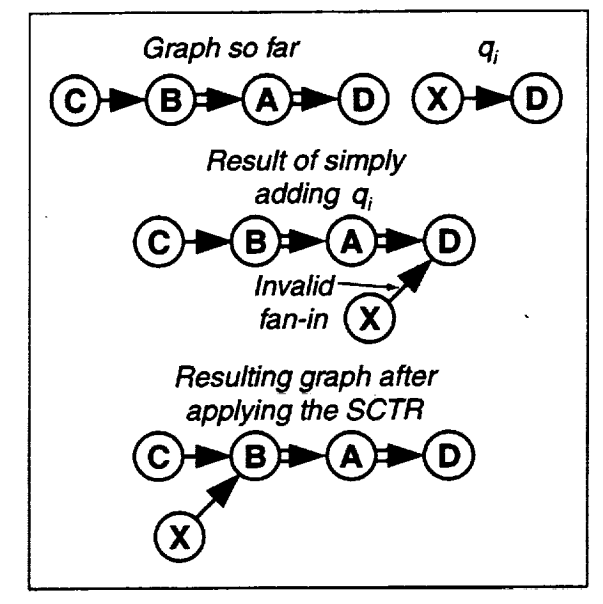

Figure 25. SCTR Applied to an Indirect **Constraint**

## **Case** 4: **The constraint qi** is **a direct constraint, and** either the **SO ahead or** the **SO behind m** the **constraint (but not both) is already in** the **graph.**

A new node is created **for** the SO in the constraint qi that is not already in the graph. An edge is added that links the new **node** with the SO that is in qi and already in the graph (see figure 26).

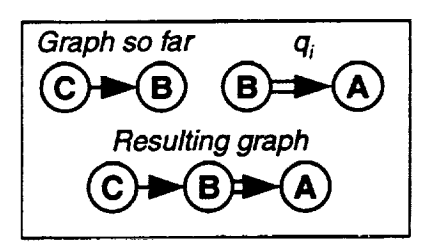

Figure 26. Direct Constraint Added to the Graph

Simply inserting  $q_i$  could exceed the fan-in/fan-out limit **because** of indirect **constraints in** the **graph. In** this case, the SCTR is **applied, and** the indirect **comtraints in** the graph are moved to the end of the chain of direct constraints (see **figure** 27 and **figure** 28).

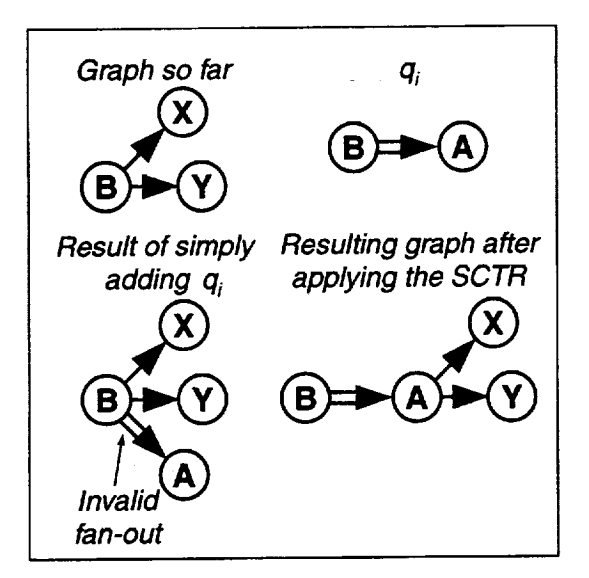

**Figure** 27. SCTR Applied **to a Direct** Constraint

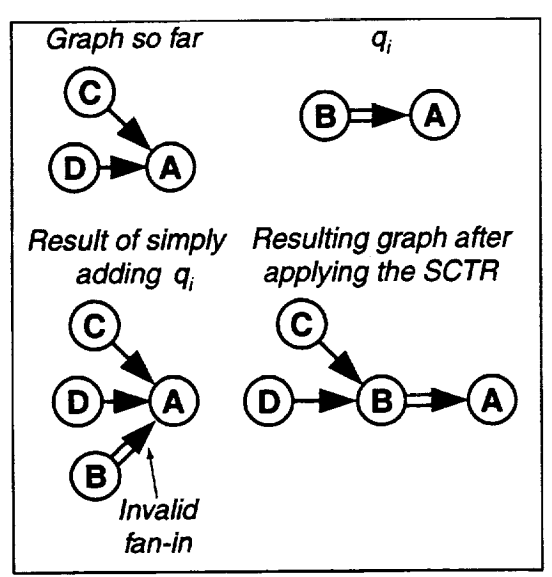

Figure 28. SCTR Applied **to** a Direct Constraint

## **Case 5: The constraint qi is an** indirect **constraint, and both the SO ahead and** the **SO behind** in the **constraint are already in the graph.**

**No new** nodes **have** to **be created. The indirect constraint qi is simply added to the graph (see figure 29).**

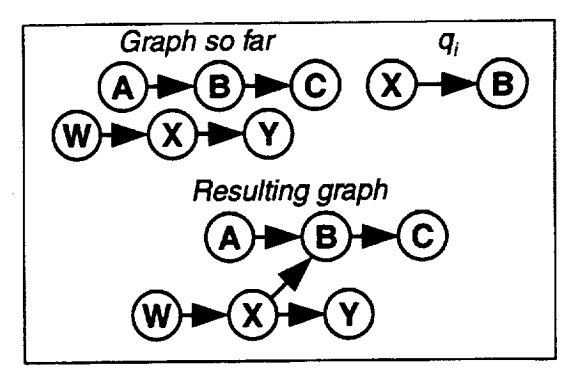

Figure 29. Indirect Constraint Added **to** the Graph

Simply inserting *qi* could *exceed* the fan-in/fan-out limit because of direct constraints already in the graph. In this case, the SCTR is applied, and the indirect constraint  $q_i$ case, the SCTR is applied, and the indirect constraint  $\epsilon$ is moved to the end of the chain of direct constraints (see figure 30, **figure** 3 I, and **figure** 32).

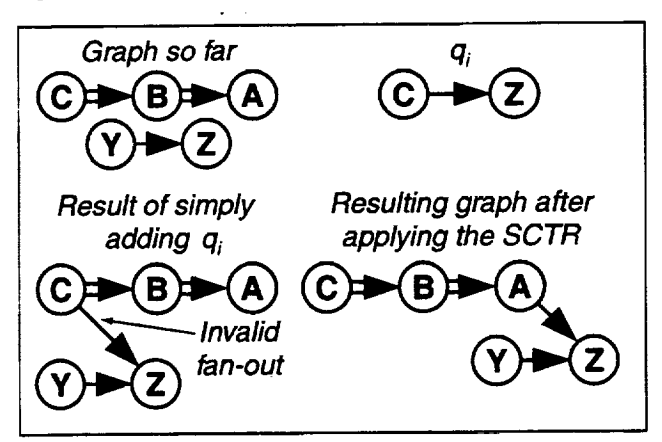

**Figure** 30. SCTR Applied to an Indirect Constraint

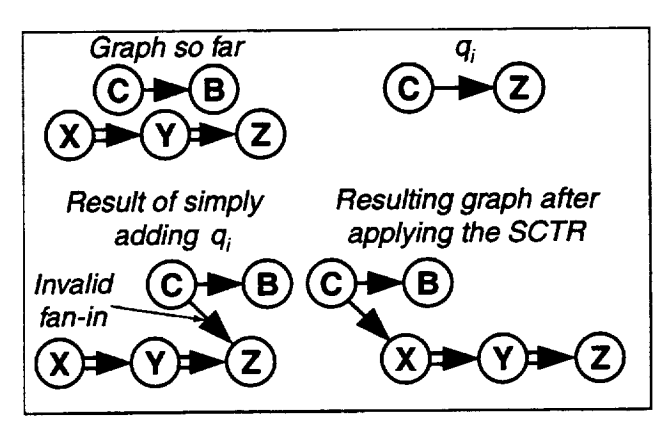

Figure 31. SCTR **Applied to** an Indirect Constraint

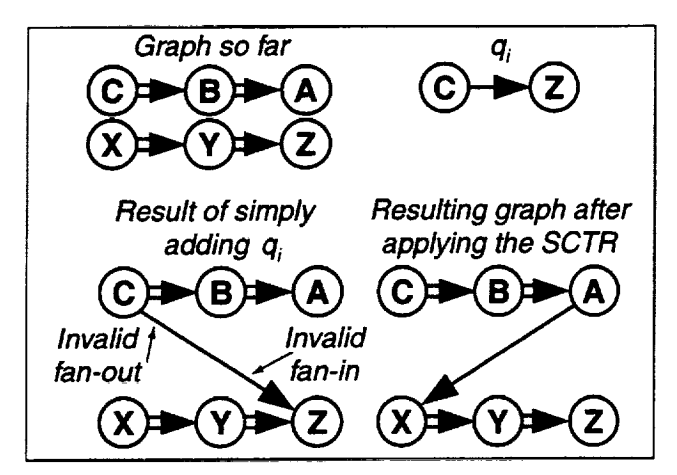

Figure **32.** SCTR Applied to an Indirect Constraint

## Case **6: The constraint qi is a direct constraint, and both the SO ahead and the SO behind in** the **constraint are already** in the **graph.**

No **new** nodes have **to be created. In some cases, the** constraint  $q_i$  can simply be inserted into the graph (see figure 33).

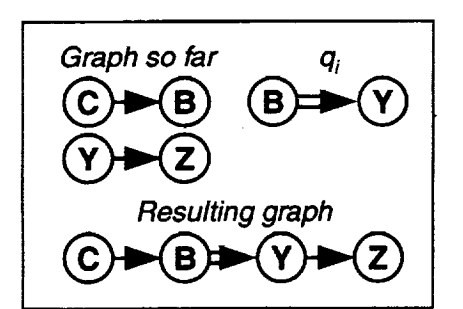

Figure 33. Adding a Direct Constraint to the Graph

Simply inserting q<sub>i</sub> could exceed the fan-in/fan-out limit because of indirect constraints already in the graph. In these cases, the SCTR is applied after **qi** is inserted, and the indirect constraints are moved to the end of the chain of direct constraints (see figure 34 and figure 35).

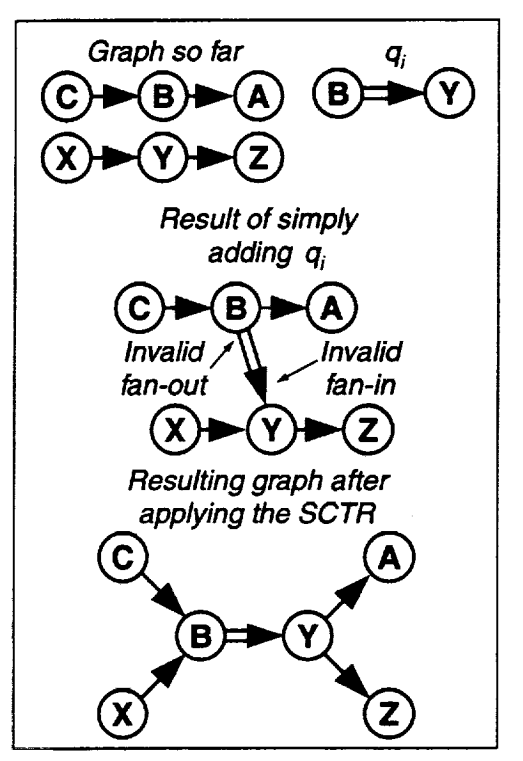

Figure 34. **SCTR** Applied to **a** Direct Constraint

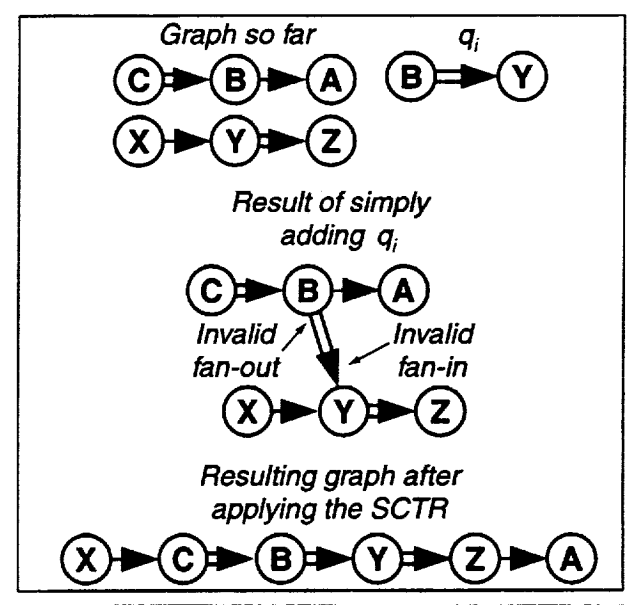

Figure 35. SCTR Applied to a Direct Constraint

## *3. Building the Combined Sequence to the Meter Fixes*

All SOs are *sequenced* to their **respective** meter fixes and placed into one combined sequence. The scheduler **can** then extract **sequencing**information from each individual super stream class as required.

#### **Step 1: Create previous sequence.**

The **sequencer begins** by taking a **list of** SOs provided **by** the scheduler and places them into a sorted list that represents the previous sequence. The SOs are placed in this previous sequence, from **earliest** to latest, according to the meter fix STAs computed during the previous scheduling cycle. If two SOs have the same STA, then the tie is resolved using each SO's ETA to the meter fix. Some SOs don't have STAs because they were added to the system since the last scheduling cycle or changes have made their previous STA invalid. These SOs are placed at the **end** of the previous sequence after those SOs with the latest STAs.

#### Step 2: **Decontiict** manual sequence **constraints.**

The manual sequence **constraints,** those **entered** by the **user,** are deconflicted (see section II.H.2). The resulting Sequence Constraint Graph contains a consistent set of sequence constraints which will be applied in Step 7.

## **Step** 3: **Create a preliminary** version **of the new sequence.**

The preliminary sequence represents the new sequence before any manually entered sequence constraints are applied. Each SO within the preliminary sequence has a **flag** which this document refers to as the "localsequence-frozen" flag. This ad hoc flag is only used while constructing sequences and should not be confused with the SO's Sequence-Frozen indicator used throughout the DP. At the beginning of the sequencing process, the local-sequence-frozen flag for each SO is set to FALSE.

#### **Step** 4: **Place Sequence-Frozen SOs into** the **preliminary sequence.**

Next, if the scheduling mode requires that the sequence of Sequence-Frozen SOs is maintained, then SOs that are Sequence-Frozen are copied from the previous sequence (created in Step 1) and placed in a preliminary sequence (created in Step 3) in the same order. These Sequence-Frozen SOs have their local-sequence-frozen flag set to TRUE.

#### Step 5: **Place** Non-Sequence-Frozen SOs into the **preliminary sequence.**

**For** each of the **remaining SOs, S**i, **regardless** of the scheduling mode, the **following** is carried **out. Si's** meter fix **ETA** is compared against the **meter fix** ETA **of** each  $S_i$  already in the sequence. Exception: If  $S_i$  is manually scheduled, then **Si's** meter fix **ETA** is compared against  $S_i$ 's meter fix STA.  $S_i$  is inserted into the sequence after the **last SO** with **a time (ETA** or **STA** depending **on** the circumstances **just described)** that **is** equal to or earlier than **Si's meter fix ETA.**

## **Step** 6: **Unfreeze SOs mentioned in a sequence constraint.**

**After** the **preliminary sequence has been built,** each **SO** mentioned **in** the **deconflicted sequence** constraints has its local-sequence-frozen flag set **to** FALSE. This allows manual sequence constraints, when they are applied, to change the position of Sequence-Frozen SOs. Thus, at this point, local-sequence-frozen SOs are those that have their positions constrained only by being Sequence-Frozen and are not constrained by manual sequence constraints.

## Step **7: Apply sequence** constraints **and create** the **final sequence.**

In the final phase **of** sequencing, the sequence is modified to comply with the non-conflicting **manual** sequence constraints. The SOs are copied from the preliminary sequence and placed in the final sequence. This processing is done in the order that they should appear in the final sequence. Thus, when an SO is constrained behind one or more SOs, then it is not added to the end of the final sequence until all of the SOs constrained ahead of it have been added to the final sequence.

The details of this final step are as follows. First, the SOs in the preliminary sequence which meet the following criteria are examined.

The **SO** is **not already** in the **final** sequence, **and**

The SO is **not** local-sequence-frozen, **or**

The SO is local-sequence-frozen, and there are no local-sequence-frozen SOs ahead in the preliminary sequence, **or**

The SO is local-sequence-frozen and the first localsequence-frozen SO ahead in the preliminary sequence is already in the final sequence.

For each SO,  $S_i$ , which satisfies the preceding criteria, the DP's sequencer examines  $S_i$  to see if placing it at the end of the final sequence violates any sequence constraints. If  $S_i$  is constrained behind an SO which has not yet been placed in the final sequence, then there is a sequence constraint violation. On the other hand, if  $S_i$  is the preceding SO in a direct constraint, then the following SO in that constraint would have to be added to the end of the final sequence after S<sub>i</sub>. This creates a dependency between  $S_i$  and the SO constrained directly behind. Thus,  $S_i$  violates a sequence constraint if the behind SO violates a sequence constraint. If the behind SO is itself the ahead SO in a direct sequence constraint, then it violates a sequence constraint if the other SO violates a sequence constraint. This continues recursively along the chain of direct sequence constraints.

Onceit **has** been determined that **adding** S**i** to the end of the final sequence does not violate any sequence constraints,  $S_i$  is added to the final sequence. If another SO is constrained directly behind S<sub>i</sub>, then that other SO is **added** to the final sequence as well.

#### **I. Scheduling**

The goal **of** scheduling is to **prepare a** plan that **delivers** SOs from the Center to the TRACON in a smooth manner with minimal delay. This plan consists of STAs to various **reference** points, the outer meter arc, meter fix, FAF, and runway threshold for each SO. When scheduling SOs, each SO's ETA to each of the reference points represents the time of arrival if no other SOs were in the system. Thus, the **ETA** is used as the initial STA for each SO. A number of scheduling constraints are applied which delay the SO. This results in an STA that is farther in the future than the **ETA.** These scheduling

constraints are **entered by** the TMC **to** reflect current procedures and conditions at the airports, in the TRACON, and in the Center. All of the scheduling **constraints** are **applied,** though some **constraints** may **be** more restrictive than others from **SO** to SO. The resulting schedule will consist of **STAs** for each SO that is as close to the **SO's ETAs** as possible while complying with all scheduling constraints. In addition, the scheduling process sets various status **flags** for each **SO.** The STAs and flags are then sent to the other **CTAS** processes.

#### *1. Scheduling Events*

The DP reschedules all or some **of** the **SOs** in **response** to various events. These events are listed in table 3 along with the scheduling modes (see section  $II.E.15$ ) used when responding to these events.

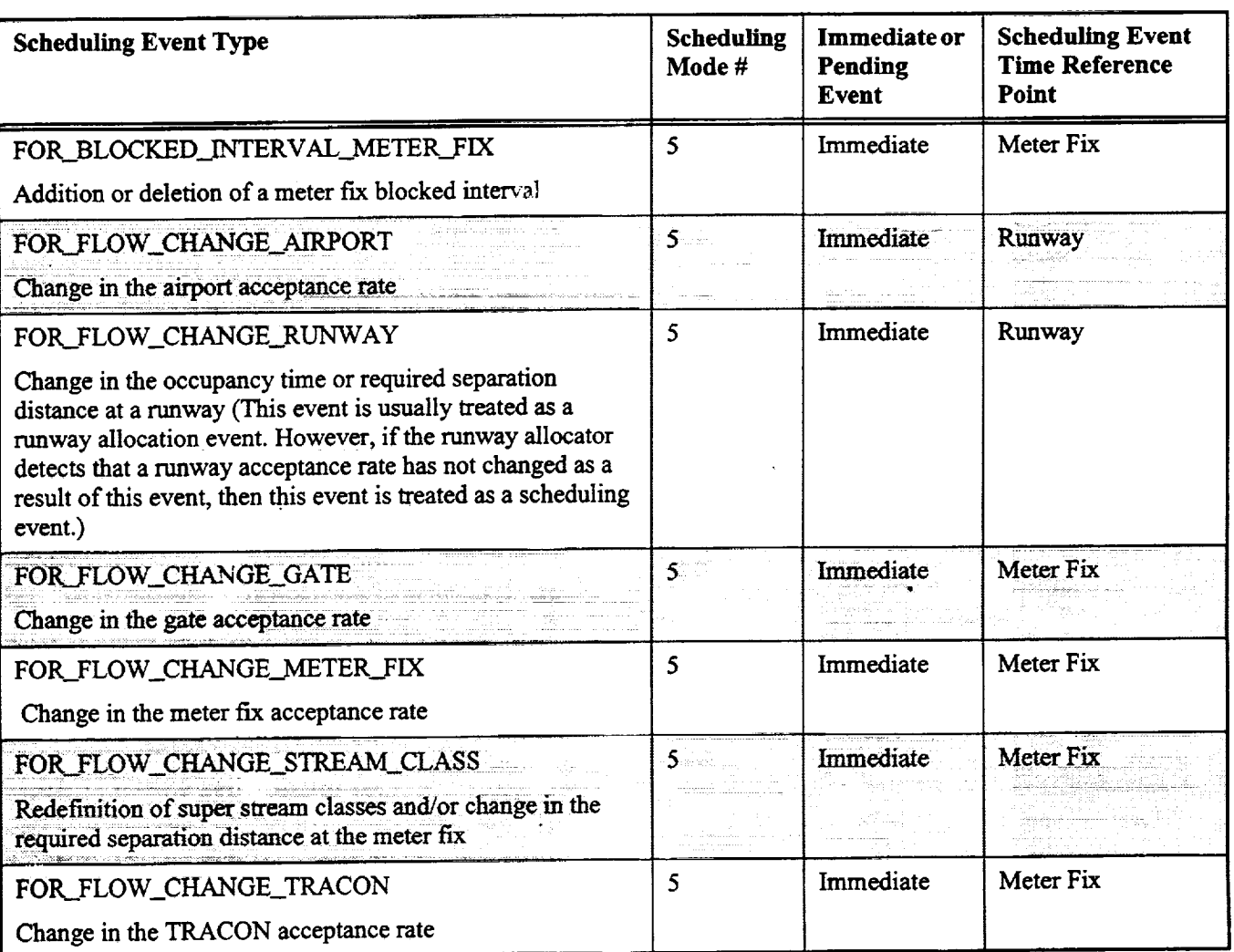

#### **Table** 3. Scheduling Events

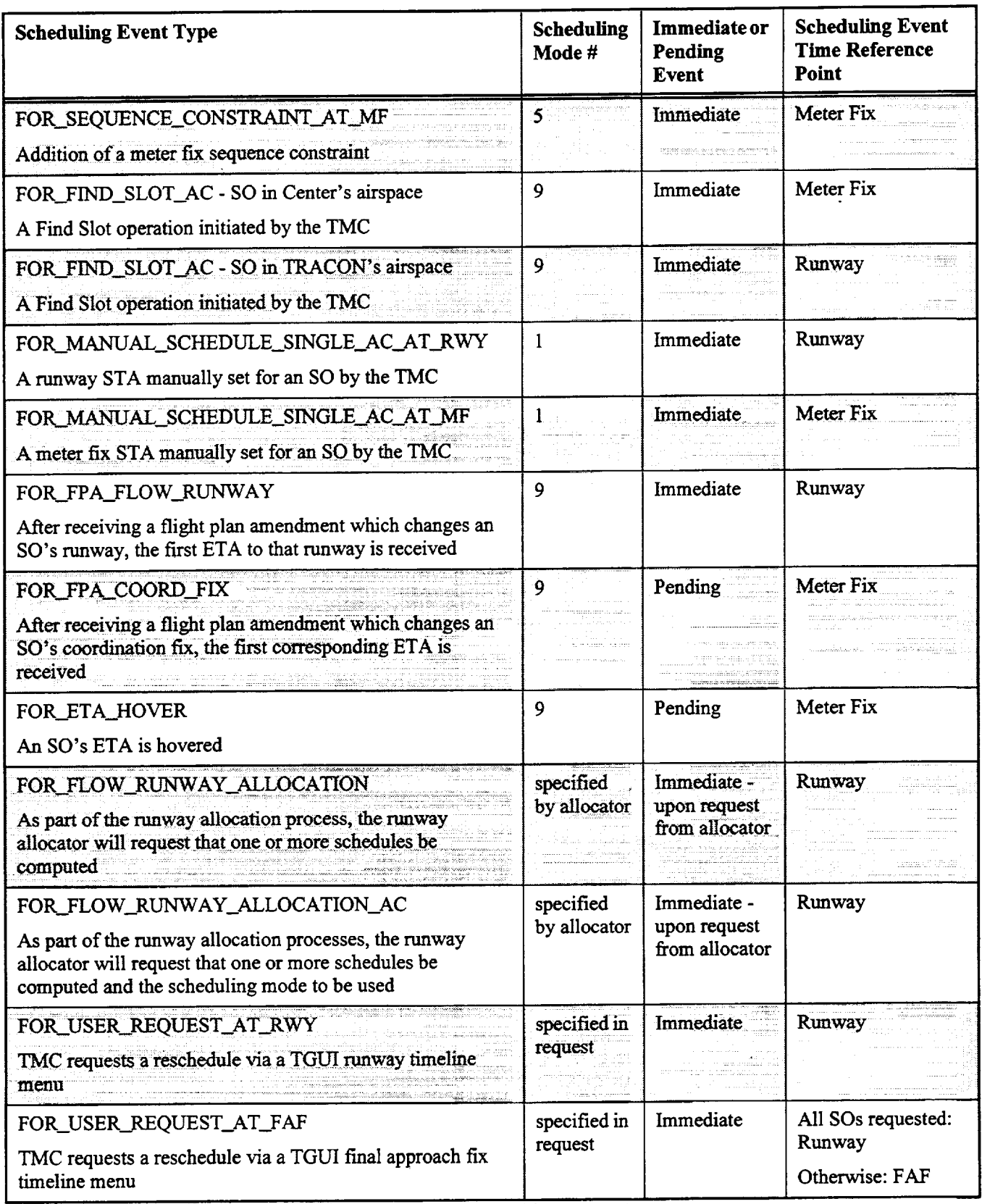

# Table 3. Scheduling Events (Continued)

 $\hat{\mathcal{A}}$ 

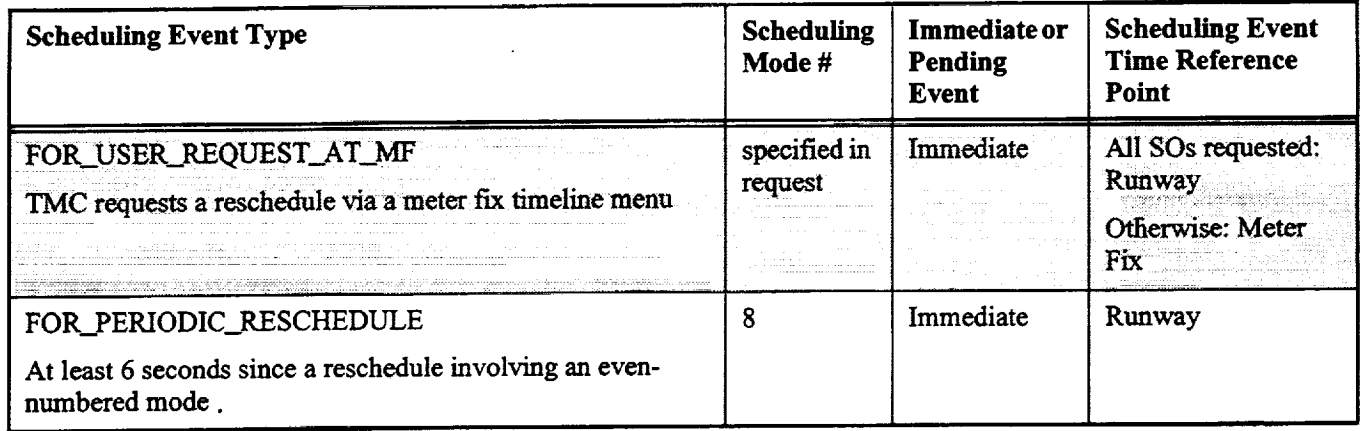

## **Table** 3. Scheduling Events (Continued

The **scheduling** events are further broken down into immediate events and pending events. Immediate events will trigger a reschedule at once while pending events are placed in a pending list for rescheduling later. This deferred scheduling actually takes place when one of the following occurs:

- **1.** An immediate scheduling event is received.
- **2.** A pending event **is** received that is not the same type as events **stored** in the pending list. **Each** event listed in table 3 is of a separate type.
- **3.** A pending event **is received** and the pending list is full.

Since all **of** the events in the pending **list** are of the same type (see **item** 2 above), processing the entire list **of** pending scheduling events requires only a single schedule computation. Once the events in the pending list have been processed, the pending list is cleared.

# *2. Order of Consideration at the Runway*

After the SOs **have** been **scheduled** to the meter **fixes,** they are scheduled to the runway. Beeanse a sequence generated at the runway could contradict the sequence at the meter **fix,** *sequences* at the runway are not computed, and sequence constraints relative to the runway are disallowed. Instead, an Order of Consideration at the runway is computed by the Scheduler class.

The Order of Consideration is the order in which SOs have their runway threshold and FAF STAs computed. This does not necessarily mean that the SOs will be scheduled to arrive at the runway in this order, but only that they are computed in this order. Thus, the scheduler will have greater latitude in computing the STAs for SOs which are earlier in the order versus SOs which are later in the order. The sequence at the meter **fix** will remain unchanged by the *Order* of Consideration algorithm.

The Order of Consideration algorithm is executed when runway STAs are computed. It assumes that a preliminary meter fix STA has already been computed for each SO. The algorithm begins by determining the SO with the earliest meter fix STA within each super stream class. Among these SOs, the SO with the earliest runway ETA is selected as the **next** SO in the order of consideration. Next, this SO has its runway threshold and FAF STAs computed and any necessary delay is fed back to its meter fix STA. This algorithm is repeated until all SOs have been scheduled to the runway.

Consider the example in table 4. Aircraft AI and **A2** are in stream class A. B1 and B2 are in stream class B. C1 and *C2* are in stream class C. The table also shows the preliminary meter **fix** STA and the runway ETA for each of these aircraft. For this example, assume **that** aircraft must maintain 1 minute separation at the meter fix from other aircraft within its *stream* class. Also, assume that the required separation at the runway is 1.5 minutes.

Table **4.** order of Consideration Example

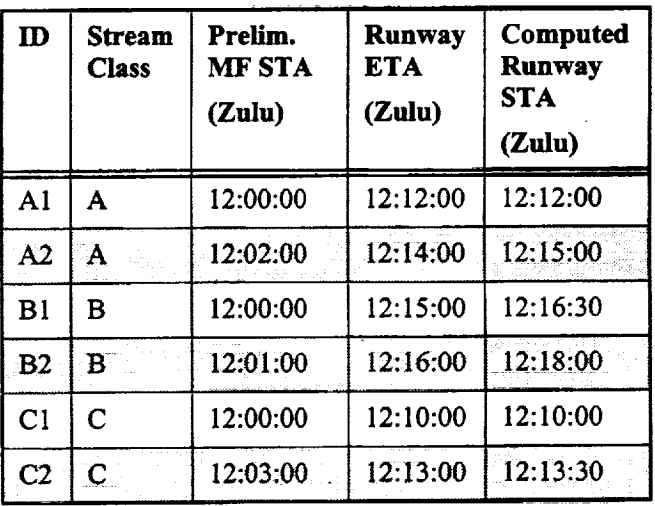

The Order of Consideration algorithm determines **that** A 1, B 1, and C 1 have the earliest meter **fix** STA for each stream class. Among these, C 1 has the earliest runway ETA, so its runway STA is computed first. C 1's runway STA is computed to be 12:10:00Z.

Now that C1 has been scheduled, the algorithm **determines** that A 1, B 1, and C2 have the earliest **meter** fix STA **for each** stream **class.** Since **A1 has** the **earliest runway** ETA, **it is next** in the Order **of** Consideration. **A1 's** runway ETA **differs from** C2's **runway** STA **by more** than the **required 1.5 minutes. Therefore, A1 is not delayed,** and **it is** scheduled **at itsETA, 12:12:00Z.**

The next set of aircraft with the earliest meter fix STA within each stream **class** consists **of** A2, BI, and C2. In this case, C2 has the earliest runway ETA, so it is next in the Order **of** Consideration. In order to maintain a 1.5 minute separation from A I, *C2* is delayed slightly and scheduled at 12:13:30Z.

Of the remaining aircraft, A2 and B1 **have** the earliest meter fix STAs within their respective stream classes. Since A2 has the earlier runway ETA, it is next in the Order of Consideration. The only slot available to A2 is 1.5 minutes behind C2. *Thus,* A2 is delayed at the runway by a minute and is scheduled to land at 12:15:00Z.

Finally, B1 and then B2 are scheduled to the runway. Because **of** the **other aircraft** already scheduled, B 1 and B2 will be delayed to satisfy the 1.5 minute separation requirement at the runway.

#### *3. Delay Feedback*

Due to scheduling constraints at the airport and its runways, an SO may be delayed at the runway threshold. The measure of this delay is based on the sum of the meter fix STA ( $STA_{mf}$ ) and the TRACON Transition Time  $(T_{\text{mf} \rightarrow \text{rwy}})$ . The TRACON Transition Time is defined as the time required to fly from the meter fix to the runway threshold when there are no other SOs present. Thus,

$$
T_{mf\text{-}rwy} = ETA_{rwy} - ETA_{mf} \tag{1}
$$

where **ETArwy is** the **ETA** to the runway threshold and **ETAmf is** the **ETA** to the **meter fix.**

**In addition, scheduling** constraints may cause **delays at** the **meter fix. Such delays make it impossible** for **an** SO to **meet** the **runway ETA.** The earliest time that an SO can **arrive at** the **runway** threshold **is its Proposed Time** of Arrival (PTA<sub>rwy</sub>) and is computed according to:

$$
PTA_{rwy} = STA_{mf} + T_{mf\text{-}rwy} \tag{2}
$$

Finally, it follows that the amount of **delay at** the runway threshold is:

$$
Delay_{rwy} = STA_{rwy} - PTA_{rwy}
$$
 (3)

To optimize performance, this delay must be distributed between the Center and the TRACON. Adding delay to the meter fix STA as a result of excessive delay at the runway threshold is handled in the DP by a mechanism known as Delay Feedback.

After a preliminary STA is computed to the meter fix and the runway threshold for a particular SO, the delay at the runway is examined. The maximum amount of delay that can be absorbed in the TRACON is a parameter of the DP. If the runway delay is within the amount that can be absorbed in the TRACON, then no adjustments to the SO's STAs are necessary. However, if the amount of delay is greater than the amount that can be absorbed in the TRACON, then the excess delay is fed back or added to the meter fix STA. This delays the SO at the meter fix. If delaying the SO at the meter fix results in a violation of a scheduling constraint, then the process of computing the SO's STA is repeated. The times that were just computed serve as the earliest allowed times of arrival during this next scheduling iteration. This is necessary because any meter fix delay beyond that required by the delay feedback could make the runway threshold STA unrealizable.

A similar mechanism is used by the DP to distribute the delay between the low altitude arrival sector and the high altitude sector. The SO's meter fix STA is used by the low altitude arrival sector while the outer meter arc STA is used by the high altitude arrival sector. No scheduling constraints are applied at the outer meter arc. The Outer Meter Arc to Meter Fix Transition Time ( $T_{\text{oma}\rightarrow\text{mf}}$ ) is the time it takes an SO to fly from the outer meter arc to the meter fix when there are no other aircraft in the airspace.

$$
T_{\text{oma} \to \text{mf}} = \text{ETA}_{\text{mf}} - \text{ETA}_{\text{oma}} \tag{4}
$$

Once the meter fix STA ( $STA_{mf}$ ) is computed, the outer meter arc STA ( $STA_{\text{oma}}$ ) is computed according to:

$$
STA_{\text{oma}} = STA_{\text{mf}} - T_{\text{oma} > \text{mf}} - AMDT
$$
 (5)

where AMDT is the Amount of Delay Time. Without the AMDT, the high altitude arrival sector would be required to absorb all *Center* delays. By subtracting the AMDT, the low altitude arrival sector is forced to absorb up to the amount represented by the AMDT. The AMDT is a sitedependent parameter of the DP.

#### *4. Scheduling Process*

**The** scheduling **events** described in **section** II.I. **1** trigger **the** scheduling process. In addition, the **Runway** Allocator will **request** the computation **of** schedules **for each runway** assignment it is considering for an SO. **The Runway** Allocator compares these schedules to

**determine** which **runway** assignment is **best.** In **either case,** the scheduling process **follows** the steps summarized in **figure 36. The** numbers shown in **figure 36** correspond to the step numbers **given in** this section's **description.**

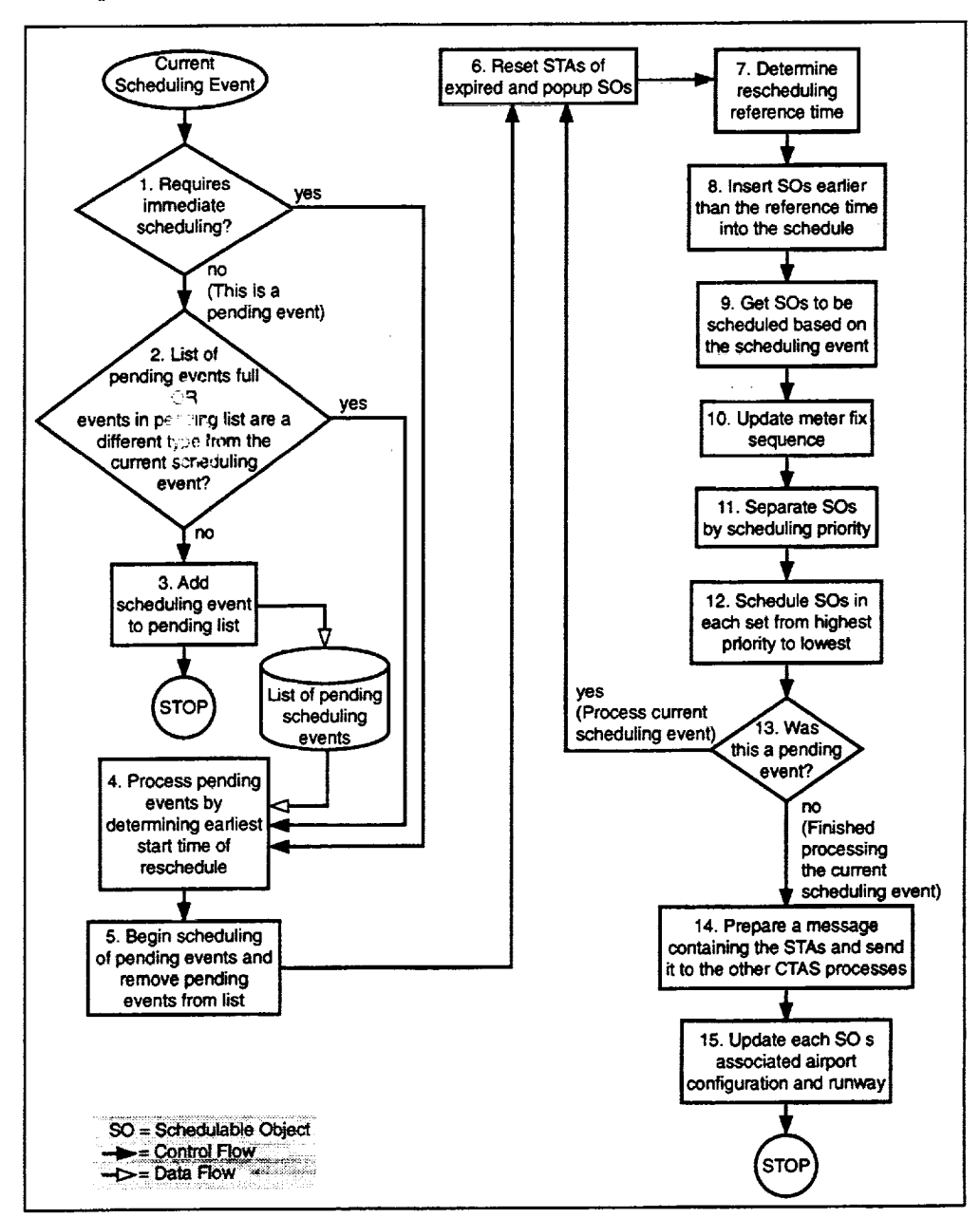

Figure **36. Top Level** Scheduling Flow Chart

Step 1: Determine if the current scheduling event **requires immediate rescheduling (see section II.I.1 and table** 3). **If this is an immediate** rescheduling **event,** then **go to Step 4.**

**Step 2: The current scheduling event is a pending event. If the list of pending scheduling** events **is full or the events in the list are different from this** rescheduling **event, then go to Step 4.**

## **Step 3: Add this event to** the **list of pending scheduling events and quit.**

Reaching this step means that the **current** scheduling **event** is **a pending** event, there is room in the **pending** list, and this event is **of the same type** as those in the **pending fist. This event is added to** the **pending list,** and the scheduling **process is ended at** this **point. This event will be processed later, along** with the **other pending events** in **Step** 4 in **response to a different** scheduling *event.*

#### Step 4: Begin processing the events in the list of **pending scheduling events** (if any) **by determining** the earliest start **time for** the reschedule.

All **of** the **pending** scheduling events in the list are **of** the same type. They use the same scheduling mode and method. Therefore, only one reschedule is necessary for the entire set of **events.** To ensure that all events are covered, **each** event **is** examined to **find** the earliest reschedule start time necessary.

## **Step 5: Carry out** the **scheduling process for the pending** event **starting with Step** 6, **and remove** the **events from** the **list of pending scheduling** events.

**Scheduling** triggered **by a pending** event **is handled** in **a** manner similar to **scheduling triggered by an immediate** event. The start time **of** the **rescbedule is** that **time found in Step** 4 **above. Since a** single rescheduling **process is** enough **to handle all of** the **pending** scheduling events in the list, the list can be cleared **after** the **reschedule is** complete.

## **Step 6: Reset** the **STAs of all** expired **and popup SOs.**

Since the **last** schedule **was** computed, some **SOs** may **have been flagged as** expired (see section **II.F.2) or** as **pop-ups** (see section **II.F.3).** Resetting their STAs ensures that **any previous** STAs **are not** stored **in** the CM **nor** sent **to** the Center's Host **computer. Additionally,** the STAs **of** these SOs are **not displayed on any of the** Gills.

## **Step 7: Determine** the **point in time where** reseheduling **is to be** executed.

Not all **SOs** are affected by **the** events **triggering rescheduling. In most cases, SOs due to** arrive **later** are usually influenced by **the SOs** due to arrive sooner. **In**

contrast, SOs due to arrive sooner are **usually** not influenced by the SOs **due** to arrive later in the absence **of** sequence constraints. However, sequence constraints can cause some SOs to influence **the** schedule of SOs that are due to arrive earlier.

A rescheduling start time must be derived from the scheduling event. SOs whose ETAs or STAs are equal **to or later** than **the rescheduling** start **time are** rescheduled. The **rescheduling start** time **is** equal to the **Scheduling** *Event* **Time** minus the **Zone** of **Influence.** The **Scheduling** Event **Time and** the *Zone* **of Influence are described below.**

**The rescheduling start** time may be **relative to** the meter acceptance rate means that the rescheduling start time **acceptance rate** means that the **rescheduling** start **time must be relative to** the **meter fix. The** DP **determines from** the event which **reference** point **to** use **when determining which** SOs **are to** be rescheduled **(see table** 3).

*Scheduling Event Time.* Some **scheduling events have** an **explicit** Scheduling Event Time associated **with** them. **For** example, the user may **enter a scheduling** constraint and the time when the scheduling constraint **should** be active. This activation time is the Scheduling Event Time.

Other scheduling events have **a** Scheduling Event Time which is based on an  $SO<sub>S</sub> ETA$ . These are scheduling events that have a **specific** SO associated with them. **For example, the** user may request that **rescheduling** be **executed** for a particular SO and all SOs following it. **In** such a case, the Scheduling Event Time is the ETA of the SO.

*Zone* **of** *Influence*. It is not sufficient to set the Rescheduling Start Time equal to the Scheduling Event Time. The nature of some scheduling constraints makes Time. The **nature of** some scheduling **constraints** makes **it** necessary to **reschedule** SOs that **are due** to **arrive** slightly earlier than **the Scheduling Event** Time.

The Zone of Influence is the mechanism by which the DP accounts for the rescheduling of SOs due to arrive DP accounts for the rescbeduling of SOs due **to** arrive earlier than the Scheduling Event Time. The Zone of Influence is set based on the maximum of the Acceptance Rate Interval (see section H.E.3) and the sum of the largest occupancy time constraint and largest separation distance constraint (see section II.I. 10) active at the Scheduling Event Time.

## Step 8: Get all SOs with ETAs that are earlier than the rescheduling start time (see Step 7) and insert them into the schedule based on their previously computed STAs.

SOs earlier than the rescheduling time are unaffected by the current scheduling event, so their STAs are left unchanged. However, they must be included in the schedule since they may affect the STAs of those SOs that are being rescheduled.

## Step 9: Get all SOs that are to be rescheduled as a result of this scheduling event.

For each SO, a series of conditions are checked to determine if the SO should be rescheduled. These conditions are summarized in a truth table (see table 5). If the SO is eligible for rescheduling, it is placed in a list that is used in the following steps.

For example, the fifth column from the right in table 5 shows that an SO is eligible for rescheduling if the following conditions are true:

- The SO has valid ETAs.
- The SO's ETA is not earlier than the rescheduling start time.
- The SO has not landed.
- The SO has not been suspended.
- The SO is not a pop-up.
- The SO is not expired.
- The SO is active.

The "\*" indicates that if the above conditions are true, then it does not matter if the SO is a proposed flight plan or not, and it does not matter if the SO has departed or not.

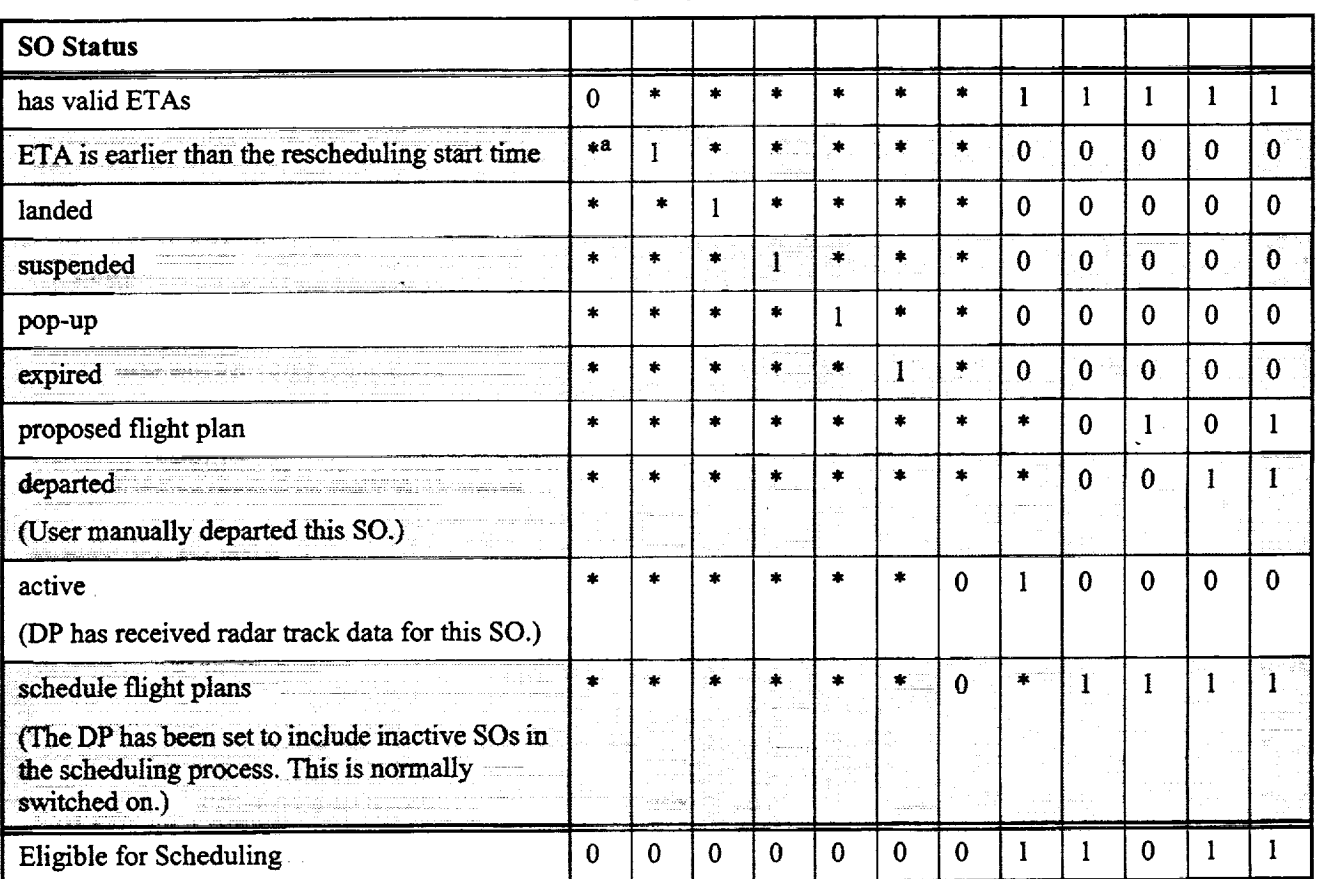

#### Table 5. Scheduling Eligibility Truth Table

a.  $* =$  any value

## **Step 10: Update the sequence to the meter fix of the SOs** that **are being rescheduled.**

**The SOs selected for rescheduling are sorted into a sequence to the** meter fix. The **sequence is** based **on an FCTS order based on** meter **fix ETA.** The sequence **is further refined so that SOs** which are **Sequence-Frozen** maintain their **sequence relative to** each **other as dictated by** the **scheduling** mode **(see section** II.E. **15). The sequence** is also constructed **so** that any sequence constraints received by the DP are also observed. For a detailed description of the sequencing process, see section II.H.3.

## **Step** 11: The SOs **are broken** down into **sets** that **have different scheduling priorities.**

The SOs are broken down into Scheduling Priority Sets. Each set has a scheduling method associated with it. The definitions of these sets and their corresponding **scheduling** methods vary depending on the scheduling mode (see table 6, table 7, and table 8). Each scheduling method is detailed in its own section later in this paper.

The SOs with a **higher priority** are scheduled first and **have** the best chance of actually being scheduled at their ETAs. The SOs with a lower scheduling priority **are scheduled** around the SOs with a higher scheduling priority. Each table lists the Scheduling Priority Sets in order from highest priority to lowest.

## **Step 12: Each set of SOs is processed one at a time from the highest priority to the lowest priority.**

Each SO within each set is inserted into the new schedule using one of three methods depending on the scheduling mode and the set's scheduling priority. Each method is summarized below and is described in its own section.

*Insert without Rescheduling.* This method inserts the SO into the **schedule** based on the STA computed **in** a previous scheduling cycle (see section II.I.5).

*Reschedule at ETA and Insert* This **method** is usually applied **when** scheduling **priority** aircraft. The **SO** is scheduled at its ETA and is only delayed to avoid a conflict with an SO that has already been scheduled such as another priority aircraft or an STA-Frozen SO. Sequence is not considered by this method (see section II.I.6).

*Reschedule after Aircraft Ahead and Insert.* The bulk of the SOs are scheduled using this method. The sequence computed in Step 10 is used when computing the STA of an SO under this method (see section 11.I.7).

Each method, except Insert without Rescheduling, executes the following steps:

- I. **Compute** STAs to **the** meter fix in sequence.
- 2. Compute STAs to the runway in order of consideration.
- 3. Adjust meter fix STAs to account for delay feedback.
- 4. **Compute outer meter** arc STAs.

In addition, all three methods create a Schedule Linked List data structure, This list is used to identify which SOS have already been scheduled and can affect the STA calculation of the SO currently being scheduled.

Another data structure used during scheduling is the set of Acceptance Rate Bins. The Acceptance Rate Bi track the number of SOs which have been scheduled in particular period of time. *This* data structure is used when applying an acceptance rate scheduling constraint to the SO currently being scheduled. For more details on Acceptance Rate Bins, see section II.I. 11.

Once the current SO has been scheduled, its STA determines where the SO should be inserted into each of these data **structures.**

Step **13: If** this **scheduling activity is part** *of* **the h** Step 5), then the processing of the pending scheduling events is complete. Begin processing the current scheduling event starting at Step 6. However, if this scheduling activity is part of the processing of the **scheduling activity is part of** the **processing of** the **current scheduling** event, then **proceed to** the **next step.**

## **Step 14: Prepare** the **scheduling message containing the newly computed STAs and other SO status** indicators, **and send** the **message to** the rest **of** CTAS.

To minimize the amount of message traffic over the network, not **all** SOs are contained in the **scheduling** message. SOs which have a valid STA are included the message. In addition, SOs which have had certain flags set by the DP are included in the message even if no STAs have been computed for them. These special flags STAS have been computed for them. These special flags are examined by the GUIs and affect the display of applicable SOs.

## **Step 15: Update** each **SO's associated airport** configuration **and runway.**

An SO may be delayed enough to cause it to associated with a **different** airport configuration than **it** was prior to scheduling. In this case, the DP assigns the SO to the default runway of the new airport SO to the default runway of **the** *new* airport configuration. For each SO which has had no associated aliport configuration changed or both its associairport configuration and assigned runway changed

flight plan amendment is sent notifying the rest of CTAS of the change.

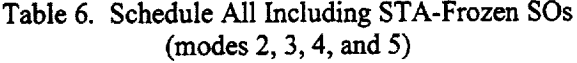

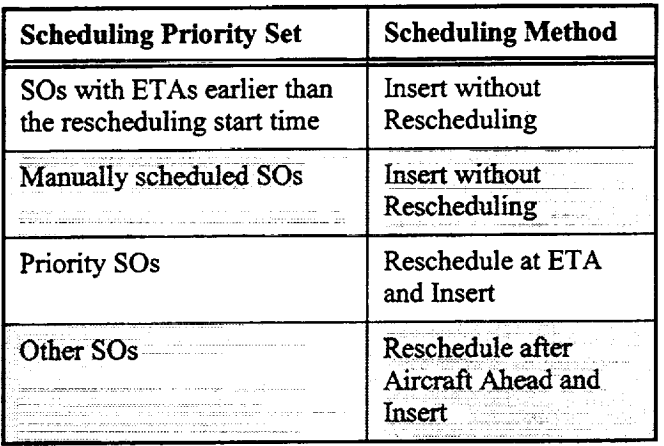

## Table 7. Schedule All Non-STA-Frozen SOs  $(modes 1, 6, 7, 8, and 9)$

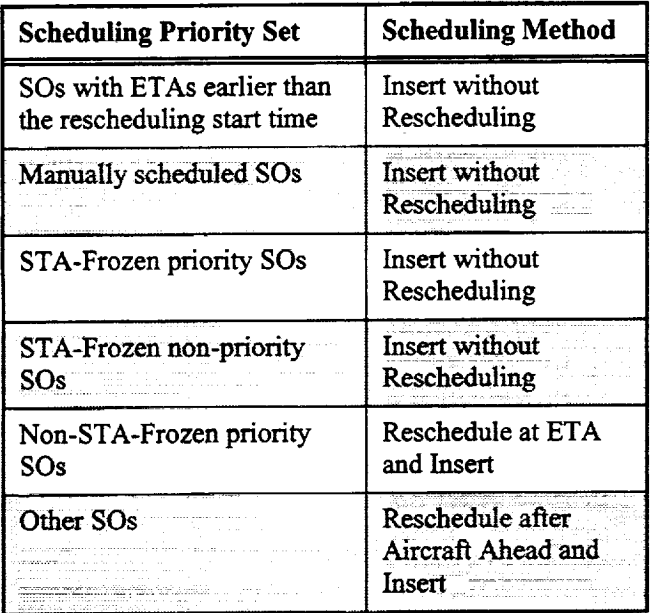

## Table 8. Schedule All Non-Sequence-Frozen SOs  $(modes 10 and 11)$

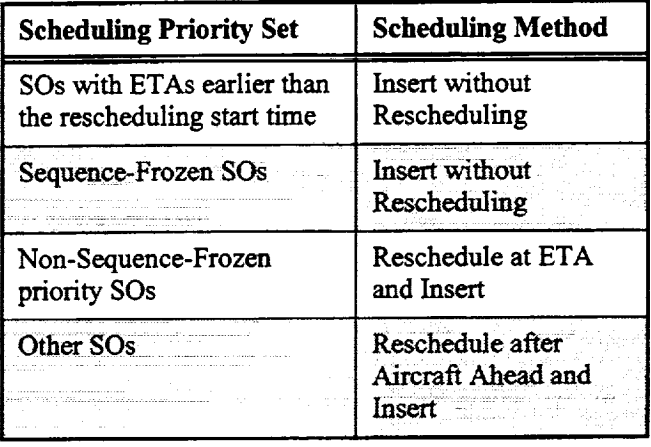

## 5. Insert without Rescheduling

This method is used when an SO is not to have its STA changed by the scheduling process. The SO is simply inserted into the Schedule Linked List and Acceptance Rate Bins based on the STA computed during a previous scheduling update. Even though its STA is not changed, including the SO in the scheduling data structures ensures that its influence on the STAs of other SOs is taken into account.

## 6. Reschedule at ETA and Insert

This method is used for scheduling priority SOs. Although a sequence is computed, the sequence is used only as the order in which the SOs are processed. An attempt is made to schedule each SO at its ETA disregarding the sequence. If scheduling the SO at the ETA would cause it to violate a scheduling constraint, then the SO is delayed an amount sufficient to comply with all scheduling constraints.

The steps executed under this method are summarized in figure 37. The numbers included in figure 37 correspond to the step numbers listed in the following description.

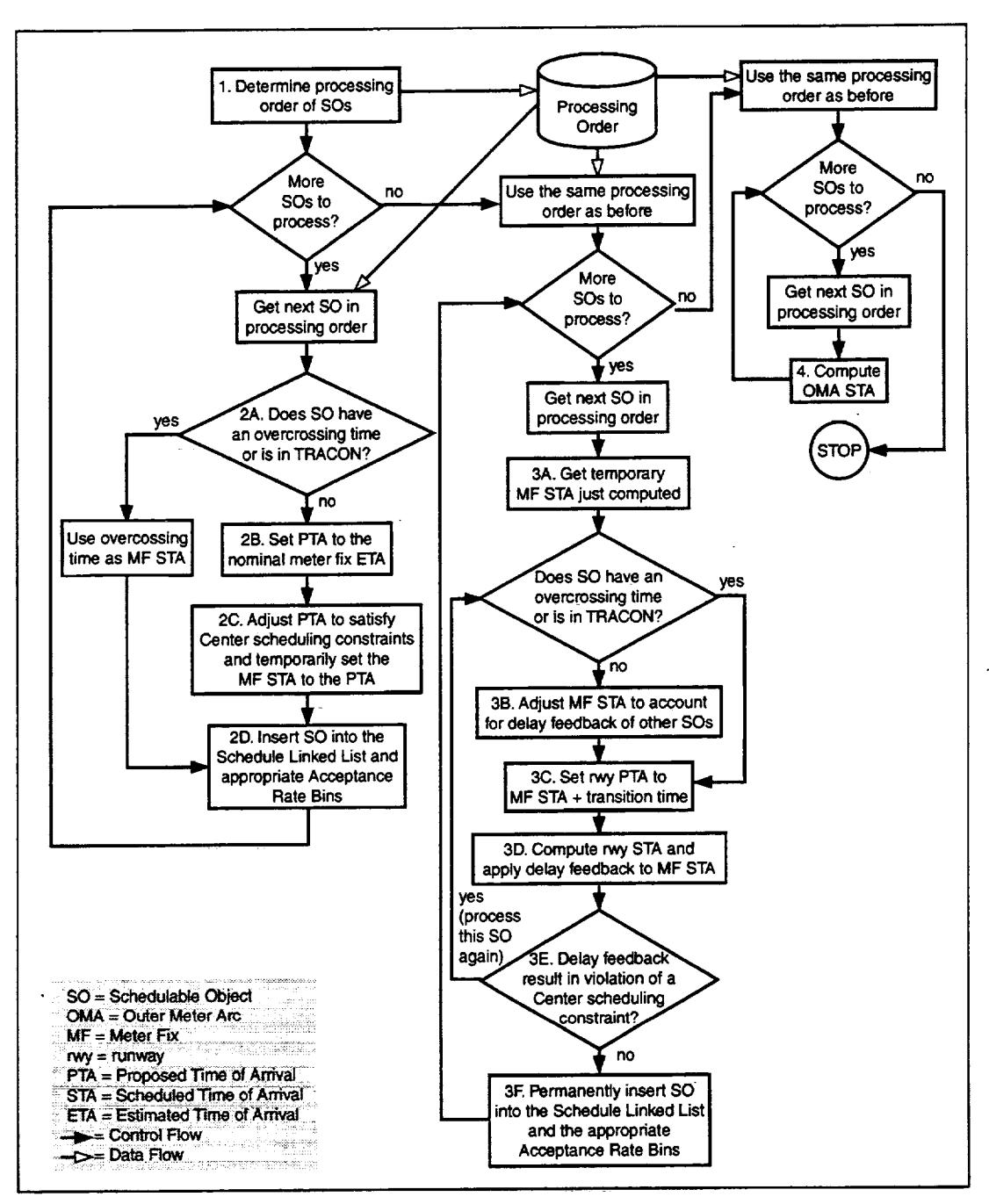

**Figure** 37. **Reschedule** at **ETA** and Insert **Flow** Chart

## **Step 1: Determine the processing order of the SOs by determining the sequence at the meter fix (see section ILH.3).**

**This** method **does not actually obey** the **meter fix** sequence when **computing** the STAs **for** the SOs in the set. The sequence is simply used as the order in which SOs are processed by this method.

**Step 2: For** each **SO to be scheduled using this method, Step 2A through Step 2D are** executed.

**Step 2A: If an overcrossing time has been received for this SO or** the **SO is completely within** the **TRACON's airspace, then the meter fix STA is set to the overcrossing time. Go to Step 2D.**

The **overcrossing** time (see **section** II.B.4) is used as the meter fix STA and is not adjusted to **comply** with Center scheduling constraints since these constraints no longer

have any **effect. Note** that it is necessary to compute the meter f\_x **STA** for **SOs** that have **already** crossed over the meter fix because **STAs** in the past have **an** impact on present and future **STAs** via the acceptance rate constraints. **For** example, suppose that a particular meter fix has an **acceptance** rate of 24 aircraft per hour, **and** 20 aircraft have already crossed over the meter fix in the past 50 minutes. The **scheduling** constraint should prevent more than 4 aircraft from crossing the meter fix in the next l0 minutes. Only by computing the past meter fix STAs of those 20 aircraft using their overcrossing times can this limitation of 4 aircraft be properly enforced.

## **Step 2B: If the** conditions **in** the **previous step are not true,** then **get the meter fix ETA. This becomes the Proposed Time of Arrival (PTA).**

The PTA **x\_resents** a **temporary** STA until the final **STA** is computed. Since the meter fix ETA is the earliest possible time that an SO can be scheduled to arrive at the meter fix, the SO's PTA is initialized to the SO's ETA. As scheduling constraints are applied, the SO's PTA will be delayed.

## **Step 2C: Modify** the PTA **to satisfy all** Center **scheduling constraints. Use the modified PTA as the meter** fix **STA.**

Each of the Center scheduling constraints is applied to the PTA possibly pushing the PTA later. *The* more restrictive scheduling constraints will have a greater impact on a particular SO, and which constraint is more restrictive will vary from SO to SO. The following is a list of scheduling constraints which affect the computation of the meter fix STA.

- TRACON acceptance rate
- Meter fix acceptance rate
- Gate acceptance rate
- Super stream class separation Miles-in-Trail
- Meter fix blocked intervals

## **Step 2D: If an STA was successfully computed from Step 2A or Step 2C, then** insert **the current SO** into the **Schedule Linked List and** the **appropriate Acceptance Rate Bins.**

The meter fix STA **just** computed is **stored in the** Schedule Linked List and Acceptance **Rate** Bins as a temporary meter fix STA. It is used to detect scheduling conflicts between this SO and any other SOs which are subsequently processed in Step 2. However, since this is a temporary meter fix STA assignment, other SOs, which are being scheduled to the runway threshold and have their delay fed back to the Center, ignore this SO's meter fix STA when applying the scheduling constraints.

Eventually, when this SO has had its runway STA computed, and its meter fix STA has been adjusted for delay feedback, its meter fix STA will be permanently assigned. A permanently assigned STA will impact the **STAs Of other** SOs as they are **being** scheduled to the runway.

## **Step** 3: **For** each **SO to be scheduled using** this **method, Step** 3Athrough **Step** 3F **are** executed.

The **sequence** computed in **Step 1 is used** as the processing order **when** computing the **runway STAs.**

#### **Step** 3A: **Get the temporary meter fix STA just** computed in **Step 2.**

**Step** 3B: **If an overcrossing time has not been received for this SO and** the **SO is not completely within** the **TRACON's airspace, adjust** the **meter fix STA to account for SOs** that **have had some delay fed back to the** Center **as a result of** executing **Step** 3 **on** those **other SOs.**

If the current SO has an **overcrossing** time **or** is completely within the TRACON's airspace, then use the overcrossing time as the meter fix STA. No adjustment **of** this meter fix **STA** is necessary since the SO has already crossed the meter fix.

If, however, this SO does not have an overerossing time and is in the Center's airspace, then the meter fix STA may require adjustment so that it satisfies the scheduling constraints at the meter fix. The meter fix STA of the current SO is only compared against those SOs with permanently assigned meter fix STAs. In other words, the current SO is compared against those SOs which have already had their runway STAs computed and their delay fed back to the Center. If the meter fix STA is modified, then adjustments are made to the Schedule Linked List and the Acceptance **Rate** Bins to correspond to the modified meter fix STA.

## **Step** 3C: **Set** the **runway PTA to** the **sum of the meter fix STA and** the **transition time from** the **meter fix to** the **FAF or runway threshold (see** equation **1 and** equation **2).**

**If** the **SO** does **not have** a **meter fix STA (usually because the SO is** completely within the **TRACON's airspace** and **no overerossing** time was received), then the runway PTA is set to the runway ETA. Otherwise the value that equation 2 yields is used as the runway PTA.

We there to use the FAF or the threshold depends on the airport's configuration (see section II.E.8).

## **Step** 3D: Compute the **SO's runway STA and apply any delay feedback to its meter** fix **STA.**

This step is described later. For **details,** see section II.I.8.

**Step** 3E: **If delay feedback caused the current SO to violate a Center scheduling constraint,** then **recompute** the **meter fix and runway STAs by going back to Step** 3A.

As **explained** in section **II.I.3,** if **delay feedback** puts the **c.urrent** SO's meter **fix** STA **in** violation **of a** scheduling constraint, then **the** SO's meter **fix** STA **must be reeomputed.** *This* **is because it will be necessary to delay** the **meter fix** STA **further to avoid violating the scheduling constraint,** and **this new** meter fix **STA** will make the runway STA computed **in Step** 3D impossible to meet. The meter fix STA plus delay feedback, after adjustment for scheduling constraints, is used as the meter fix **STA** when the process returns to Step 3A with the current **SO.**

## **Step** 3F: **If delay feedback did not cause** the **current SO to violate any Center scheduling constraints, then permanently** insert the **SO** into **the Schedule Link List and Acceptance Rate Bins.**

At this point, the current **SO has** been **successfully scheduled to** the **runway** threshold, FAT, **and** meter fix. The current **SO** is permanently placed in the **Schedule** Link List and **Acceptance** Rate Bins. *This* means that the current SO can affect the schedules of all remaining SOs that need to be scheduled.

**Step** 4: **For each SO to be scheduled using** this **method, compute** the **outer meter arc STA using equation** 5.

#### *7. Reschedule after Aircraft Ahead and Insert*

This method is **used** for most of **the** common cases **of** scheduling. The **sequence** computed in Step 10, **section** II.I.4 is followed when computing the meter **fix** STAs and maintained when computing the runway STAs. Note that SOs in different super stream classes **are** sequenced independently of each other. Thus, there is no restriction as to the order of SOs from different super stream classes relative to each other.

Once the preliminary meter **fix STAs have** been computed, the runway STA for each SO is computed. There is no rigid sequence to the runway because such a sequence might contradict the sequence at the meter fix. Therefore, the DP constructs an Order of Consideration (see section 11.I.2). This is the order in which SOs are considered for the available slots at the runway. Under most circumstances, the sequence at the runway will correspond to the Order of Consideration. However, the freedom exists to allow the sequences at the runways to differ from the Order of Consideration in order to maintain the sequence at the meter fix.

The steps **executed** by this method are **summarized** in figure 38. The **numbers** included in **figure 38 correspond** to the step numbers listed in the following description.

Step 1: For each SO, in the **order of** the meter **fix sequence, Step** 1A **through Step 1D are executed.**

**Step 1A: If an overcrossing lime has been received for** this **SO or** the **SO is completely within** the **TRACON's airspace,** then the **meter fix STA is set to** the **overerossing time. Go to Step 1D.**

**This is** the **same** as **Step 2A of section II.L6.**

**Step 1B: If** the **conditions** in the **previous step are not true, then set** the **PTA to be the later of** the **nominal meter fix ETA and the meter** fix **STA of** the **SO ahead of** the **current SO** in **the sequence and in** the **same super stream class.**

The **meter fix** ETA is used as the earliest possible time that an SO can be scheduled to arrive at the meter fix if there are no other aircraft to consider. Additionally, in order to maintain the sequence at the meter fix, the current SO cannot be scheduled earlier than the SO just ahead of it in the same super stream class. Thus, the PTA is set to the later of either the nominal meter fix ETA or the STA of the SO ahead of the current SO which is in the **same super** stream **class.** Scheduling **constraints** and delay feedback may delay this aircraft so that its meter fix STA is even later than the time computed in this step.

### **Step IC: Adjust** the **PTA to satisfy all Center scheduling constraints. Use** the **adjusted PTA as** the **meter fix STA.**

*This* is the **same** as Step 2C **of** section **II.I.6.**

## **Step** 1D: **If an STA was successfully computed** in **Step 1A or Step 1C,** then insert the **current SO** into the **Schedule Linked List and** the **appropriate Acceptance** Rate **Bins.**

**Step 2: Schedule SOs to** the **runway** in **Order of** Consideration **(see section H.I.2). For** each **SO to be scheduled to** the **runway, Step 2A through Step 2I are** executed.

#### **Step 2A: Of** the **SOs yet to be scheduled at** the **runway, find** the **one with** the earliest **meter fix STA.**

The meter **fix** STA **of** the earliest SO is used in the following step when determining the super stream class of each SO. The grouping of stream classes into super stream classes can **vary** over time **if** future super **stream** class **scheduling** constraints have **been** entered **by** the TMC. Therefore, the meter fix STA of the earliest SO is used for the sake **of** determining **which** SO should **be** considered next **for runway** scheduling.

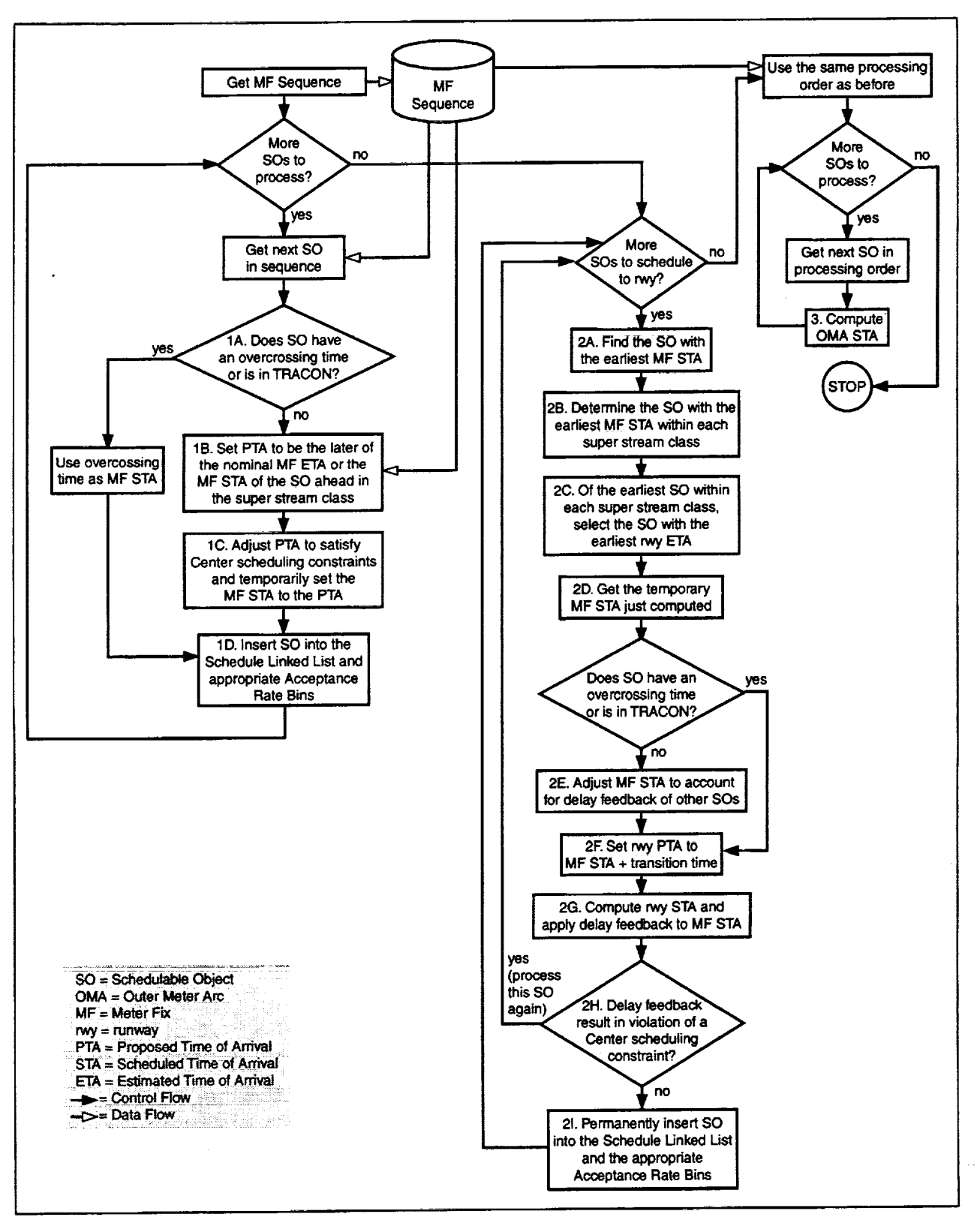

Figure 38. Reschedule after Aircraft Ahead and Insert Flow Chart

### **Step 2B: Determine the SO with** the **earliest meter fix STA** within **each super stream class.**

The time **computed** in the previous step is **used** to determine the super stream class of **each** SO.

## **Step 2C:** Of **the** earliest SOs within each **super stream class, select** the **one** with the earliest **runway ETA. The selected SO** will **be** the **next SO to consider for runway scheduling.**

This mechanism generates a sequence **at** the **runway** that resembles **FCFS** sequencing **while** maintaining the sequence **computed at** the **meter fix. By limiting** the selection **of** the **next SO to** consider **for** runway scheduling to **those with** the earliest **meter fix** STAs, the sequence **at** the **meter fix is** maintained.

**Step 2D: With** the **SO just selected, get** the **temporary meter fix STA** just **computed** in Step **1.**

## Step **2E: If an overcrossing time has not** been **received** for this **SO and the SO is not** within **the TRACON's airspace, adjust** the **meter** fix **STA to account for delay feedback of** the **SO ahead in the sequence during a previous iteration of Step 2.**

If the current SO has an overcrossing time or is within the *TRACON's* **airspace,** then **use the** overcrossing **time as the meter** fix STA. **No adjustment of this meter** fix STA **is necessary** since **the SO has already crossed the** meter **fix.**

**If, however, this** SO **does** not **have an overcrossing** time **and is** in the Center's **airspace, then** the **meter fix STA may require adjustment** so **that it** satisfies the scheduling **constraints at** the **meter** fix **while** remaining **in its proper place** in the meter fix sequence. **To accomplish** this, the  $m$  meter fix STA of the SO ahead of the current SO in the meter fix sequence is used as **a** starting point. This temporary meter fix STA is then **adjusted** to satisfy the scheduling constraints **at** the meter fix. The meter fix STA of the current SO is only compared **against** those **SOs** with permanently assigned meter fix STAs. In other words, the **current** SO is compared **against** those SOs which have **already** had their runway STAs computed **and** their delay fed back to the Center. This temporary meter **fix** STA is compared **against** the meter fix STA originally **computed** in Step 1, and the later of the two becomes the new adjusted meter fix STA for the **current** SO. If the meter fix STA is modified, then **adjustments are** made to the Schedule Linked List **and** the Acceptance Rate Bins to correspond to the modified meter fix STA.

**Step 2F: Set** the **runway PTA to the sum of the meter fix STA and the transition time from the meter fix to the final approach fix or runway** threshold **(see** equation **1).**

This is the same as **Step 3C** of **section** II.I.6.

## **Step 2G: Compute** the SO's **runway STA and apply any delay feedback to its meter** fix **STA.**

**This** step **is described later. For details, see section II.I.8.**

## **Step 2H: If delay feedback caused** the **current SO to** violate **a** Center **scheduling constraint,** then recompute the **meter** fix **and runway STAs by going back to Step 2A.**

**As** explained **in section II.I.3, if delay feedback puts** the **current** SO's **meter** fix **STA** in violation of **a** scheduling constraint, then the SO's meter fix STA must **be recomputed. This is because it** will **be necessary** to **delay** the **meter** fix STA **further** to **avoid violating** the **scheduling** constraint, and **this new meter** fix STA could make the **runway** STA computed in Step **2G** impossible **to meet.The** meter fix STA **plus delay feedback, after adjustment for** scheduling constraints, **is used** as the **meter fix** STA **when** the **process returns to** Step **2A with** the current **SO.**

## **Step 2I:** If **delay feedback did not cause** the current **SO to** violate **any** *Center* **scheduling constraints, then permanently** insert the **SO into the Schedule Link List and Acceptance Rate Bins.**

At this point, the current SO has been successfully scheduled to the runway threshold, FAF, and meter fix. The current SO is permanently placed in the Schedule Link List and Acceptance Rate Bins. This means that the current SO can affect the schedules of all remaining SOs to be scheduled.

## **Step** 3: **For** each SO **to be scheduled using this method, compute** the **outer meter arc STA using** equation 5.

## & *Schedule to Runway*

This **section describes** the **scheduling of a single SO to the runway. The algorithm described here** assumes that the meter **fix STA, before delay feedback, has already** been **computed. It** also assumes that the **runway PTA has already** been **determined. Under VFR conditions,** the **scheduling** constraints are **applied to** the **FAF STAs since** the aircraft are **under** the **direction** of controllers up to the **FAF. Under IFR** conditions, the **constraints are applied** to the **runway threshold** STAs since the controllers **guide** the **aircraft all** the **way to touchdown. The process of** scheduling **a** single SO **to** the **runway is as follows.**

## Step 1: **Apply** the runway **and airport scheduling constraints to the PTA and poss\_ly delay the PTA.**

The following runway and **airport scheduling** constraints are **applied to** the PTA.

- \* **Airport acceptance** *rate*
- Runway acceptance rate
- **Required wake** vortex separation
- **Runway separation buffer**
- **Runway occupancy time**

**The resulting** PTA becomes **the new** STA **at** the **runway reference point (either FAF or threshold).**

## Step **2: Compute the** STA **to** the **other runway reference point**

If the **reference point where** the scheduling **constraints are being applied is** the **FAt r, then** the threshold **STA is computed in** this **step.** The **transition** time **between** the **FAF** and the **threshold is added to** the **STA computed** in the **preceding** step. **If** the **reference** point **where** the scheduling **constraints are being applied is** the threshold, then **the FAF** STA **is computed** in this step. The **transition time between** fl'e **FAF and** the **threshold is** subtracted **from** the **STA** *reputed* **in** the **preceding** step.

## *9. Scheduling Conr* :ts

Scheduling constraints  $a_1 \rightarrow b_1$  the TMC to control the flow of traffic. If there are no scheduling constraints and there is no other traffic ir the system, an SO will be scheduled at its nominal ETA. Realistically, however, the TMC will enter scheduling constraints that will delay an SO. That is, an SO's STA may be later than its ETA because of these scheduling constraints. The *TMC* will enter scheduling constraints to ensure proper spacing, favor one flow of traffic over another, compensate for adverse weather conditions, or just generally model normal air traffic control procedures.

All of the scheduling constraints are accounted for by the *DP* when computing STAs. Some constraints will be more restrictive than others, and these more restrictive constraints will have a greater impact on STAs than others. However, which constraint is more restrictive is not always clear. At certain times, one constraint will be more restrictive than another for certain aircraft while a *.* different constraint will be more restrictive for other aircraft at a different **time.** *This* makes it necessary for the DP to consider all scheduling constraints when computing STAs.

The scheduling constraint's start time is the **time** when the constraint becomes active. SOs with ETAs that are equal to or later than the start **time** are affected by that  $t$  straint. Additionally, a scheduling constraint can . Tride another scheduling constraint of the same type  $c_n$  anding on their respective activation times. For example, suppose that a constraint limiting runway 18R's acceptance rate to 40 aircraft per hour were set to go active at time 1905Z. Ibis is represented in **figure** 39 **by** the **RWY\_FC** timeline *tag* at 05 **past** the **hour.** Further, **suppose** that **a** constraint limiting runway 18R's acceptance rate to 60 aircraft per hour were **set** to go active at time 1920Z. This is represented in figure 39 by the RWY\_FC timeline tag at 20 past the hour. Next, suppose that UAL382 has an ETA of 1910Z while UAL365 has an ETA of 1922Z, and both aircraft are assigned to 18R. Initially, UAL382's STA will be = affected by the 40 aircraft per hour constraint, while UAL365 will be affected by the 60 aircraft per hour constraint. However, if delays push UAL382's STA to 1920Z or beyond, then it will be affected by the 60 **aircraft**per**hour constraint.**

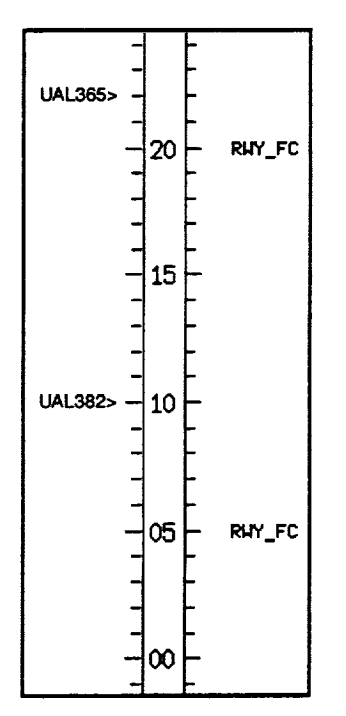

Figure **39.** Runway Flow Change Example

Scheduling constraints can be divided into two **airspace** categories (see table 9). The Center scheduling constraints restrict the flow of traffic at the meter fixes and have a direct impact on meter **fix** STAs. They will also have an indirect impact on runway **threshold** and FAF STAs since these ultimately depend on the meter fix STAs. On the other hand, the TRACON **constraints** restrict the flow of traffic at the runway threshold or the FAT. Under VFR conditions, the TRACON constraints directly affect the FAF STAs. Under IFR conditions, the TRACON constraints directly affect the **runway** threshold STAs. Additionally, the TRACON scheduling constraints will have an effect on the meter fix STAs as a result of the feeding back of delay from the TRACON to the Center (see section II.I.3).

| <b>Scheduling Constraint</b>                                      | <b>Airspace Category</b> | <b>Scheduling Constraint Class</b> |  |
|-------------------------------------------------------------------|--------------------------|------------------------------------|--|
| Meter Fix Acceptance Rate                                         | Center                   | Acceptance Rate                    |  |
| Gate Acceptance Rate                                              | Center                   | Acceptance Rate                    |  |
| <b>TRACON Acceptance Rate</b>                                     | Center                   | Acceptance Rate                    |  |
| <b>Super Stream Class Separation Distance</b><br>(Miles-in-Trail) | Center                   | <b>Separation Distance</b>         |  |
| Meter Fix Blocked Interval                                        | Center                   | <b>Blocked Interval</b>            |  |
| <b>Airport Acceptance Rate</b>                                    | <b>TRACON</b>            | <b>Acceptance Rate</b>             |  |
| Runway Acceptance Rate                                            | <b>TRACON</b>            | Acceptance Rate                    |  |
| Runway Occupancy Time                                             | <b>TRACON</b>            | Occupancy Time                     |  |
| Wake Vortex Separation                                            | TRACON                   | <b>Separation Distance</b>         |  |
| <b>Runway Blocked Interval</b>                                    | <b>TRACON</b>            | <b>Blocked Interval</b>            |  |

Table 9. Scheduling Constraints

In **addition** to conceptually categorizing **the** scheduling **constraints** into **airspace categories,** the **object-oriented design of the DP divides** the scheduling **constraints** into several classes (see **table** *9).* Scheduling constraints **are placed into a class because they** share common **algorithms for their application and common** types **of requisite data.** *These* **classes** are **explained** in **greater detail in** the sections **that follow.**

**A** separate list is maintained for **each** type of scheduling constraint. Each list is sorted by **activation** time from earliest (past) to latest (future). Whenever a new Acceptance Rate constraint is added, the list is purged of constraints whose activation time precedes the current time **with** the **exception** of the constra'mt with the most **recent activation time. The constraint** with the **most recent activation time is retained** since **it is** the constraint **used for** the present **time. The new** constraint **is then inserted** into the **list according to its activation** time. However, **if the new** constraint **has** the **exact** same **activation** time **as** an **existing** constraint, then the **new** constraint **replaces** the **old one.** Existing constraints **can be deleted** from **the list by** specifying their **activation** time.

#### *10. Separation Distance*

**The** Separation **Distance scheduling constraint restricts** the horizontal **distance between aircraft** when they **cross a reference point** such **as** the **meter** fix, **FAF, or runway threshold.** The **requisite** data **for** this **constraint axe the**

**time** that this scheduling constraint is to become **active** and the minimum number of miles of separation **required** between **SOs.**

Because the DP's **schedules** are time-based, these separation distances must be converted into units of time separation. For example, for jets crossing over a meter fix, a 5 mile separation might translate into a 60 second separation. Thus, the DP would schedule one jet at least 60 seconds behind another. However, translating the separation distance **to** time varies **from** aircraft **to** aircraft. Although the aircraft may be flying according to some fixed airspeed, the winds **aloft** can **affect** the ground speed. Thus, one jet might cover 5 miles in 60 seconds while **another** might require 80 seconds to cover 5 miles because of a headwind. Therefore, the DP uses the predicted ground speed of each aircraft at the reference point to derive a reasonable translation from separation distance to time according to equation 6.

$$
t_{sep} = \frac{s_{sep}}{v_g} \tag{6}
$$

 $s_{\text{sep}}$  is the required separation distance,  $v_g$  is the predicted ground speed at the reference point, and  $t_{\text{sep}}$  is the resulting time separation.

*Miles-in-Trail or Super Stream Class Separation.* This scheduling constraint **defines** the minimum **allowed** horizontal separation between SOs within the same super stream class and directly affects the meter fix STAs. The separation**distance,** applied at the meter fix, **for** each **super** stream **class** is independent **of** the **separation distance of every other** super stream **class. This** constraint is sent **to** the **DP** along with a **definition of which** stream classes are placed into **which** super stream **classes.**

*Wake Vortex Separation.* **This** scheduling **constraint restricts** the minimum **horizontal distance between** SOs **destined to** individual **or dependent runways.** The airport configuration **defines which runways** are **dependent on** each **other.** SOs that are assigned **to different** but **dependent runways** are separated from each **other** as if they **were** assigned to the same **runway.**

The **required separation can vary depending on** the **wake vortex** category **of** the SO ahead and the SO **behind.** These **wake vortex** categories, **based on weight** ctass and engine type, are:

- 1. small piston,
- 2. small turboprop,
- **3.** large **turboprop,**
- 4. large jet,
- 5. heavy jet, and
- 6. Boeing **757.**

**Note** that the Boeing 757 is placed in a separate **wake** vortex **category** due to its unique **wake characteristics.**

The minimum **required** separation **is** specified **by** the **user** through the **Wake Vortex** Separation **Matrix, which** contains the **required separation for** each **pair of wake vortex** categories. Thus, **a** small **piston following a large turboprop** may **have one required** separation **while a large** turboprop **following a** small **piston** may **have a different** required separation.

**The Wake Vortex Separation constraint is** sent **to** the **DP** via **a Runway Flow** Change message. Included in this **message is** an **optional** separation **buffer. The** separation **buffer** distance **is added to** each **value in** the **Wake Vortex Matrix** and **can be used to compensate for** uncertainty **in** the **data.**

#### *I1. Acceptance Rate*

**The** goal of the Acceptance **Rate algorithm** is **toschedule** as many SOs **as possible to fully utilize, but not** exceed, the **Acceptance Rate. For example,** suppose **the only active** scheduling **constraint is an Airport Acceptance** Rate **constraint. An** SO **will be** scheduled **at its ETA unless doing** so **will exceed** the **Acceptance Rate. If** the Airport Acceptance Rate is **exceeded,** then the SO will **be** **delayed** to **a** point **where** its STA **no longer** exceeds the Airport Acceptance Rate.

At the heart of the Acceptance Rate **is a** data **structure** containing Acceptance Rate Bins. **Each** bin represents 30 seconds of time and contains the **number of** SOs scheduled within that 30 second time interval. As each SO is scheduled, the count in the bin corresponding to the SO's STA is incremented. If an SO's STA is changed as a **result** of delay feedback, for example, then the count in the bin corresponding to the old STA is decremented while the count in the **bin** corresponding to the new STA is incremented.

*The* **algorithm begins with** the current SO's **PTA.** This is the earliest **possible time** that the SO may **be** scheduled **to cross** the **reference point.** The **30 second bin corresponding to** the **PTA is determined, and a window** the size **of** the **Acceptance** Rate **Interval** (see **section II.E.3) is extended into the** past **from** the **PTA's bin. The** number of SOs in each bin within **this window** is **summed.** If the **total** is **less** than the **Acceptance** Rate, then scheduling the current SO at the PTA would not violate the Acceptance Rate in that window. Subsequently, the window is advanced into the future by one bin. Again, the number of SOs already scheduled within the window is counted. If the number is less than the Acceptance Rate, then the window is advanced again by one bin into the future. This continues until the total count within a window equals or exceeds the acceptance rate, or the window has moved far enough into the future that it no longer contains the PTA's bin. If the total equals or exceeds the Acceptance Rate, then the PTA must be delayed. Since moving the **PTA** to a bin that is still within the current window would not improve the situation, the PTA is delayed to the first bin in the future just beyond the current window. Once the **PTA has** been delayed, the whole process of creating a sliding window and counting the number of SOs within that window is repeated. The result is a PTA that satisfies the Acceptance Rate constraint.

At the **conclusion of** every complete scheduling cycle, the **Acceptance** Rate Bins are emptied ofali SOs with the exception **of** landed aircraft **(see** section II.F.5). Landed aircraft will not **be** scheduled in any future scheduling cycle, and they will never be **re-entered** into the Acceptance **Rate** Bins. As a **result,** it is necessary to maintain their presence in the Acceptance Rate Bins **between** scheduling cycles. **However, landed** aircraft are not counted against the Acceptance Rate under scheduling modes 2 through **5.** Thus the Acceptance Rate Bins are completely cleared **of both landed** and nonlanded aircraft **before** scheduling under these scheduling **modes.**

The example in figure 40 shows how the Acceptance Rate algorithm is applied. In this example, the Acceptance Rate is 20 SOs per 10 minute period. Each column of numbers represents the bins and the number of SOs which have already been scheduled into each bin.

Column (A) shows the PTA and the first window. The window is 10 minutes wide and corresponds to the 10 minute Acceptance Rate Interval. The number of SOs within the window is 15, so the window is slid up one bin at a time. Each time, the number of SOs within that window is counted.

Column (B) shows where the window is positioned when it is found that the number of SOs equals the Acceptance Rate. This means that there is no more room to schedule the current SO at its PTA. Doing so would increase the number of SOs in the window to 21 which exceeds the Acceptance Rate. The PTA is delayed to PTA'. Delaying the PTA to any bin earlier than the bin corresponding to PTA' would not help since it would still exceed the Acceptance Rate in the current window. The process of creating a window that ends at the PTA, counting SOs, and sliding the window up by one bin is repeated.

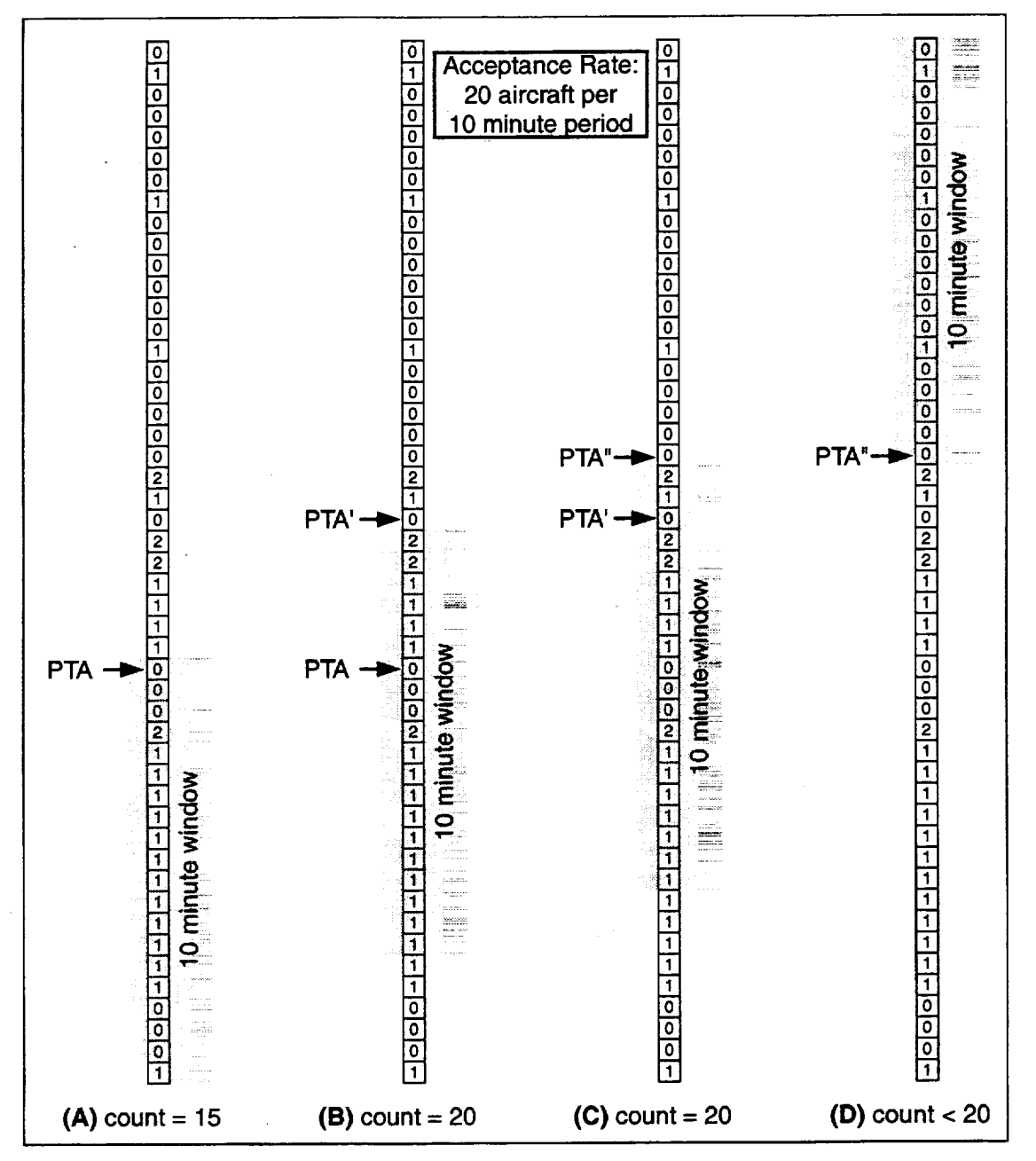

Figure 40. Acceptance Rate Example

Column **(C)** shows a window where the number **of** contained SOs is again 20. **PTA'** is then **delayed** to **PTA"** as a result. PTA" **turns** out to be the earliest time that does not exceed the Acceptance Rate.

Column  $(D)$  shows the last window that is checked. If there were no other scheduling constraints in the system, then the SO's STA would be set to PTA".

The algorithm translates the hourly acceptance rate, given as SOs per hour, into the number of SOs per Acceptance **Rate** Interval. For example, a rate of 120 SOs per hour at DFW would translate into 20 SOs per 10 minute period because the Acceptance Rate Interval is 10 minutes at DFW. In addition, the algorithm must handle the case in which **the** hourly acceptance rate is not evenly divisible by the number of Acceptance Rate Intervals per hour. Continuing our Dallas/Ft. Worth example, if the hourly acceptance rate were 117 SOs per hour, then this would be translated to 19 SOs per 10 minute period. However, this would result in a total acceptance rate of only 114 SOs per hour. The algorithm must try to schedule an additional 3 SOs within each hour. Currently, the algorithm schedules these remaining SOs at the beginning of each hour. Thus, in our example, 22 SOs would be scheduled to arrive during the *first* 10 minute period of the hour while only 19 SC: would be scheduled to **arrive** during each of the other \_*".* minute periods. As this paper is being written, feed $t \propto$  from the field indicates that scheduling the extra SOs *:\_* arrive during the first 10 minute period of each hour is unsatisfactory. Therefore, the handling of the remaining SOs is currently under examination, and there is currently a plan to modify the implementation so that the remaining SOs are more evenly distributed throughout the **hour.**

*TRACONAcceptance Rate.* This constraint limits the **number** of SOs per **hour** that may **cross** any and all meter **fixes.** Note that the TRACON Acceptance Rate constrains all traffic crossing the meter fixes regardless of engine type, stream class, or destination airport.

*Gate Acceptance Rate.* This **constraint** limits the **number of** SOs per hour that **may cross** any and **all of** \_i,e meter fixes contained within a single gate **regardless** *of* engine type, stream class, or destination airport.

*Meter Fix Acceptance Rate.* This constraint limits the **number of** SOs per **hour** that may cross a particular meter fix. Note that the Meter Fix Acceptance Rate constrains all traffic crossing the indicated meter fix regardless of engine type. However, different meter fix acceptance rates may be entered for the same meter fix but different destination airports. For example, an acceptance rate of 24 aircraft per hour may be entered for meter fix

BAMBE and traffic **destined** for DFW. At the same time, a different acceptance rate of 18 may be entered for meter fix BAMBE and traffic destined for Dallas Love Field airport (DAL),

*Airport Acceptance* Rate. This constraint limits the number of SOs per hour that may land at any and all runways of a particular airport,

*Runway Acceptance Rate.* This **constraint limits** the number **of SOs per** hour that may cross the threshold **or** FAF of a particular runway. This constraint is sent to the DP via the Runway Flow Change message.

## *12. Occupancy* Time

The Occupancy Time scheduling constraint adds additional time to the required time separation translated from the Separation Distance constraint.

*Runway Occupancy Time.* This constraint **adds** additional **time** to the **separation times translated** from the Wake Vortex Separation. **It** is often used **to** account for the extra **time** that may be required **to stop** an aircraft on a **slippery runway** and clear it before the next aircraft **lands.** Alternatively, by setting all of the entries in **the** Wake Vortex Matrix **to** zero, the Runway Occupancy Time constraint can be used **to** separate **landing** SOs strictly by **time.**

This constraint is **sent to the** DP via the Runway **Flow** Change message. The **requisite** data for **this** constraint are the **time that this** scheduling constraint is **to** become active, the runway affected, and the number of seconds of separation **to** be added **to** the **time translated** from the separation distance.

#### *13. Blocked Intervals*

The Blocked Interval Scheduling Constraint prevents any SOs from being scheduled to cross a particular reference point during the specified interval of time. The Blocked Interval can be used, for example, to allow time for an airport configuration change or to avoid a **severe** weather cell. In addition to a start **tim**e, a Blocked Interval has an associated end time after which SOs may be scheduled.

The Blocked Interval algorithm begins with the current SO's PTA. The PTA is compared against all Blocked Intervals for the SO's assigned meter fix and runway. If the PTA is found to be between the start and end times, inclusive, of *:\_*Blocked Interval, then the PTA is delayed to the coincide with the Blocked Interval's end time.

#### **J. Runway Allocation**

Without any additional optimization, the **DP,** as **part** of TMA, has been **shown to** be beneficial **to** controllers and

TMCs.Takingthe**accurate ETAs** generated **by** the RA, **computing** the **STAs** in the **DP** to **meet** the TMC's scheduling constraints, and displaying this information on the TGUI and PGUI allows TMCs to **ensure** a safe and **smooth** flow of traffic from the Center into the TRACON. It also gives the TMCs a look into the future to assist with staffing decisions.

The schedules **computed** by the DP **can** be optimized by allocating runways to SOs to reduce delay. The goal is to assign SOs to runways which reduce the delay of all SOs in the system.

#### *1. Runway Allocation Events*

**From** the **TMC's point of view, it is undesirable to** have an **SO switch** runways **constantly even if this would continually optimize** the **schedule.** Therefore, **only certain events trigger the runway allocation process. Some of** these **events will cause** an **immediate runway allocation while others are placed in a pending list for later runway** allocation. **This is** the **same pending list as** the **one used by** the **scheduling process** (see **section II.I.4). When processing** the **events** in the **pending list, the DP distinguishes** the **scheduling** events from the **allocation events** and takes the **appropriate action.**

The **various runway allocation** event **types are listed in table 10.** The **runway** allocation **process** assigns **an SO to each allowable runway** and **generates a temporary** schedule based **on each runway** assignment. These **schedules** are compared when **determining which runway** assignment **is best.** The **Scheduling Modes listed in table 10** are the **modes** used when **generating** these **temporary schedules, and** they **vary from event to event.** Finally, table **10** indicates **which runway allocation events** are **processed immediately** and **which are deferred for** later **processing.**

The **runway allocation event processing is summarized** in **figure 41.** The **numbers shown in figure 41 correspond to** the **step numbers** given in **this** section's **description.**

**Step 1: Determine ff the current runway allocation event requires immediate runway allocation (see table 10). If** this **is an immediate allocation e\_,ent,** then **go to Step 4.**

**Step 2: The current runway allocation event is a pending event. If** the **list of pending events is full or** the **events** in **the list are different from** the **current allocation event, then go to Step 4.**

•**Step 3: Add** this **event to the list of pending events and quit.**

Reaching this step **means** that the **current** allocation **event** is a pending **event,** there is room in the pending list, and this event is of the same type as those in the pending list.

**This event** is added to the **pending list, and** the **runway allocation event processing** is **ended** at **this point. This event** will be **processed later, along** with the **other pending events** in **Step** 4 **in** response **to a** different **runway allocation event.**

## **Step 4: Process** the **events in** the **list of** pending **allocation events (if any) and flush** the **list.**

The SOs requiring **runway** allocation **are collected from each pending event.** Since all the **pending events are of** the same **type,** the same **allocation parameters** can **be used for** the entire set **of** SOs **just collected.** The **details of the** runway **allocation process** are explained in the **next** section.

#### **Step 5: Process** the **current allocation** event.

**The details of** the **runway allocation process are** explained **in** the **next** section.

## Step **6: Perform a final** reschedule.

**During the runway allocation process,** many **partial** and **temporary** schedules are **computed. At** the **end of** the **allocation process, one final reschedule is** executed **to** make sure each **of** the **affected** SOs **has** an **updated** schedule **to its newly** assigned **runway.**

## **Step 7: Prepare and send out a schedule message containing** the **newly computed STAs.**

The **scheduling** message **contains** the **STAs of** the **SOs.** The message also **indicates which runway corresponds** to **each** STA just **computed.**

#### Step **8: Each** SO's **airport** configuration is **updated.**

This **is** the same **as** Step **15** in section **II.I.4.**

## **Step 9: Flight l\_lan amendments consisting of a change in configuration, runway, or both are sent to** the **other** CTAS **processes.**

An SO may **be** associated with a **different** airport configuration than it was **prior** to executing the runway allocation process. Additionally, an SO may be assigned to **a** new runway as **result** of the runway allocation process. For each of these SOs, a flight plan amendment is **sent** notifying the rest of CTAS of the change.

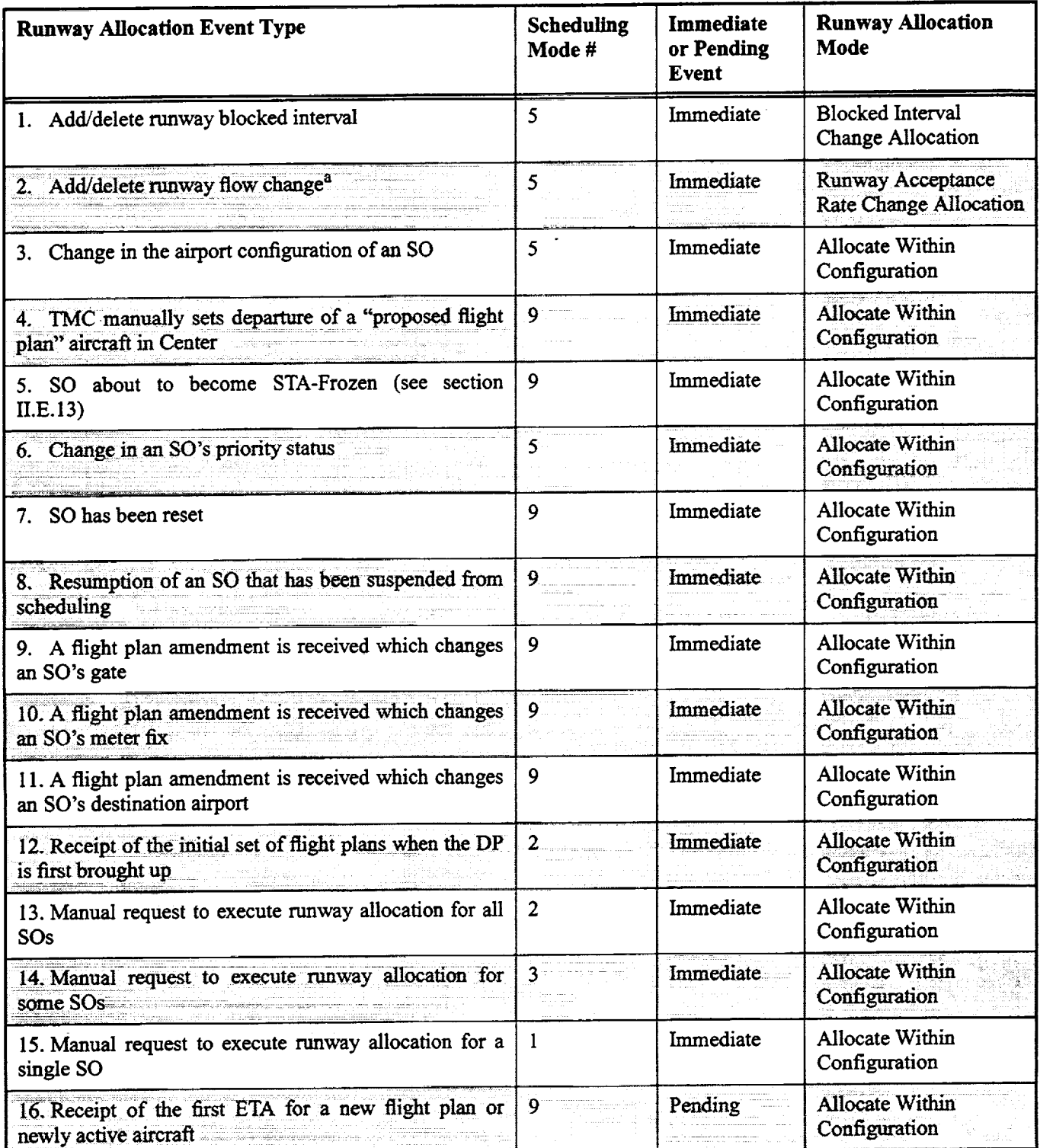

# Table 10. Runway Allocation Events

۰

a. Only changes in the runway acceptance rates trigger runway allocation. Other changes, like occupancy time or wake vortex separation, only trigger rescheduling (see section II.I.1).

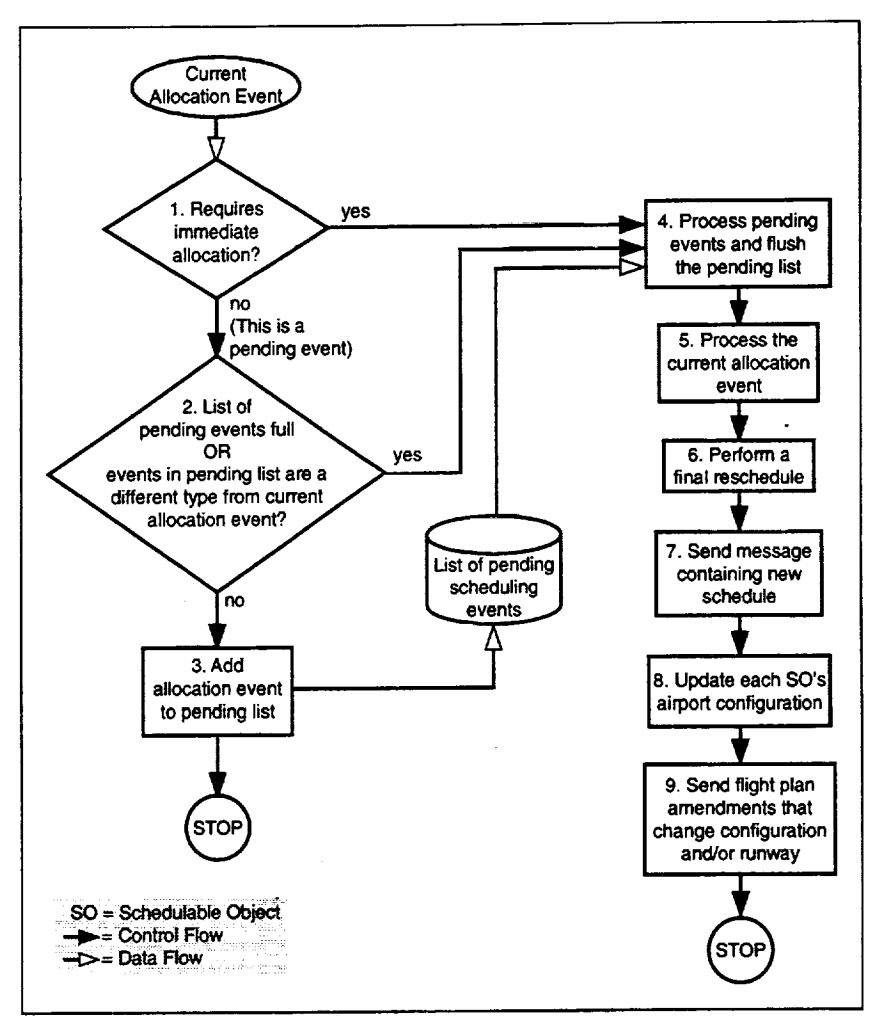

Figure 41. Runway Allocation Event Processing

## *2. Selecting SOs for Runway Allocation*

Depending on the event triggering the runway allocation process, different methods are used to determine which SOs require allocation. Common to these different methods is the restriction that the following SOs do not undergo runway allocation.

- Inactive SOs with proposed flight plans
- Expired SOs
- Pop-up SOs
- Suspended SOs

Additionally, each of the selection methods described below sorts the selected SOs in order of their threshold ETAs.

Selecting *a Single SO for Runway Allocation.* Most runway allocation events involve a **single** SO (see **events** 3 through 11, 15, and 16 in table 10). The SO that undergoes runway allocation is specified as part of the event.

*Selecting* All*SOs for Runway Allocation.* **Runway allocation event** 13 in table 10 involves all SOs. **In** response to **this** event, **all SOs** are **sent** through the runway allocation process.

*Selecting* All*SOs Following a Particular SO for Runway Allocation.* **Runway allocation event** 14 **in** table t **0** occurs when the user **specifies** that **a particular** SO, along with all SOs that follow it, requires runway allocation. All SOs that are destined for the same airport as the selected SO are examined. *Those* SOs whose runway threshold ETAs or STAs are equal to or later than the runway threshold ETA of the selected SO are put through the runway allocation process.

*Selecting SOs for Runway Allocation Due to a Runway Flow Change.* **This** method of selecting SOs **for runway allocation is** executed **in** response **to a runway flow** change event (event *2* **in** table **10) that changes** the **acceptance rate of one or more runways. If a runway** flow **change event does not change** any **acceptance rates,** thenthe**event** is treated as **a rescheduling event** instead (see table 3).

The **SO** selection process begins by determining which runways have an increasing, decreasing, or steady acceptance rate as a result of the runway flow change **event.** Only SOs whose runway threshold ETAs or STAs are **equal** to or **later** than the time of the runway flow change are **considered** for selection. In addition, SOs whose runway assignments have been locked as a result of manual runway assignments are not selected. From the remaining SOs, the selection process determines which SOs **require runway** allocation depending on which of the following conditions is true.

## Condition **1: Exactly** one **runway has an increasing acceptance rate, and the acceptance rates of** the **other** runways **are steady or decreasing.**

**SOs** from runways with **decreasing acceptance** rates and Non-STA-Frozen SOs on steady acceptance rate runways are selected.

#### **Condition 2: More** than one runway **has an** increasing **acceptance rate.**

SOs from runways with decreasing or increasing acceptance rates and Non-STA-Frozen SOs on steady acceptance rate runways are selected.

**Condition** 3: One or more runways **has a decreasing acceptance rate, and no runways have an** increasing **acceptance rate.**

SOs from **runways** with decreasing acceptance rates are selected.

## *Selecting SOs for Runway Allocation Due to the Addition or Deletion of a Runway Blocked Interval.*

This method of selecting SOs for runway allocation is executed in response to the addition or deletion of a runway blocked interval (event 1 in table 10). Only SOs whose runway threshold ETAs or STAs are between the start and stop time of the blocked interval (inclusive) are considered for selection. From this group of SOs, this method selects SOs for runway allocation in a manner similar to that used when a runway flow change is added or deleted (see above). In this case, the addition of a blocked interval to a runway is similar to reducing the acceptance *rate* of that runway, and the deletion of a blocked interval is similar to increasing the acceptance rate.

## *3. Runway Allocation Process*

Once a runway allocation event has been received and the SOs that require allocation have been selected, the actual runway allocation process is executed on the selected SOs. The SOs are processed in order of

increasing runway threshold ETAs. Placing the SOs in this order is the responsibility of the SO selection methods described in the previous section.

The runway allocation process is summarized in figure 42. The numbers shown in figure 42 correspond to the step numbers given in the this section's description.

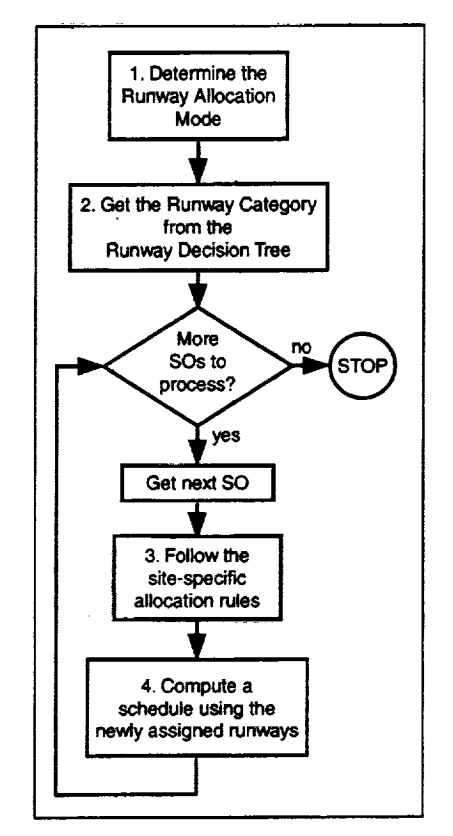

Figure **42.** Runway Allocation **Process**

## **Step** 1: **Determine** the **Runway Allocation Mode.**

Many **of the runway allocation** events **trigger similar** runway allocation methods. Those **events** with **similar** allocation methods are grouped together into Runway Allocation Modes. There are currently three runway allocation modes, and the mapping from runway allocation events to **runway** aUocation modes is shown in table **10.** The **Runway** Allocation **Mode derived** from the **runway** allocation event is then used in the next step.

## Step **2:** Get **the Runway** Category **from** the **Runway** Decision **Tree.**

**Decision** trees are used throughout CTAS as a **way of** encoding site-dependent **rules.** Similar in **functionality** to nested case statements in C, a **decision** tree **identifies** a category **based on** a set **of** criteria. Because **of** its **generic** nature, **decision** trees can **be** applied in many **different ways** and can **vary** from site **to** site. The category that

**results from** the **traversal of a decision tree** can **then be used to identify** which set of **rules is to** be **followed. Thus, decision trees provide a mechanism to execute a set of** rules specifically **designed for a certain** set **of criteria.**

**Runway allocation is one of these** CTAS **processes** that **utilize a decision** tree. **The runway** allocation **decision** tree **is** contained **in a rite-dependent data file** called *dp\_runway\_.decision\_\_tree.* The **decision** tree **is** traversed **for each** SO **to determine its runway category.** The **criteria used by** the **runway decision** tree **are listed below.**

- SO's **destination airport**
- **•** Airport configuration for the SO
- SO's meter fix
- SO's **engine type**

An excerpt from the *dp\_runway\_decision\_tree* file is **shown** in **listing 1.** Suppose that there has been a change **to** the SOUTH\_4\_VFR airport configuration, and United 242 **requires runway** allocation. **Further, suppose** that United 242 is a **Boeing 747** destined for DFW and assigned **to** the **BAMBE** meter fix. The first **line** in the file asks for which airport United 242 is destined. **In this** case, the destination is DFW. Next, the decision **tree** asks **to** which meter fix has United 242 been assigned. United 242 has been assigned **to BAMBE,** so **the** runway allocation mode must be determined. The event **triggering runway** allocation is an airport configuration

**change,** and **according to table 10, the runway** allocation mode is ALLOCATE\_WITHIN\_CONFIGURATION. **Next, the airport configuration is examined.** Since SOUTH\_4\_VFR **is one of** the **configurations listed, United** *242's* **engine type is examined.** Since **United 242 is neither a** turbo prop **nor a piston aircraft,** the **default value is** used. The **resulting runway allocation** category **is** DFW\_BA\_S\_4\_I 3R\_DEF, and this is used in Step 3.

## **Step** 3: **For each SO, follow the site-specific allocation rules.**

**Associated** with **each runway category** is a set of **rules** for determining the best **runway** for **a** particular SO. These **rules** are contained in the site-dependent data file called *dp* runway\_category\_definitions. If, after **following** these **rules, it is determined** that the best **runway for a** particular **SO is different from** the **runway previously** assigned, then **a flight plan** amendment **is** sent **to** the **other** CTAS **processes informing** them **of** the change in **runway assignment.**

An excerpt from the *dp\_runway\_category\_definitions* **file is** shown in listing 2. **Continuing with** the United 242 **example, this excerpt** shows the **runway category, called** DFW BA\_S 4\_13R DEF, determined from the previous step. The rules in this category are processed from top to bottom. Each of these rules is explained below.

```
criteria WHICH_AIRPORT {
value DFW
     criteria WHICH_METER_FIX {
        value BAMBE
             criteria WHICH_RWY_ALLOC_MODE {
                value ALLOCATE_WITHIN_CONFIGURATION
                     criteria WHICH_CONFIGURATION {
                        value SOUTH_4_VFR
                        value SOUTH_4_IFR
                        value SOUTH_4_VFR_BA_GG_REROUTE
                        value SOUTH_4_IFR_BA_GG_REROUTE
                              criteria WHICH_ENGINE{
                                 value TURBO_PROP
                                 value PISTON
                                      category DFW_BA_S_4_13R_TURBO_DEF
                                 value DEFAULT
                                      category DFW_BA_S_4_13R_DEF
                              }
```
Listing **1.** *dp\_runway\_decision\_tree* Data File Excerpt

| category DFW_BA_S_4_13R_DEF |                               |
|-----------------------------|-------------------------------|
| 13R                         |                               |
|                             |                               |
| 18R                         |                               |
| USE_RUNWAY_IF_DELAY_REDUCED | ${0.0}$                       |
| 17C                         |                               |
| USE_RUNWAY_IF_DELAY_REDUCED | ${1.0}$                       |
| 17L                         |                               |
| 17C                         |                               |
| USE_RUNWAY_IF_DELAY_REDUCED | {1.0}                         |
|                             | check_criteria DEFAULT_RUNWAY |

Listing 2. *dp\_runway\_category\_definitions* Data File Excerpt

*assign\_runway. This* specifies which runway to assign to the SO if \_e criteria listed are met. The **name of** the runway will follow the keywords assign\_runway, or the words PREVIOUSLY\_ALLOCATED\_RWY will appear in place **of** the runway **name.** In the latter case, the runway to which the SO had been previously assigned is the one that is **examined.**

*from\_runwayR.* This criterion is true if the **best** runway chosen so far is **R. For example,** in the last assign runway block in listing 2, in order to accept 17L as the best runway, the best runway chosen so far must be 17C plus the result of check\_criteria which is explained below.

*cheek\_crlteria.* This specifies a criterion to **be** met for this runway assignment to **be** the **best** runway chosen so far. It is followed by a rule and possibly a value contained in curly braces. These *rules* are as follows.

**DEFAULT\_RUNWAY** { }. This criterion is always true. When this criterion appears in an assiqn runway block no other criterion can be contained within that block. It is used to specify the runway to assign to the aircraft if all of the other possible assignments are less desirable. The SO is temporarily assigned to this runway, and a temporary schedule is computed. The runway threshold STAs of all SOs are added together, and this sum is known as the System Schedule *Time.*

For example, in listing 2, 13R is initially considered the best runway. This may change as the subsequent ass ign\_runway **blocks** are **processed.**

USE\_RUNWAY\_IF\_DELAY\_REDUCED  $\{D\}$ .

*The* SO is temporarily assigned to the runway specified on the immediately preceding ass **iffn\_runway** line. A temporary schedule is computed along with the associated System Schedule Time. If this System Schedule Time is less than the System Schedule Time of the best runway assignment seen so far by D minutes, then this criterion is true. If the other criteria within the assign\_runway block **hold up,** then this **runway becomes** the best **runway seen so** far.

For example, in listing 2, **13R** is initially the best **runway. In** the **second** ass ign\_runway **block,** the SO **is** assigned to **18R** and a schedule is **computed. If** the System Schedule **Time** associated with assigning the SO to 18R is better than the **System** Schedule Time associated with assigning the SO to 13R by more than *0.0* minutes, then **18R** becomes the best runway so far.

The number of minutes  $D$  can be used to prevent an SO from **jumping** back and forth between runways **just** because the System Schedule Time is reduced by a couple of seconds.

## $RUNWAY\_ACCEPTANCE\_RATE\_CHANGE\_{}'.$

This criterion is true if **either of** the following conditions is **true.**

- The SO's **original** runway has an increasing or steady acceptance rate and the runway specified in assign\_runway has an increasing acceptance **rate.**
- The SO's original runway has a decreasing acceptance rate and the runway specified in assign\_runway has an increasing or steady acceptance rate.

*This* criterion steers the runway selection to runways that have improving acceptance rates when compared with the SO's original runway. For example, if one runway has **an** increasing acceptance rate, then SOs on other runways need only compare their original runways **against** the runway with the increasing acceptance rate. As another example, if the SO is originally on a runway with a decreasing acceptance rate, then all runways with increasing or

steadyacceptancerates**are** candidates **for** assignment.

ADD\_OR\_REMOVE\_BLOCKED\_INTERVAL {}. Under the current implementation, **this** criterion is treated the same as

RUNWAY\_ACCEPTANCE\_RATE\_CHANGE **with**the idea that **adding** a blocked interval is the same as decreasing a runway's acceptance rate, and deleting a blocked interval is the same as increasing a runway's acceptance rate.

Continuing the example of United 242, the first line in listing 2 tells the runway allocator to first assign United 242 to runway 13R. The resulting schedule is computed, and let's say the associated System Schedule Time is 45000.0 minutes. Next, United 242 is temporarily assigned to runway 18R. Another schedule is computed, and the associated System Schedule Time is 44996.0 **minutes.** Since the parameter to the USE\_RUNWAY\_IF\_DELAY\_REDUCED criterion is 0.0, runway 18R will become the best runway **examined** so far if the new System Schedule Time is less than the System Schedule Time computed for runway 13R. Indeed, the System Schedule Time for 18R is less than that for 13R, so 18R becomes the best runway examined so far. Next, United 242 is temporarily assigned to runway 17C, and the resulting System Schedule Time is 44995.5 minutes. Although the new System Schedule Time is less than that computed for runway 18R, the difference does not exceed the

**USE\_RUNWAY\_IF\_DELAY\_REDUCED parameter of** 1.0. Therefore, **18R** remains the best runway **examined** so far. Finally, the last as s ign\_runway block is processed. The criterion from runway 17C means that 17L **is** only considered if the best runway so far is 17C. This is not the case, so the runway allocator does not need to consider runway 17L. The final result is that United 242 is assigned to runway 18R. If 18R is different from the runway that United 242 was assigned to before the execution of the runway allocation process, then a flight plan **amendment** is sent to the other CTAS processes informing them of the change in runway assignment.

## **Step** 4: **Compute a schedule using the newly assigned runways.**

**Once** all **of** the **SOs** involved in **runway allocation** have been assigned to runways, **a** final schedule is computed (see section II.I.4). Subsequently, a schedule message containing the new STAs is sent to the rest of CTAS.

## **K. Miles-in-Trail Advisor**

**The Miles-in-Trail Advisor (MINTA) functionality in** the **DP** analyzes the **future traffic** flow and computes the super stream class separations (Miles-in-Trail) to meet a TRACON acceptance rate specified by the TMC. Less busy super stream classes will be given larger separations in order to relieve the pressure from the busier super stream classes. This functionality is still undergoing research and development, but the current functionality is described below.

The TMC, through the **TGUI, sends** a Miles-in-Trail **request** which includes the following information.

*Start Time and Stop Time.* The start time and stop time specify the period for which the advisory is **to** be **used.** The MINTA functionality will analyze aircraft only from this period when formulating a response to the TMC's request.

*Desired TRACON Acceptance Rate (ARTRACON).* The MINTA **functionality** will compute the separation **distances for** each **super stream class** so that **the desired TRACON acceptance** rate **is** fully **utilized.**

*Super Stream Class Defin\_'on\_* These **def'mitions** specify which stream **classes** are grouped into which super stream classes for the time period **specified** above. This is similar to specifying the super stream class separation distance scheduling constraint (see section II.I.10).

*ManualSeparation Distance\_* The TMC may specify the **desired separation** distance for zero or more **super** stream classes. MINTA will compute the separation distances for the remaining **super** stream classes such that the TRACON acceptance rate is fully utilized.

Once the **parameters** have been specified by the TMC, MINTA first processes the super stream classes **for** which the TMC has specified the separation distances. These super stream classes are known as Specified Super Stream Classes. The average ground speed of qualified aircraft (not blocked slots) in each of these Specified Super Stream Classes is computed. To be qualified, an aircraft must have a non-zero ground speed<sup>5</sup> at the meter fix. Additionally, if the aircraft is STA-Frozen, then its meter fix STA must be between the start and stop times specified by the TMC. If the aircraft is not STA-Frozen, then its nominal meter fix ETA must be between the start and stop times **specified** by the TMC. For each Specified Super Stream Class, i, the average ground speed,  $s_i$ , is used to convert the specified separation distance,  $d_i$ , to an

<sup>5</sup>A ground speed of *zero* is an **indication**that the **Route***Analysis* (RA) and **Trajectory**Synthesizer (TS) **programs**failed to compute a ground speed for that aircraft.

acceptance rate, AR<sub>i</sub>, according to the following **equation.**

$$
AR_i = \frac{\overline{s_i}}{\overline{d_i}} \tag{7}
$$

Let P be the number of Specified Super Stream Classes. The acceptance rates for the P Specified Super Stream Classes are subtracted from the desired TRACON acceptance rate,  $AR_{\text{TRACON}}$ . The result,  $AR_{\text{req}}$ , is the total TRACON acceptance rate to be apportioned to the super stream classes for which the TMC has **not** specified a separation distance. However, for practical reasons, the minimum that  $AR_{req}$  can be is 10% of the desired TRACON acceptance rate AR<sub>TRACON</sub> (see equation 10).

$$
\alpha = AR_{TRACON} - \sum_{i}^{P} AR_{i}
$$
 (8)

$$
\beta = (0.1)AR_{TRACON} \tag{9}
$$

$$
AR_{req} = MAX(\alpha, \beta) \tag{10}
$$

Next, the remaining **super** stream classes, which did not have a separation distance specified for them, are processed. These super stream classes are known as Requested Super Stream Classes. The remaining acceptance rate,  $AR_{req}$ , is divided among the Requested Super Stream Classes in proportion to the number of aircraft in each super stream class. Because the minimum that  $AR_{req}$  can be is 10% of the desired TRACON acceptance rate,  $AR<sub>TRACON</sub>$ , it is possible that the separation distances computed by MINTA may result in a TRACON Acceptance Rate that exceeds the desired TRAC $\odot$ N Acceptance Rate, AR $_{\text{TRACON}}$ . The number of qualifying aircraft is counted for each super stream class. Simultaneously, the average ground speed for each super stream class is computed for use during a later step when the acceptance rate is converted to a separation distance. For example, suppose there are three super stream classes. Further suppose that the first super stream class has 10 aircraft within the specified **time** period, and the other two super stream classes have 5 aircraft each. Since the first super stream classes accounts for 50% of the total traffic, 50% of ARreq is apportioned to the **first** super stream class. So, if AR<sub>req</sub> is 60 aircraft per hour then the first super stream class is given an acceptance rate,  $AR_i$ , of 30. The other two super stream classes are each given a rate of **15.**

Once the acceptance rates have been apportioned to the Requested Super Stream Classes, the separation distance for each of the requested super stream classes is computed. For each Requested Super Stream Class, **j,** the average ground speed,  $\overline{s}_i$ , is used to convert the

acceptance rate,  $AR_i$ , to the separation distance  $d_i$ , according **to** the **following** equation.

$$
d_j = \frac{\overline{s_j}}{AR_{req}} \tag{11}
$$

Finally, a response **message** is created. This message contains separation distances for each **of** the super stream classes. Note that if a Requested Super Stream Class has no qualifying aircraft, then the average ground speed and, hence, the separation distance cannot be computed for that Requested Super Stream Class. In this case, an exceptional value is stored in the message. The recipient **recognizes** this **exceptional** value as an indication that **a** separation distance was not successfully computed **for** a particular super stream class, The message also contains a flag indicating if **MINTA was** successful in computing the separation **distances** given the inputs and the data available. In addition, the message contains an indication **of whether** the **desired** TRACON acceptance rate, ARTRACON, is estimated to **be** exceeded if the **recommended** separation **distances** are followed. **This** is **due** to the provision **in** the algorithm **that guarantees** that a **minimum of** 10% **of** the **desired TRACON** acceptance rate **(see** equation 9 and equation 10) **is** apportioned to each super **stream class.**

#### **L. ETA Hovering**

**ETA** Hovering **is a** mechanism **that** the **DP uses to compensate for any** inaccuracies in the coordination fix time contained in a flight plan. Before CTAS receives active tracks for an aircraft, the RA will compute the aircraft's ETA based on information contained in the aircraft's flight plan. Sometimes, however, an aircraft will become active at a different time than indicated by the flight plan. If left alone, the ETA based on the inactive aircraft's flight plan will move inside the STA Freeze Horizon. The STA, which is based on this ETA may be frozen at a time as early as the ETA. If the aircraft becomes active much later than indicated by the flight plan, then the new active aircraft ETA computed by RA will be much later than the ETA computed for the flight plan. This will make it impossible for the aircraft to meet the STA which was computed while the aircraft was **inactive.**

The **ETA** hovering mechanism hovers the **ETA of** such an inactive aircraft **outside** the STA **Freeze** Horizon. Periodically, the **DP** checks all **of** the aircraft and hovers the **ETAs of** those aircraft which are eligible. If an eligible aircraft is **found** to **be** within the **ETA** Hover **Horizon,** then **the ETA** Hover Amount is added to the aircraft's **ETA.** The **ETA** Hover **Horizon** is currently set to **be** 180 seconds **outside** the STA **Freeze** Horizon, and

**this** value may **be** changed **by** the user as appropriate for the **deployment** site. The **additions to** the **ETA** are maintained in the DP. The other CTAS processes are not **aware** of the change in ETA except via the hovering's effect on the aircraft's STA. It's possible that an eligible **aircraft** may be hovered several times to keep it outside of the STA Freeze Horizon until it goes active.

ETA hovering is applied only to aircraft. Blocked slots never have their ETAs hovered. Moreover, only aircraft which satisfy all of the following criteria **are** eligible **for** ETA hovering:

- The **aircraft** must be inactive. That is, no tracks have been received, and the aircraft's ETA is computed using information contained in its **flight** plan.
- The aircraft cannot be STA-Frozen.
- The aircraft has not landed (see section II.F.5).
- The aircraft is **not** a pop-up (see section II.F.3).
- The aircraft has not been manually departed (see section II.F.1).
- The aircraft is not a proposed flight plan.
- The aircraft is not awaiting a new ETA as a result of a **flight** plan amendment. It is possible that the new ETA will make an aircraft ineligible for ETA hovering, so the DP waits until the ETA is received before hovering the aircraft.
- The aircraft is not a departed flight plan.
- The aircraft's flight time to the meter fix is not less than the ETA Hover Horizon.

#### **M. Broadcast**

The Communications Manager (CM), in **response** to certain events, will prevent the sending of STAs to the controllers' Planview Displays (PVDs) and PGUIs via a mechanism known as Broadcast Blocking. The events which trigger Broadcast Blocking are those which have a direct effect on the STAs of STA-Frozen SOs. Since only STAs of STA-Frozen aircraft are displayed on the controllers' **PVDs,** these are the type **of** changes that will be noticed by the sector controllers. Such changes are referred to as an aircraft list "ripple." Broadcast Blocking allows the TMC to make multiple adjustments to the traffic flow and make sure all of the sector controllers are ready for the inevitable "ripple." The DP is not even aware that schedules are blocked. The DP. continues to generate schedules and these schedules are updated on the TMC's TGUI and PGUI. The responsibility of blocking the schedules is left to the CM through which all message traffic flows. To turn Broadcast Blocking off, the TMC issues a Broadcast All command from the TGUI. When the DP receives the request to Broadcast All, it prepares a schedule message containing the STAs

of **all** aircraft and sends it **to** the **CM.** The CM will turn the Broadcast Blocking off and forward the DP's schedule message to all PGUIs, TGUIs, and the two-way interface.

In **addition** to the Broadcast All command, the TMC may **request** that the schedule for **a** particular aircraft be broadcast using a Broadcast <acid> command. When the DP receives such a request, it prepares a schedule message containing the scheduling information for the requested aircraft. The CM will forward this schedule message to all PGUIs, TGUIs, and the two-way interface. However, CM will not turn the Broadcast Blocking off. Turning the Broadcast Blocking off requires that the TMC issue the Broadcast All command.

#### **N. Design Methodology**

**A** team of software engineers, aerospace researchers, and air traffic control experts was formed to establish the requirements for theDP. The requirements reflected the lessons learned from previous scheduler implementations, the experience gained in the field, and the possible direction of future research.

Once the requirements were established, a team of software engineers applied the techniques of Object-*Oriented* Analysis (OOA) and Object-Oriented Design (OOD) as described by Rumbaugh et al. [18]. OOA and OOD techniques were selected because of the ease with which the implementation task could be divided among the **programming** resources as well as the ease with which the design could be maintained. OOA and OOD also resulted in a design that was flexible enough to meet the dynamic requirements of the air traffic control researchers.

The resulting **design** was implemented in ANSI C. Although C is not an Object-Oriented Programming (OOP) language, the software engineering team established a set of programming guidelines that resulted in C code that resembled an object-oriented implementation. The software engineering team as well as future software developers must maintain the discipline to follow these guidelines in order to maintain an object-oriented program since the C language offers very few tools to enforce object-oriented programming.

# **HI. CONCLUDING REMARKS**

The **DP** computes the aircraft sequence, **STAs,** and runway assignments to **ensure** an orderly, **efficient,** and conflict-free flow of traffic into the terminal area as part of the TMA tool of CTAS. The DP sequences the aircraft so that they arrive in an FCFS order at the meter fix unless the TMC overrides this order via manually entered sequence constraints. Also, the STAs computed

by the DP meet **all** of **the** spatial **and** flow constraints **entered** by the **TMC. These** constraints **reflect** the current **and** anticipated runway capacities, traffic **densities and distributions, airport configurations, and weather** conditions. **The DP assigns aircraft to** the **active runways to optimize the** schedule **while taking into account any operational runway assignment** procedures. **The above results are updated in response** to **changing** events **and TMC** inputs **at a** rate **comparable to** the **live** radar update **rate.**

OOA **and** OOD methods **were used in** the **design of** the **DP.** This **has made it** relatively **easy to** modify the **DP** in **response to feedback from** the **field.** The **DP is the first component of CTAS to use object-oriented techniques** in **its design,** and **its** success **has led to a wider use of object-oriented techniques in** the **design of other** CTAS **processes.**

The **DP continues** to **evolve** as **new research is conducted. Research is currently** being **conducted** to improve the **Miles-in-Trail** Advisor [19], **improve** the fairness in the distribution of delay between meter fixes, and basing the STA Freeze Horizon on the location of the aircraft as opposed to **its** ETA. Future work includes making the modifications necessary to fully integrate TMA with FAST, and adding a method of detecting when aircraft have been placed into holding, and its effect on the STAs of other aircraft.

The DP has been installed at both Denver Center [20] and Ft. Worth Center for testing and evaluation [4]. Feedback from the **field** has been both positive and useful, and a number of changes have been implemented in response to requests from the field.

Currently, **the** DP is in daily use as a flow-visualization tool **at** Atlanta, Denver, Los Angeles, and Miami Centers. In addition, the DP is in daily use **at** Ft. Worth Center as **the** primary **arrival** planning **tool. In** the **near** future, the **DP** will also be the primary arrival planning **tool** for Altanta, Denver, Los Angeles, and Miami Centers.

# **IV. REFERENCES**

- 1. **Denery,** D. G.; **and** Erzberger, H.: **The** Center-TRACON **Automation** System: Simulation **and Field Testing. In:** Proceedings of the **advanced** Workshop on ATM *(ATM* **95),** Capri, **Italy,** Oct. **2-6, 1995. Also published as NASA TM-110366, Aug., 1995.**
- **2.** Er'zberger, H.:, **Statement of Dr. Heinz** Erzberger **of NASA** Concerning **the** Center-TRACON **Automation System** L(ZYtk\_. Pesented **at the Meeting of the** Congressional Capacity **Technology Subcommittee, FAA Research and Development Advisory** Committee, **Washington, DC, July 12, 1994.**
- **3.** Sanford, **B.D.;** Harwood, **IC;** Nowlin, **S.; Bergeron,** H4 Heinrichs, H.; Wells, G.; **and** Hart, M.: Center/TRACON **Automation System: Development** and **Evaluation in the Field. In: 38th Annual** Air **Traffic** Control **Association** Conference **Proceedings,** October, **1993.**
- 4. **Swenson,** H. **N.; Hoang, T.;** Engelland, **S.; Vincent, D.; Sanders, T.; Sanford, B.;** and Heere, K.: **Design** and Operational Evaluation **of** the **Traffic Management Advisor at the Ft. Worth Air Route Traffic** Control Center. **In:** Proceedings of the 1st **US/Europe ATM R&D** Seminar. Saclay, **France,** June, **1997.**
- 5. Erzberger, H.: Design Principles and Algorithms for Automated Air Traffic Management. **In:** Series 200, Madrid, Spain, Paris, France, and Moffett **Field,** California, USA, November, **1995.**
- 6. Nedell, W.; and Erzberger, H.: The Traffic Management Advisor. Presented at the 1990 American Control Conference, San Diego, CA, May, 1990.
- **7.** Green, S. M.; Vivona, R., and Sanford, **B.:** Descent Advisor preliminary Field Test. AIAA-95-3368, August, 1995.
- **8.** Davis, T. J.; Isaacson, D. R.; Robinson **III,** J. E.; den **Braven,** W.; Lee, K. K.; and Sanford, B.: Operational Test Results of the Passive Final Approach Spacing Tool. Presented at the IFAC 8th Symposium on Transportation Systems, Chania, Greece, June, **1997.**
- 9. Krzeczowski, K. **J.;** Davis, T **J.;** Er-zberger, H.; *Lev-Ram,* I.; and **Bergh,** C. P.: Knowledge-Based Scheduling of Arrival Aircraft **in** the Terminal Area. In: Proceedings **of the** AIAA Guidance. Navigation. and Control Conference. Paper No. AIAA-95-3366, Baltimore, MD, August, **1995.**
- 10. Davis, T.J.; Krzeczowski, K. J.; and Bergh, C. P.: The Final A**tmroac** h **Spacing Tool.** Presented **at the** IFAC Thirteenth Symposium on Automatic Control in Aerospace, Palo Alto, CA, September, 1994.
- **11.** Paielli, R. A.; and Erzberger, H.: Conflict Probability Estimation for **Free Flight. In:** Journal of Guidance. Control. and Dvnamics\_ Vol. 20, No. 3, May-June, **1997.** Also published as NASA TM-11041 **I.**
- I2. Erzberger, H.; Paielli, R. A.; Isaacson, D. R\_; and Eshow, M. M.: Conflict Detection and Resolution In **the** Presence of Prediction Error. Presented at the 1st USA/Europe Air **Traffic Management R&D** Seminar, Paris, **France, June, 1997.**
- 13. Sokkappa, B. G.; and Steinbacher, J. G.: Performance of En Route, **Metering Methods. MITRE Technical Report MTR-7575, June,** ]977.
- 14. Petre, E.: Time Based Air Traffic *Control* in an Extended Terminal Area **-A** Survey of Such Systems. Doe. 912009, Eurocontrol, Bruxelles, Belgium, **June,** 1991.
- 15. Brinton, C. R.: An *Implicit Enumeration Algorithm for Arrival* Aircraft Scheduling. Presented **at** the Eleventh Digital Avionics Systems Conference, **Seattle,** WA, October, 1992.
- **16. Slattcry, R.; and Zhao, Y.:** Trajectory **Synthesis for Air** Traffic Automation. In: **Journal of Guidance**. Control, and **Dynamics. Vol. 20, No. 2, pp. 232-238,** March/April, **1997.**
- 17. Slattery, R.A.: Terminal Area Trajectory Synthesis for Air **Traffic Control** Automation. Submitted **to** the American Control Conference, **June, 1995.**
- **18. Rumbaugh, J.;** Blaha, M.; **Premerlani, W.; Eddy,** I:.; and Lorensen, **W.:** Object-Oriented **Modeling** and **Design.** Prentice Hall, Englewood Cliffs, N**J, 1991.**
- 19. Synnestvedt, **IL** G.; Swenson, **H. N.;** and **Er-zberger,H.:** SCheduling Logic for **Miles-In-Trail Traffic Management.** NASA **Technical** Memorandum TM-4700, September, 1995.
- 20. Harwood, K.; and Sanford, B.: Denver TMA Assessment. **NASA** Contractor **Report** 4554, October, **1993.**

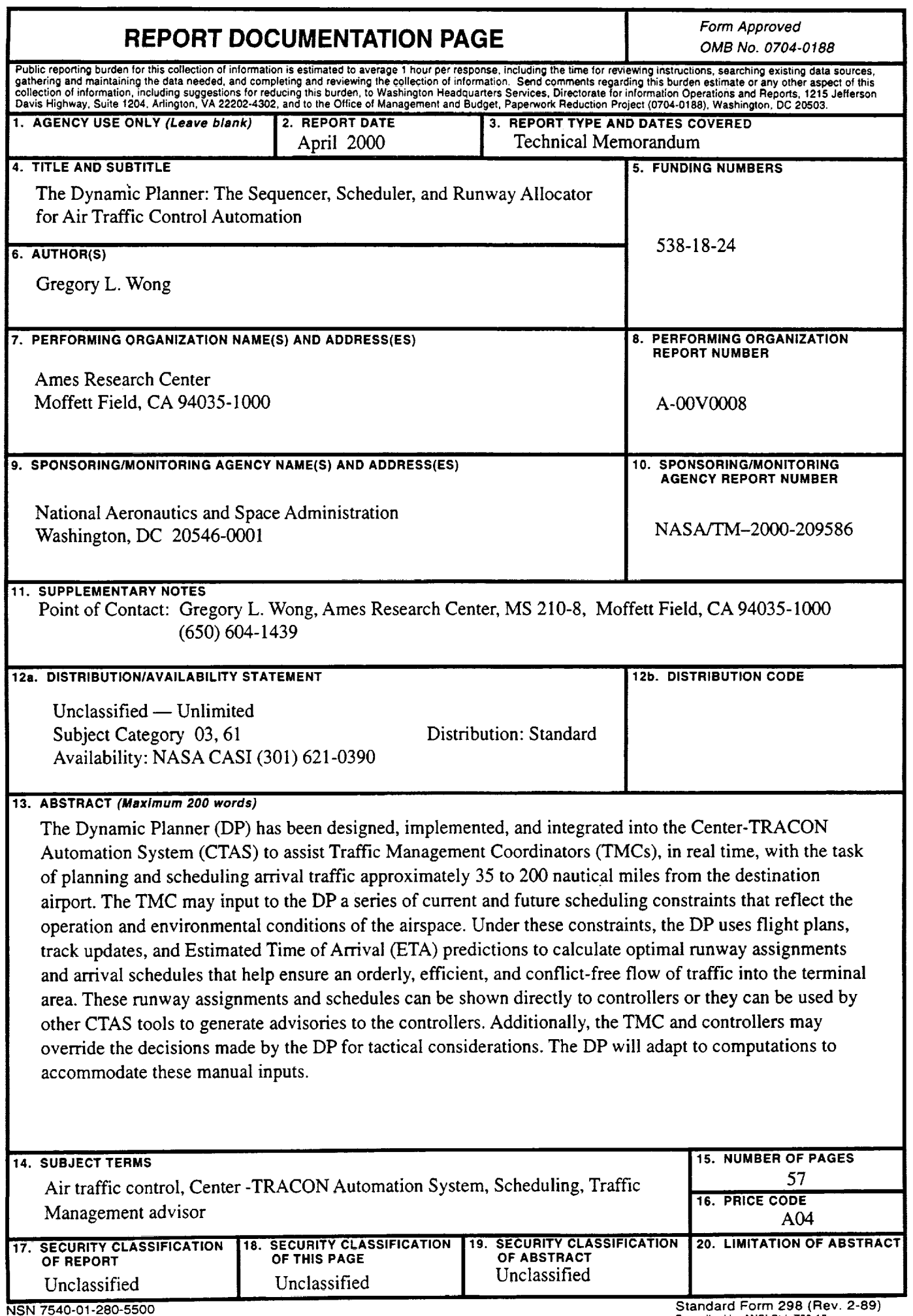

 $\frac{1}{2} \left( \frac{1}{2} \right) \left( \frac{1}{2} \right) \left( \frac$ 

—

 $\overline{\phantom{0}}$ 

 $\blacktriangleright$ 

 $\widetilde{\mathbf{v}}$ 

٠

 $\frac{1}{2}$ 

**Standard** Form **298 (Rev. 2-89)** Prescribed **by ANSi Std. Z39-18**